## UNIVERSITAT POLITÈCNICA DE VALÈNCIA ESCUELA TÉCNICA SUPERIOR DE INGENIERÍA DEL DISEÑO

#### TRABAJO FINAL DE MÁSTER:

### **LES sobre perfiles en OpenFOAM para el estudio de la separación del flujo**

Máster en Ingeniería Aeronáutica

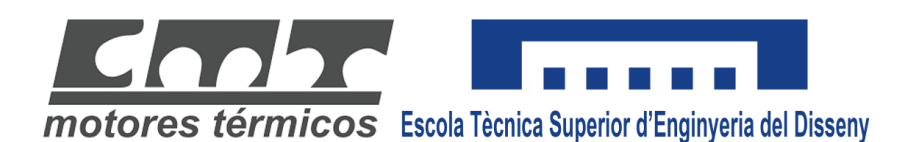

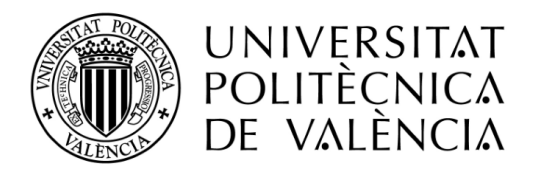

*Autor*: Rodrigo Antonio Casar Tena *Tutor*: Pedro Martí Gómez-Aldaraví *Fecha*: septiembre 2021

*Dedicado a estos últimos 6 años.*

i

#### **Resumen**

Este Trabajo Final de Máster, basado en la mecánica de fluidos computacional, explora las bondades de las *Large Eddy Simulation* (LES) para captar, mediante el software de código libre OpenFOAM, la separación de flujo en perfiles aerodinámicos.

El volumen de control de estudio se genera mediante una función, desarrollada en proyectos previos, que permite mallar cualquier perfil a través de sus coordenadas cartesianas. A raíz de los problemas de convergencia causados por la calidad de la malla, se mejora la función aumentando la resolución del borde de ataque del perfil mediante interpolaciones. Este procedimiento soluciona los problemas de convergencia. A partir de esta función se generan mallas de distintas densidades de elementos para el perfil NACA 0012 hasta obtener aquella que cumpla con los requisitos de resolución de energía cinética turbulenta.

Utilizando datos experimentales y métodos estadísticos se validan las simulaciones realizadas con el submodelo de Smagorinsky, observando una subpredicción del coeficiente de sustentación y un retraso del pico de succión del extradós. El análisis LES de este perfil a distintos ángulos de ataque ha permitido estudiar la separación del flujo y las distintas estructuras turbulentas en la capa límite y en la estela.

iv

#### **Abstract**

This Final Master's Thesis, based on computational fluid mechanics, explores the benefits of Large Eddy Simulation (LES) to capture, through the open source software OpenFOAM, the separation of flow in aerodynamic profiles.

The control volume is generated by a function, developed in previous projects, that allows meshing any profile through its Cartesian coordinates. Due to the convergence problems caused by the quality of the mesh, the function is improved by increasing the resolution of the leading edge of the profile using interpolations. This procedure solves convergence problems. From this function, meshes of different element densities are generated for the NACA 0012 profile until the one that meets the turbulent kinetic energy resolution requirements is obtained.

Through experimental data and statistical methods, the simulations carried out with the Smagorinsky submodel are validated, observing a sub-prediction of the lift coefficient and a delay in the suction peak of the upper surface. LES analysis of this profile at different angles of attack has made it possible to study the separation of the flow and the different turbulent structures in the boundary layer and in the wake.

#### **Resum**

Aquest Treball Final de Màster, basat en la mecànica de fluids computacional, explora les bondats de les *Large Eddy Simulation* (LES) per a captar, per mitjà del software de codi lliure OpenFOAM, la separació de flux en perfils aerodinàmics.

El volum de control d'estudi es genera per mitjà d'una funció, desenrotllada en projectes previs, que permet mallar qualsevol perfil a través de les seues coordenades cartesianes. Arran dels problemes de convergència causats per la qualitat de la malla, es millora la funció augmentant la resolució de la vora d'atac del perfil per mitjà d'interpolacions. Aquest procediment soluciona els problemes de convergència. A partir d'aquesta funció es generen malles de distintes densitats d'elements per al perfil NACA 0012 fins a obtindre aquella que complisca amb els requisits de resolució d'energia cinètica turbulenta.

Utilitzant dades experimentals i mètodes estadístics es validen les simulacions realitzades amb el submodel de Smagorinsky, observant una subpredicció del coeficient de sustentació i un retard del pic de succió de l'extradós. L'anàlisi LES d'aquest perfil a distints angles d'atac ha permés estudiar la separació del flux i les distintes estructures turbulentes en la capa límit i en l'estela.

# **Índice general**

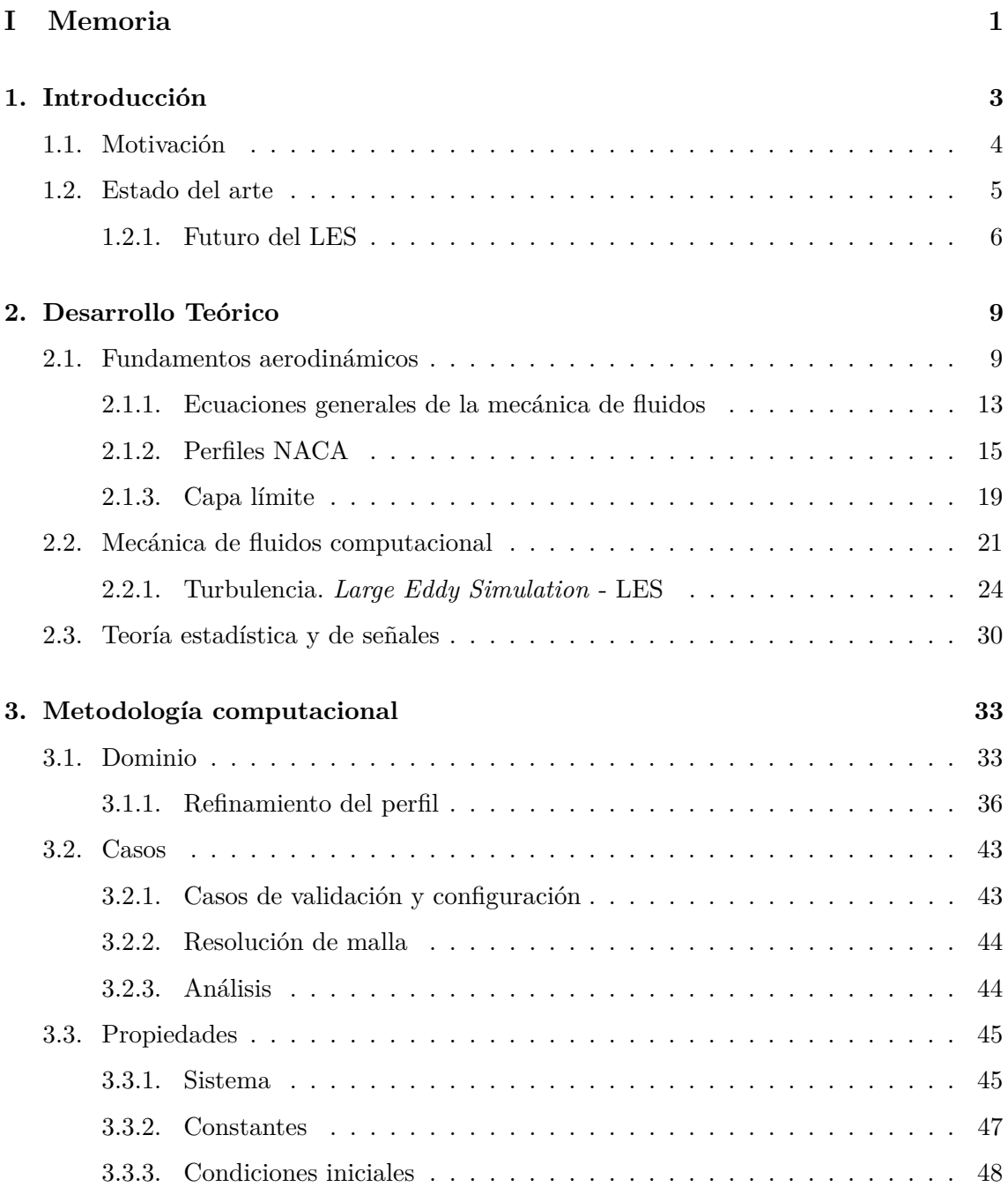

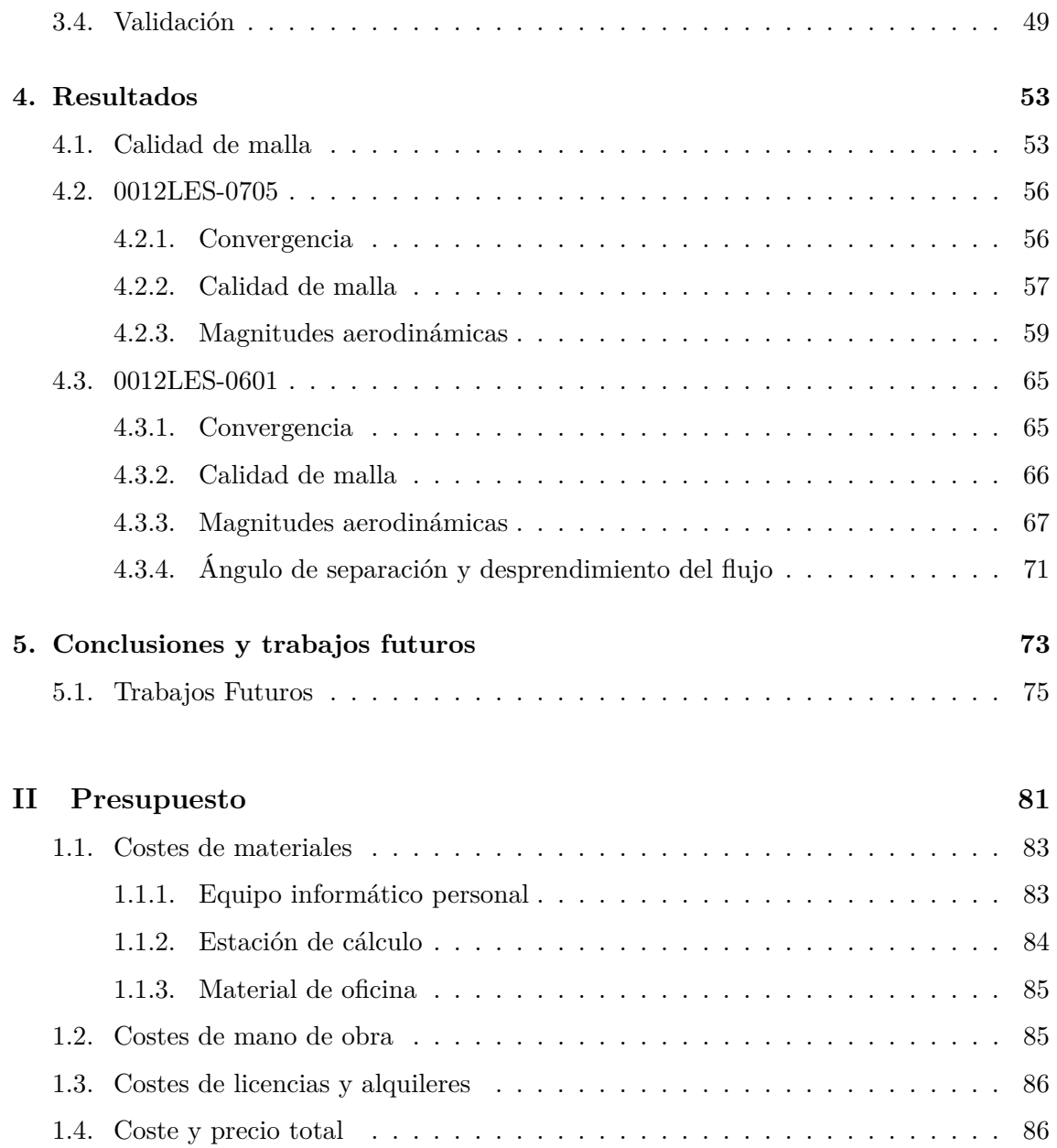

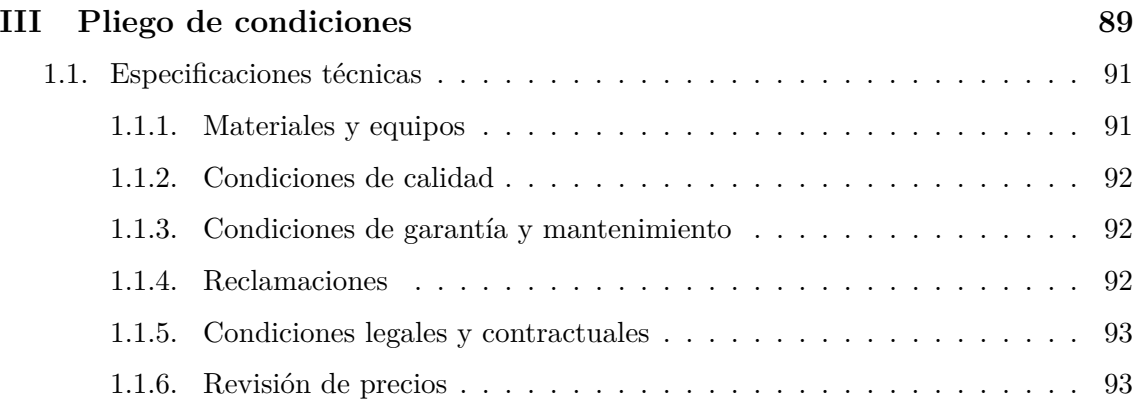

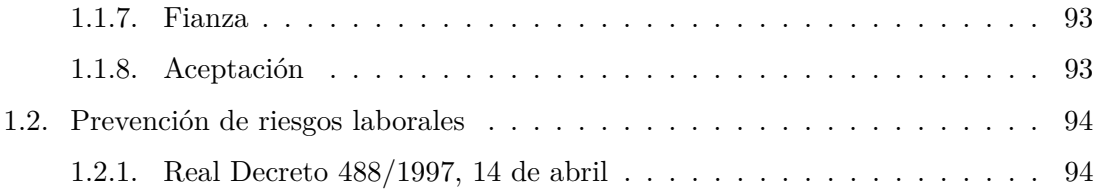

# **Índice de figuras**

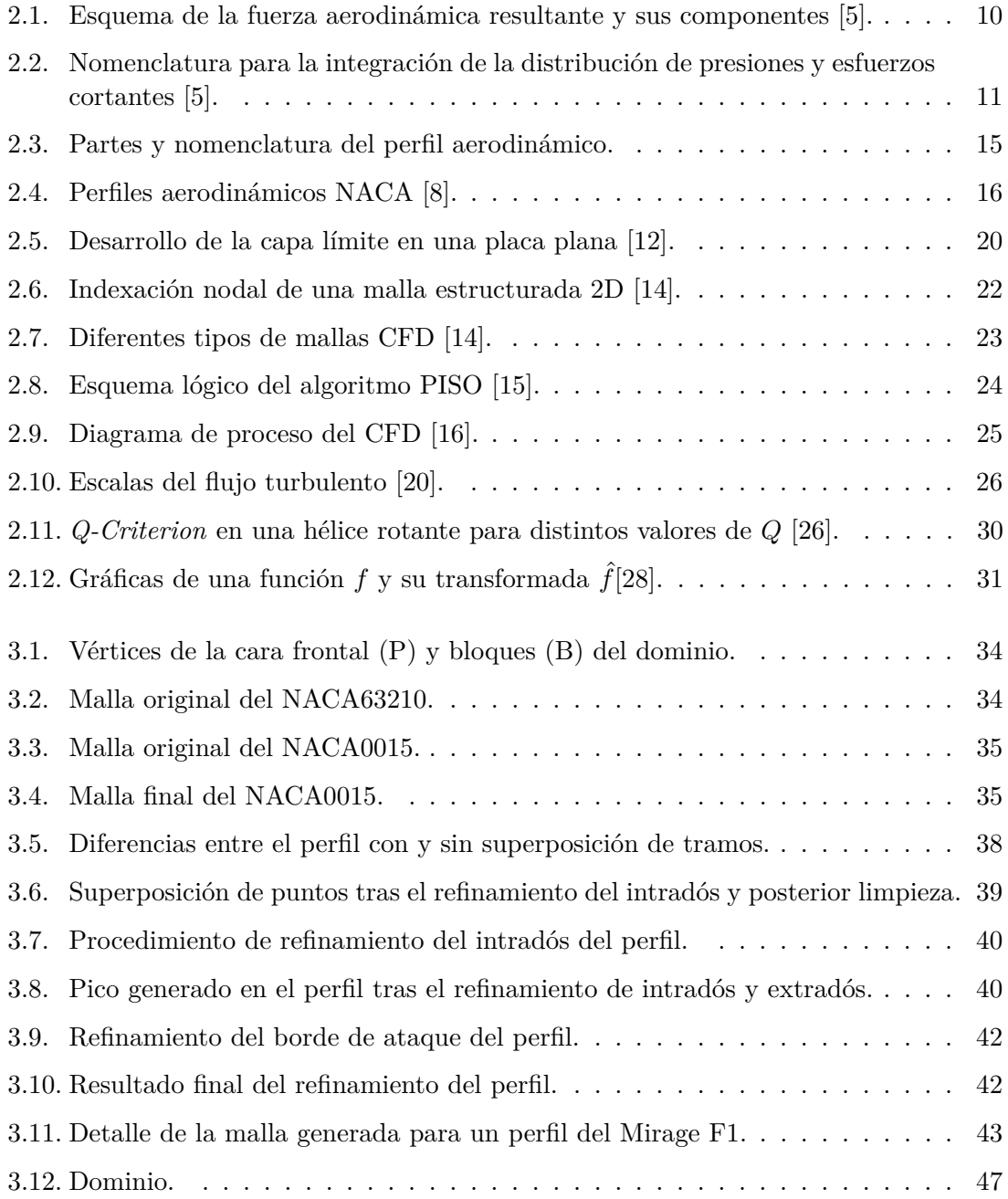

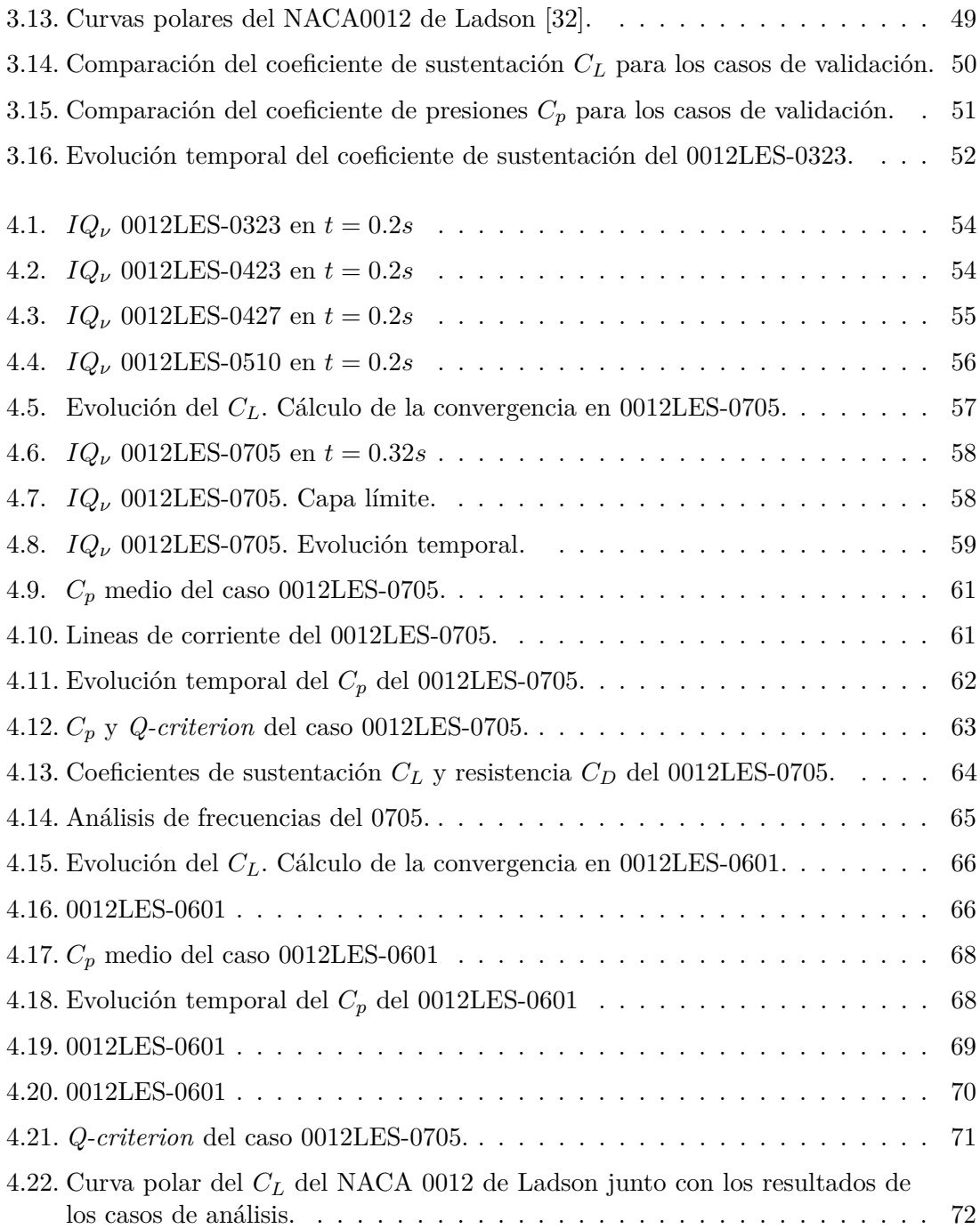

## **Índice de tablas**

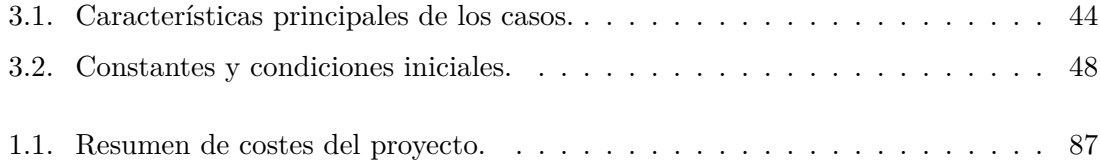

**Parte I**

<span id="page-17-0"></span>**Memoria**

# <span id="page-19-0"></span>**Capítulo 1 Introducción**

La dinámica de fluidos computacional (CFD) es una rama de la mecánica de fluidos que estudia el flujo de los fluidos mediante métodos numéricos. En la actualidad, gracias al incremento de la capacidad computacional global, este tipo de estudios se han democratizado y han adquirido mucha popularidad en todo tipo de industrias. Sin embargo, en la industria aeronáutica, donde estos estudios llevan realizándose desde hace décadas, el aumento de la capacidad computacional ha permitido el acceso a nuevos métodos de simulación CFD, más costosos pero mucho más precisos. Este tipo de enfoques se conocen como *Large Eddy Simulation* (LES). Este trabajo final de máster tiene como finalidad obtener el Máster en Ingeniería Aeronáutica realizando un estudio CFD de tipo LES sobre perfiles alares para el estudio de la separación de flujo.

Tradicionalmente, en cálculo CFD, se han utilizado los métodos *Reynolds-averaged Navier–Stokes* (RANS) para modelar los flujos turbulentos en problemas complejos. Con estos modelos se consiguen resultados relativamente precisos con un coste computacional relativamente pequeño, ya que no resuelven la turbulencia sino que la modelan. En el extremo opuesto se encuentran los métodos *Direct Numerical Simulation* (DNS) que se utilizan en problemas muy sencillos para validar otras simulaciones y para obtener constantes de ajuste. En las DNS se calcula toda la turbulencia, consiguiendo una muy alta precisión pero con un coste computacional muy restrictivo.

Entre estos dos surge el método LES, donde se calcula parte de la turbulencia. La energía de un flujo se encuentra, en su mayoría, en las escalas más grandes por lo que este método filtra estas escalas y resuelve su turbulencia, modelando la de las escalas más pequeñas. Se puede decir que es el punto medio en precisión y coste entre las simulaciones RANS y las DNS. El aumento en la capacidad computacional ha permitido que este método se comience a utilizar en problemas más complejos. Desde hace unos años, se ha desarrollado una línea de investigación en el instituto CMT - Motores Térmicos de la *Universitat Politècnica de València* sobre simulaciones LES en perfiles aerodinámicos, donde participa este proyecto.

El análisis de perfiles alares lleva haciéndose desde hace décadas con métodos experimentales y computacionales y hay una extensa bibliografía. Sin embargo, realizar este tipo de simulaciones con modelos LES, cuyo uso actual está relegado a otro tipo de aplicaciones, puede ser de gran utilidad para conseguir una mayor precisión y entender mejor el comportamiento de estas geometrías y sus futuras modificaciones. En una época en la que la aerodinámica juega un papel fundamental en el desarrollo de una aviación más sostenible, estas herramientas pueden llegar a ser de gran utilidad.

Durante la presente memoria se describirá, en primer lugar, el marco teórico en el que se desarrolla este proyecto. Se explicarán los fundamentos aerodinámicos de los perfiles alares, cómo funciona el cálculo CFD y los modelos de turbulencia LES. Puesto que la turbulencia es transitoria por naturaleza, las simulaciones LES también lo serán. Debido a esto, se proporcionará cierta explicación de teoría estadística y de señales que se utilizará en el análisis de resultados.

A continuación, se explicará la metodología computacional desarrollada a lo largo del proyecto. Se describirá el procedimiento de mejora del mallador de perfiles, la planificación y validación de los casos de estudio y la configuración de estos en el software de código libre OpenFOAM, donde se han realizado las simulaciones.

Finalmente, se analizarán los resultados obtenidos en cada uno de los casos y se expondrán las conclusiones del proyecto y los futuros trabajos a desarrollar en esta línea de investigación.

De una manera resumida y concisa, el objetivo final de este proyecto es el estudio del desprendimiento con LES. Para conseguir esto se persiguen cuatro objetivos distintos:

- Mejorar el mallador utilizado en trabajos previos para suavizar el borde de ataque de los perfiles.
- Obtener una malla adecuada para el cálculo CFD de tipo LES a altos números de Reynolds.
- Obtener los parámetros de interés de estas simulaciones junto con información de la separación del flujo.
- Realizar simulaciones en distintos perfiles.

#### <span id="page-20-0"></span>**1.1. Motivación**

Este proyecto, debido a su complejidad y coste computacional, representa la oportunidad perfecta para poder aplicar los conocimientos adquiridos durante la etapa universitaria. Durante esta etapa se han desarrollado distintos estudios tanto experimentales como computacionales de aerodinámica externa que han permitido sumergirse en un campo tan apasionante y extenso como es la mecánica de fluidos.

Realizar este trabajo con la herramienta OpenFOAM supone un reto ya que, hasta la fecha, todos los programas de CFD que se habían utilizado eran comerciales. Utilizar software libre permite comprender mejor qué hay por debajo de las interfaces de los programas CFD, como se configuran los casos y como se comunican los archivos. También requiere de un orden y compresión del trabajo realizado a la hora de enfrentarse a los problemas que puedan salir en las simulaciones.

Por otro lado, participar en una herramienta de mallado en Matlab permite aplicar y extender las habilidades matemáticas y de programación adquiridas a lo largo de los años. Estas herramientas de programación también resultan útiles a la hora de enfrentarse a un sistema operativo como Linux y a la hora de postprocesar los resultados.

En definitiva, debido a la temática y a la exigencia y conocimientos que requiere, este proyecto representa una oportunidad única para cerrar una etapa que comenzó con el Grado en Ingeniería Aeroespacial.

#### <span id="page-21-0"></span>**1.2. Estado del arte**

Como se ha mencionado, las simulaciones LES están ganando popularidad de un tiempo a esta parte gracias a los avances en la potencia computacional. Durante esta sección se presentarán algunas de sus aplicaciones actuales [\[1\]](#page-93-3), así como los retos a los que se enfrenta el LES y el posible futuro de este tipo de simulaciones [\[2\]](#page-93-4).

#### **Cámaras de combustión de turbinas de gas**

Uno de los campos donde las simulaciones LES han adquirido popularidad es en el análisis de cámaras de combustión de turbinas de gas. En las turbinas de gas hay una gran variedad de regímenes de flujo. Modelar este tipo de problemas con métodos RANS es muy complicado ya que es posible encontrar flujos totalmente turbulentos de alto número de Reynolds junto con flujos de transición en ciertas áreas. Este tipo de problemas involucra flujos reactivos más complejos de simular debido a los grandes gradientes de densidad y temperatura y a la necesidad de incluir ecuaciones de transporte adicionales para el combustible y las reacciones.

A pesar de estas complicaciones, las simulaciones LES han sido capaces de modelar con éxito el flujo en sistemas de combustión reales. Especialmente, son una promesa para predecir con fiabilidad los flujos gobernados por capas de mezcla a cortadura como lo son también los escapes.

#### **Inyectores de tipo espiral**

Esta clase de inyectores de combustible utilizan la rotación del flujo para mejorar la mezcla de aire y combustible. Para conseguir esta rotación, utilizan conductos con geometrías complejas, obstáculos y perfiles alares.

Distintas simulaciones LES se han utilizado para comprender e investigar estos fenómenos de mezclado en el flujo, sobretodo en la zona de recirculación del flujo. Estas simulaciones han tenido mucho éxito ya que la comparación de las velocidades medias calculadas y las propiedades turbulentas con los datos experimentales demostró una gran precisión [\[3\]](#page-93-5).

#### **Cámaras de combustión anulares completas**

En la actualidad, gracias al aumento de la potencia computacional y a la disponibilidad de *clusters* de cálculo, se han podido hacer simulaciones de cámaras de combustión anulares completas utilizando métodos LES. Estas simulaciones completas resultan de utilidad porque es necesaria la información procedente de la dirección azimutal, que no puede capturarse correctamente utilizando un único sector y condiciones de contorno de periodicidad.

Los investigadores Wolf *et. al.* [\[4\]](#page-93-6) realizaron un estudio de inestabilidad de la combustión en una cámara anular de 15 quemadores utilizando métodos LES. La malla más fina utilizada en el estudio fue de 336 millones de celdas. Gracias a este estudio se pudo ver la dirección y frecuencia de oscilación de las llamas, acompañado de un desplazamiento axial que habría sido imposible de captar con un único sector de la cámara. Estos estudios han demostrado las bondades de las simulaciones LES, ya que permiten obtener información del flujo que no puede ser captada de otra forma.

#### <span id="page-22-0"></span>**1.2.1. Futuro del LES**

A continuación, se describirán algunos de los principales desafíos a los que se enfrentarán las simulaciones LES durante los próximos años.

#### **Coste computacional**

El primero de estos desafíos es el gran coste computacional que conllevan este tipo de simulaciones. Es lógico pensar que, durante los próximos años, se mantenga el ritmo de los avances tecnológicos en computación. Por tanto, puede suponerse que este tipo de simulaciones van a ir ganando importancia con los años. Sin embargo, esto no va a ser posible para todo tipo de problemas de dinámica de fluidos. Debido al coste tan significativo de las simulaciones con grandes flujos de pared, se estima que lograr un LES puro de una aeronave completa no será posible hasta 2070 [\[2\]](#page-93-4). Por ello, varios autores concuerdan que estos métodos seguirán limitados a problemas de pequeña escala y sugieren que la utilización del LES será más apropiada para resolver zonas de cortadura libre a alto Reynolds. En estas zonas masa, momento y energía están dominadas por grandes escalas de movimiento dentro del subrango inercial.

#### **Geometrías complejas**

Como es lógico, a medida que las simulaciones LES se vuelven más asequibles, resulta más interesante aplicarlas a geometrías complejas. En este tipo de geometrías es necesario el uso de mallas curvas, adaptativas y no estructuradas. Sin embargo, el gran inconveniente de este tipo de mallas es que pueden generar errores en el filtrado y en la imposición de la conservación de la energía. Se han hecho esfuerzos en el desarrollo de esquemas numéricos que mejoren este aspecto ya que ha resultado que el cumplimiento de esta ecuación es más critico que el orden de precisión en simulaciones LES. Por otro lado, el refinamiento local en LES trae asociados diversos inconvenientes debido a que las escalas de longitud varían considerablemente a lo largo del dominio.

Una de las alternativas que ha surgido para el análisis de geometrías complejas es el método *inmersed-boundary* o IBM. En este método la silueta de los cuerpos no forma parte de la malla y las condiciones de contorno se aplican en zonas internas de esta. La combinación de los métodos LES con IBM puede conllevar un gran ahorro de coste computacional permitiendo el uso de LES en geometrías complejas.

#### **Capa límite**

La capa límite es uno de los puntos débiles de las simulaciones LES ya que, cerca de la pared, se introducen grandes errores en el cálculo de la turbulencia. En estas zonas, el tamaño de la malla no es lo suficientemente grande como para resolver las escalas integrales del flujo.

En principio, la única solución posible para solucionar estos problemas es el uso de los métodos híbridos RANS-LES, aunque también introducen error en la zona de transición entre métodos.

## <span id="page-25-0"></span>**Capítulo 2**

## **Desarrollo Teórico**

Como se ha presentado en el [Capítulo 1,](#page-19-0) este proyecto trata de obtener simulaciones CFD tipo LES de perfiles aerodinámicos. El trabajo realizado para obtener dichas simulaciones se describirá en el [Capítulo 3](#page-49-0) y los resultados de estos análisis en el [Capítulo 4.](#page-69-0) Sin embargo, para comprender esta metodología y los resultados es necesario una base teórica en distintos campos de la mecánica de fluidos y de la estadística.

Durante este capítulo se presentan, en una primera sección, los fundamentos aerodinámicos necesarios para entender el comportamiento de los perfiles alares. Se deducirán las fuerzas y momentos que se generan cuando un fluido atraviesa un perfil. Posteriormente, se formularán las ecuaciones generales de la mecánica de fluidos y se describirá la geometría de los perfiles alares y su evolución a través de las series NACA. Finalmente, se desarrollará el concepto de la capa límite y su importancia en la aerodinámica.

En la siguiente sección se desarrollarán los conceptos necesarios de la mecánica de fluidos computacional (CFD) y sus distintas etapas. Además, se explicará el concepto de turbulencia y se describirán las distintas formas de calcular o modelarla, haciendo especial énfasis en el método LES.

En la tercera y última sección se desarrollarán algunos conceptos estadísticos y de teoría de señales necesarios para interpretar los resultados de las simulaciones.

#### <span id="page-25-1"></span>**2.1. Fundamentos aerodinámicos**

La aerodinámica es el estudio de las fuerzas y movimientos que se generan de la interacción de un objeto con el aire. El concepto viene del griego *aerios*, lo que concierne al aire, y *dynamics*, que significa fuerza. La explicación de todos los fenómenos aerodinámicos que se generan en un avión durante su vuelo puede parecer compleja, sobretodo si se introducen fenómenos tridimensionales sobre los distintos elementos de éste y como interactúan entre ellos. Sin embargo, en las siguientes páginas, es posible describir el comportamiento e interacción del aire con el elemento sustentador principal de los aviones, el ala. Una superficie aerodinámica es aquella que está diseñada para obtener un comportamiento deseable del aire a través del cual se mueve. Además, para más simplificación, el ala se puede estudiar bidimensionalmente a través de su sección transversal, que es conocida como perfil alar. A continuación, se presentan los fundamentos recopilados por Anderson [\[5\]](#page-93-0) de las fuerzas y los momentos aerodinámicos.

Cuando un cuerpo se sumerge en un fluido en movimiento se originan una serie de fuerzas y momentos aerodinámicos debidos a una distribución de presiones y de esfuerzos cortantes a lo largo de la superficie del cuerpo. Estas dos distribuciones, sin importar la complejidad del cuerpo, son los únicos mecanismos que tiene la naturaleza para comunicar una fuerza a un cuerpo en movimiento dentro de un fluido. La presión *p* actúa en la dirección normal a la superficie y se genera por la curvatura del propio cuerpo. Por otro lado, el esfuerzo cortante *τ* actúa en la dirección tangente a la superficie y se debe a la fricción provocada de la interacción entre el fluido y el cuerpo. Ambas magnitudes tienen dimensiones de fuerza por unidad de área.

El efecto resultante de las distribuciones de *p* y *τ* integradas a lo largo de la superficie del cuerpo es una fuerza resultante aerodinámica *R* y un momento *M* sobre el cuerpo. La fuerza resultante puede descomponerse en sus componentes. La sustentación o *lift L* es la componente de *R* perpendicular a la velocidad del fluido aguas arriba del cuerpo *V*∞. La componente de *R* paralela a la velocidad del fluido se conoce como resistencia o *drag D*.

En todo objeto sumergido en un fluido el borde de ataque, *leading edge* o *LE* es la parte frontal que percibe en primer lugar la velocidad del fluido. La parte trasera, que es la última que ve el fluido antes de que este abandone al cuerpo se conoce como borde de fuga, *trailing edge* o *T E*. La distancia entre estos dos extremos se conoce como cuerda *c*. La fuerza resultante *R* puede descomponerse según las componentes paralela *A* y perpendicular *N* a la cuerda. El ángulo de ataque *α* se define como el ángulo entre la cuerda y la velocidad del fluido. En la [Figura 2.1](#page-26-0) puede verse el esquema de las distintas componentes de la fuerza resultante.

<span id="page-26-0"></span>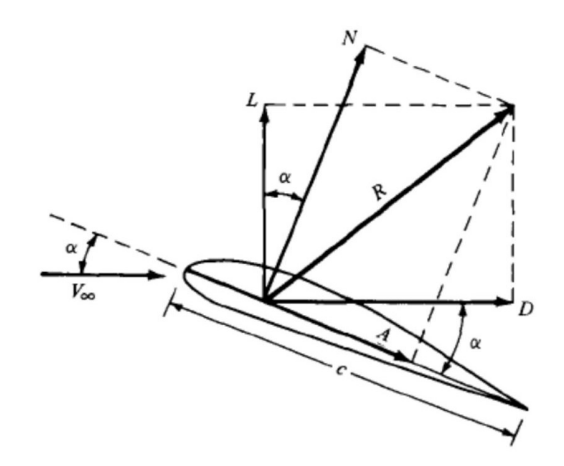

Figura 2.1: Esquema de la fuerza aerodinámica resultante y sus componentes [\[5\]](#page-93-0).

De esta manera, es posible expresar la sustentación y la resistencia en función de *A*, *N* y *α*:

<span id="page-26-1"></span>
$$
L = N\cos(\alpha) - A\sin(\alpha) \tag{2.1}
$$

<span id="page-26-2"></span>
$$
D = A\cos(\alpha) + N\sin(\alpha) \tag{2.2}
$$

A continuación se detalla la integración de las distribuciones de presiones y esfuerzos cortantes para obtener las fuerzas y momentos aerodinámicos. Si se examina un perfil alar como el de la [Figura 2.2](#page-27-0) (a) este se encuentra alineado con el eje *x* por lo que *V*<sup>∞</sup> estará inclinado un ángulo *α*. La distancia desde el *LE* hasta un punto arbitrario *A* de la superficie superior del perfil o extradós se conoce como *se*. La distancia desde el *LE* hasta un punto arbitrario *B* de la superficie inferior del perfil o intradós será *s<sup>i</sup>* . La presión y esfuerzo cortante en estos puntos serán funciones de dichas distancias y se determinan como  $p_e, \tau_e$  y  $p_i, \tau_i$ . El ángulo  $\theta$  se definirá positivo en sentido horario.

<span id="page-27-0"></span>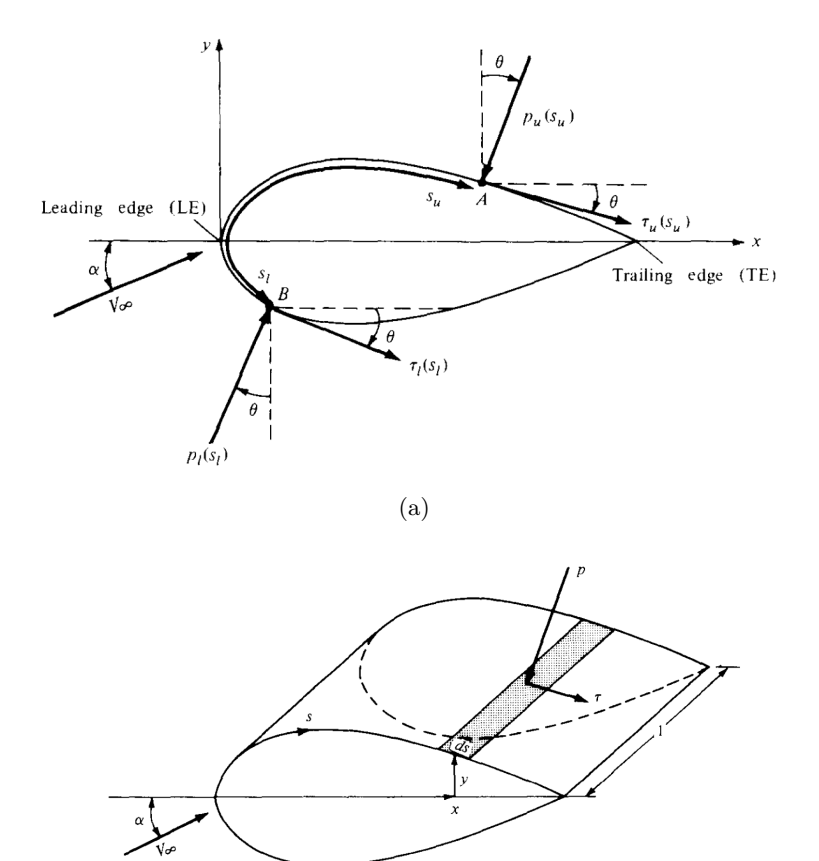

Figura 2.2: Nomenclatura para la integración de la distribución de presiones y esfuerzos cortantes [\[5\]](#page-93-0).

(b)

El subíndice *u* hace referencia al extradós (*upper*) de manera que  $s_u = s_e$ . Lo mismo ocurre con el intradós, donde el subíndice *l* hace referencia al intradós (*lower*) de manera que  $s_l = s_i$ .

Ahora si se tiene en cuenta este perfil como una sección de un ala infinita, una unidad elemental de superficie de esta se puede definir como *dS* = 1*ds*. Por tanto, la contribución de  $p$  y  $\tau$  en la fuerza normal  $N'$  y la axial  $A'$  en el área  $ds$  se puede establecer como:

$$
dN'_e = -\tau_e ds_i \sin(\theta) - p_e ds_e \cos(\theta)
$$
\n(2.3)

$$
dN'_{i} = \tau_{i} ds_{i} \sin(\theta) - p_{i} ds_{i} \cos(\theta)
$$
\n(2.4)

$$
dA'_e = -p_e ds_e \sin(\theta) + \tau_e ds_e \cos(\theta)
$$
\n(2.5)

$$
dA'_{i} = p_{i}ds_{i}\sin(\theta) + \tau_{i}ds_{i}\cos(\theta)
$$
\n(2.6)

Las fuerzas normales y axiales totales pueden obtenerse de integrar estas ecuaciones diferenciales desde el borde de ataque hasta el borde de fuga:

$$
N' = -\int_{LE}^{TE} p_e \cos(\theta) + \tau_e \sin(\theta) \, ds_e + \int_{LE}^{TE} p_i \cos(\theta) - \tau_i \sin(\theta) \, ds_i \tag{2.7}
$$

$$
A' = \int_{LE}^{TE} -p_e \sin(\theta) + \tau_e \cos(\theta) \, ds_e + \int_{LE}^{TE} p_i \sin(\theta) + \tau_i \cos(\theta) \, ds_i \tag{2.8}
$$

Finalmente, la sustentación y resistencia total puede calcularse introduciendo el valor de  $N'$  y  $A'$  en la [Ecuación 2.1](#page-26-1) y en la [Ecuación 2.2.](#page-26-2)

Teniendo en cuenta que el momento aerodinámico resulta de multiplicar una fuerza por la distancia al punto de aplicación, se puede establecer, tomando como centro de momentos el borde de ataque o LE:

$$
dM'_e = (-\tau_e ds_i \sin(\theta) - p_e ds_e \cos(\theta))x \cdot ds_e + (-p_e ds_e \sin(\theta) + \tau_e ds_e \cos(\theta))y \cdot ds_e
$$
 (2.9)  

$$
dM'_i = (\tau_i ds_i \sin(\theta) - p_i ds_i \cos(\theta))x \cdot ds_i + (p_i ds_i \sin(\theta) + \tau_i ds_i \cos(\theta))y \cdot ds_i
$$
 (2.10)

De la misma manera que se realizó con las fuerzas, para obtener el momento aerodinámico total es necesario integrar estas ecuaciones a lo largo del extradós e intradós.

$$
M'_{LE} = \int_{LE}^{TE} [(-\tau_e ds_i \sin(\theta) - p_e ds_e \cos(\theta))x + (-p_e ds_e \sin(\theta) + \tau_e ds_e \cos(\theta))y] ds_e +
$$
  
+ 
$$
\int_{LE}^{TE} [(\tau_i ds_i \sin(\theta) - p_i ds_i \cos(\theta))x + (p_i ds_i \sin(\theta) + \tau_i ds_i \cos(\theta))y] ds_i
$$
(2.11)

Dentro del campo de la mecánica de fluidos es muy habitual trabajar con magnitudes adimensionales. Gracias a estas se favorece la comparación de problemas que tienen dimensiones muy distintas como pueden ser tamaño o velocidad. Para adimensionalizar las fuerzas y momentos aerodinámicos se utiliza el concepto de presión dinámica, que se define en la [Ecuación 2.12.](#page-28-0) Esta magnitud tiene en cuenta tanto la velocidad del fluido como su densidad.

<span id="page-28-0"></span>
$$
q_{\infty} = \frac{1}{2}\rho V_{\infty}^2 \tag{2.12}
$$

A partir de este parámetro, teniendo en cuenta la superficie de referencia, definida como el área en planta del ala, o la cuerda en caso de perfiles bidimensionales, se pueden obtener los coeficientes de sustentación, resistencia y momento.

$$
C_L = \frac{L}{q_{\infty} S_{ref}}\tag{2.13}
$$

$$
C_D = \frac{D}{q_{\infty} S_{ref}}\tag{2.14}
$$

$$
C_M = \frac{M}{q_{\infty} S_{ref} \cdot l} \tag{2.15}
$$

$$
c_l = \frac{L'}{q_{\infty}c} \tag{2.16}
$$

$$
c_d = \frac{D'}{q_{\infty}c} \tag{2.17}
$$

$$
c_m = \frac{M'}{q_{\infty}c^2} \tag{2.18}
$$

#### <span id="page-29-0"></span>**2.1.1. Ecuaciones generales de la mecánica de fluidos**

A continuación se presentan, de manera breve, las ecuaciones fundamentales de la mecánica de fluidos. Estas ecuaciones son tres: la ecuación de la continuidad, la ecuación de la cantidad de movimiento y la ecuación de la energía. Todo el desarrollo y las fórmulas mostradas están extraídos de Anderson [\[5\]](#page-93-0).

#### **Ecuación de la continuidad**

La ecuación de continuidad o ecuación de conservación de la masa establece el principio fundamental según el cual la masa ni se crea ni se destruye. Esta ecuación puede ser expresada en forma integral a partir del teorema de transporte de Reynolds, tal y como se ve a continuación:

$$
\frac{d}{dt}\int_{V_f} \rho(\vec{x},t) dV = \frac{d}{dt}\int_{V_c} \rho(\vec{x},t) dV + \int_{S_c} \rho(\vec{x},t)(\vec{u}-\vec{u_c})\vec{n} dS \tag{2.19}
$$

Esta ecuación describe que la variación temporal de masa en el volumen fluido es igual a la variación de la masa en un volumen de control junto con el flujo neto a través de las superficies de control. Puesto que el volumen fluido varía temporalmente sin que se produzca una variación en la masa el lado izquierdo de la igualdad será nulo. Si se aplica el teorema de Stokes es posible transformar la integral de volumen de la divergencia, pudiendo llegar a la conocida ecuación de continuidad en su forma diferencial:

$$
\frac{\partial \rho}{\partial t} + \vec{\nabla}(\rho \vec{u}) = 0 \tag{2.20}
$$

En este caso, como las simulaciones realizadas son a un número de Mach menor a 0.3, se puede considerar el flujo como incompresible. En flujos incompresibles la densidad se mantiene constante, temporal y espacialmente, por lo que la ecuación de continuidad se puede simplificar a:

<span id="page-29-1"></span>
$$
\vec{\nabla}(\vec{u}) = 0 \tag{2.21}
$$

#### **Ecuación de la cantidad de movimiento**

La ecuación de conservación de la cantidad de movimiento, ecuación de conservación del momento o ecuación de Cauchy está basada en la segunda ley de Newton. Esta ley, aplicada a un volumen fluido, enuncia que la variación de la cantidad de movimiento de dicho volumen es igual a la resultante de las fuerzas que actúan sobre este. Si el volumen de control no varía con el tiempo, la formulación de esta ley es la siguiente:

$$
\sum \vec{F}_{V_f} = \frac{d}{dt} \int_{V_c} \rho \vec{u} \ dV + \int_{S_c} \rho \vec{u} (\vec{u} - \vec{u_c}) \vec{n} \ dS \qquad (2.22)
$$

Si se denomina como *f<sup>m</sup>* al total de las fuerzas másicas y se aplica el teorema de transporte de Reynolds puede obtenerse la ecuación de conservación de momento en su forma integral:

$$
\int_{S_c} \tau \vec{n} \ dS + \int_{V_c} \rho \vec{f_m} \ dV = \frac{d}{dt} \int_{V_c} \rho \vec{u} \ dV + \int_{S_c} \rho \vec{u} (\vec{u} - \vec{u_c}) \vec{n} \ dS \tag{2.23}
$$

La primera parte de la igualdad describe las fuerzas externas que son las fuerzas superficiales junto con las fuerzas de tensión y las másicas. En el lado derecho pueden verse la variación de la cantidad de movimiento del volumen de control junto con la emisión de la cantidad de movimiento a través de las superficies del volumen de control. Si se aplica el teorema de Gauss puede obtenerse en la [Ecuación 2.24](#page-30-0) la ecuación de conservación de la cantidad de movimiento en su forma diferencial.

<span id="page-30-0"></span>
$$
\rho \vec{f_m} + \vec{\nabla}\tau = \frac{\partial}{\partial t} (\rho \vec{u}) + \vec{\nabla} (\rho \vec{u} \cdot \vec{u})
$$
\n(2.24)

Teniendo en cuenta la tridimensionalidad del flujo es posible obtener, a partir de la [Ecuación 2.24,](#page-30-0) un sistema de ecuaciones en derivadas parciales. Utilizando coordenadas cartesianas:

$$
-\frac{\partial p}{\partial x} + \rho f_x + (F_x)_{viscous} = \frac{\partial}{\partial t}(\rho u) + \nabla(\rho u \vec{u})
$$
\n(2.25)

$$
-\frac{\partial p}{\partial y} + \rho f_y + (F_y)_{viscous} = \frac{\partial}{\partial t}(\rho v) + \nabla(\rho v \vec{u})
$$
\n(2.26)

$$
-\frac{\partial p}{\partial z} + \rho f_z + (F_z)_{viscous} = \frac{\partial}{\partial t}(\rho w) + \nabla(\rho w \vec{u})
$$
\n(2.27)

#### **Ecuación de la energía**

La tercera ecuación general de la mecánica de fluidos es la ecuación de la conservación de la energía. El principio fundamental detrás de esta ecuación es la primera ley de la termodinámica que enuncia que la variación de la energía interna en cualquier sistema termodinámico es igual a la diferencia entre el calor transferido al sistema y el trabajo realizado por este. Dicho de otra forma: la energía no se crea ni se destruye, solo se transforma. La ecuación, en su forma integral, se puede formular como:

$$
\frac{d}{dt} \int_{V_f} \rho(e + \frac{1}{2}u^2) \ dV = (\sum \dot{Q}_{entrada} - \sum \dot{Q}_{salida})_{V_f} +
$$
\n
$$
(\sum \dot{W}_{entrada} - \sum \dot{W}_{salida})_{V_f}
$$
\n(2.28)

Tras varios desarrollos, si se aplica el teorema de Gauss a esta ecuación se puede obtener la ecuación de conservación de la energía en su forma diferencial:

$$
\rho \frac{D}{Dt}(e + \frac{1}{2}u^2) = \vec{\nabla}(\tau \vec{u}) + \rho \vec{f_m} \vec{u} - \vec{\nabla} \vec{q} + Q \qquad (2.29)
$$

#### <span id="page-31-0"></span>**2.1.2. Perfiles NACA**

A finales de la década de 1920 y principios de la década de 1930, la *National Advisory Committee for Aeronautics* (NACA) desarrolló una serie de perfiles aeronáuticos probados en detalle y diseñó una designación numérica para cada uno. Esta designación consistía en cuatro dígitos que recogían las características geométricas fundamentales del perfil. Para el año 1933 la NACA recogió el catálogo completo de 78 perfiles en su reporte anual. En esta recopilación, se descubrió que las dos variables que más efecto tenían en las propiedades de los perfiles eran la curvatura de la línea media del perfil y la distribución del espesor por encima y por debajo de esta [\[6\]](#page-93-7). En la [Figura 2.3](#page-31-1) pueden verse las distintas partes del perfil y la nomenclatura generalizada.

<span id="page-31-1"></span>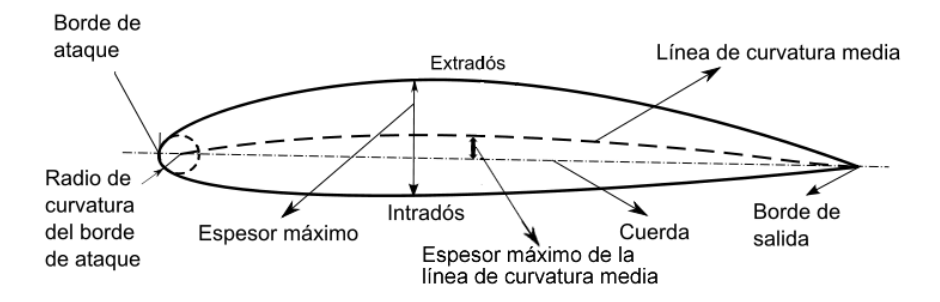

Figura 2.3: Partes y nomenclatura del perfil aerodinámico.

Con el paso de los años esta caracterización de los perfiles aerodinámicos se expandió, no solo con métodos geométricos sino también teóricos, originando distintas series. Es posible ver, en la [Figura 2.4,](#page-32-0) un ejemplo de perfiles NACA, si bien es importante mencionar que no es la única manera de definir perfiles ni sirve para todos los perfiles existentes.

A continuación, se presenta la definición de las principales series de perfiles [\[7\]](#page-93-8).

<span id="page-32-0"></span>

|      | 2206 | 2306 | 2406 | 2506 | 2606 |   | 2706 |
|------|------|------|------|------|------|---|------|
| 0006 |      |      |      |      |      |   |      |
| 0009 | 2209 | 2309 | 2409 | 2509 | 2609 |   | 2709 |
| 0012 | 3135 | 2312 | 2412 | 2512 | 2612 |   | 2712 |
| 0015 | 2215 | 2315 | 2415 | 2515 | 2615 |   | 2715 |
| 0018 | 2218 | 2318 | 2418 | 2518 | 2618 | r | 2718 |
|      |      |      |      |      |      |   |      |
| 0021 | 2221 | 2321 | 2421 | 2521 | 2621 |   | 2721 |
|      | 4206 | 4306 | 4406 | 4506 | 4606 |   | 4706 |
| 0025 | 4209 | 4309 | 4409 | 4509 | 4609 |   | 4709 |
|      | 4212 | 4312 | 4412 | 4512 | 4612 |   | 4712 |
|      |      |      |      |      |      |   | 4715 |
|      | 4215 | 4315 | 4415 | 4515 | 4615 |   |      |
|      | 4218 | 4318 | 4418 | 4518 | 4618 |   | 4718 |
|      |      |      |      |      |      |   |      |
|      | 4221 | 4321 | 4421 | 4521 | 4621 |   | 4721 |
|      | 6206 | 6306 | 6406 | 6506 | 6606 |   | 6706 |
|      | 6209 | 6309 | 6409 | 6509 | 6609 |   | 6709 |
|      | 6212 | 6312 | 6412 | 6512 | 6612 |   | 6712 |
|      | 6215 | 6315 | 6415 | 6515 | 6615 |   | 6715 |
|      |      |      |      |      |      |   |      |
|      | 6218 | 6318 | 6418 | 6518 | 6618 |   | 6718 |
|      |      |      |      |      |      |   |      |
|      | 6221 | 6321 | 6421 | 6521 | 6621 |   | 6721 |

Figura 2.4: Perfiles aerodinámicos NACA [\[8\]](#page-93-1).

#### **Serie de cuatro dígitos**

De acuerdo a lo establecido en el reporte de la NACA de 1933 [\[8\]](#page-93-1), cada dígito define una característica del perfil:

- El primer dígito indica la ordenada máxima de la línea media en porcentaje de la cuerda.
- El segundo dígito describe la posición desde el borde de ataque hasta el punto de ordenada máxima de la línea media en décimas de la cuerda.
- El tercer y cuarto dígito indican el espesor máximo del perfil en porcentaje de la cuerda.

Los perfiles donde los dos primeros dígitos son cero, como por ejemplo NACA 0015 o NACA 0012, se trata de perfiles simétricos cuya línea media siempre esta en el eje de coordenadas. En este proyecto se trabajará con el perfil NACA 0012 debido a la facilidad para encontrar datos experimentales de validación en las condiciones del problema. Por tanto, resulta de interés describir las ecuaciones para los perfiles NACA simétricos de cuatro dígitos.

<span id="page-32-1"></span>
$$
y_t = \frac{t}{0.20} \cdot (0.29690\sqrt{x} - 0.12600x - 0.35160x^2 + 0.28430x^3 - 0.10150x^4)
$$
 (2.30)

La [Ecuación 2.30](#page-32-1) proporciona la ordenada del perfil, *y<sup>t</sup>* , a partir de las abscisas normalizadas, *x* = [0*,* 1] y del espesor máximo como fracción de la cuerda, *t*, que corresponde con los dos últimos dígitos del código NACA.

Las ventajas principales de los perfiles de cuatro dígitos son sus buenas características de entrada en pérdida, el bajo movimiento del centro de presión a lo largo del rango de velocidades y el bajo efecto de la rugosidad. Por el contrario, esta serie presenta una sustentación máxima baja junto con una resistencia relativamente grande y un alto momento de cabeceo.

#### **Serie de cinco dígitos**

Cuando se descubrió que la curvatura de doble parábola de los perfiles de cuatro dígitos, cuya ecuación se ha obviado en este documento, no era útil para posiciones atrasadas de la curvatura máxima, los ingenieros de la NACA desarrollaron la serie de cinco dígitos. Esta serie usa la misma distribución de espesor pero una línea media compuesta por un polinomio cúbico en *x* hasta un punto pasado la máxima curvatura, seguido por una línea recta [\[9\]](#page-93-9). Los dígitos de esta serie indican parámetros y características más complejas de los perfiles, como son:

- El primer dígito indica el coeficiente de sustentación de diseño si se multiplica por 3*/*20.
- El segundo dígito indica la posición de máxima curvatura dividida por 20.
- El tercer dígito indica si la línea media es normal (cuando es igual a 0) o si se trata de una línea de comba reflejada (igual a 1).
- El cuarto y quinto dígito indican el espesor máximo del perfil como porcentaje de la cuerda.

Esta serie permite tener un mayor coeficiente de sustentación que la serie de cuatro dígitos, el momento de cabeceo es bajo y la rugosidad tiene poco efecto. Como principales desventajas los perfiles serie cinco tienen un mal comportamiento en la entrada en pérdida y una resistencia relativamente elevada.

#### **Serie 1**

A diferencia de las series de cinco y cuatro dígitos, la serie 1 se desarrolló fundamentada en teoría de perfiles y no en relaciones geométricas. En esta serie el criterio de diseño partía de una especificación de la distribución de presiones sobre el perfil y, posteriormente, se derivaba la forma geometría que produce dicha distribución. Un ejemplo de perfil de esta serie es el NACA 16-212.

- El primer dígito indica la serie.
- El segundo dígito indica la posición de mínima presión en décimas de la cuerda.
- El primero de los dígitos tras el guión indica el coeficiente de sustentación de diseño en décimas.

Los dos últimos dígitos indican el espesor máximo en porcentaje de la cuerda.

Esta serie de perfiles tiene la ventaja de evitar los picos de baja presión y de poseer una resistencia baja a altas velocidades. Sin embargo, con estos perfiles se consigue una baja sustentación.

#### **Serie 6**

A pesar de que la NACA experimentó con modelos teóricos aproximados en el desarrollo de la serie de cinco dígitos y sus antecesoras, ninguna de estas aproximaciones resultó ser precisa en determinar el comportamiento de los perfiles. La Serie 6 se desarrolló utilizando un método mejorado que permitía especificar la distribución de presiones a lo largo del perfil, como la serie 1, y utilizaba fórmulas avanzadas para extraer de esta la geometría del mismo. El objetivo de esta investigación era diseñar perfiles que maximizaran la región sobre la que el flujo permanecía laminar disminuyendo considerablemente la resistencia para un pequeño rango de sustentación. Dentro de esta serie se encuentra el perfil NACA  $64_1 - 212$ , a=0.6.

- El primer dígito indica la serie.
- El segundo dígito indica la posición del punto de mínima presión en décimas de la cuerda.
- El subíndice indica el rango de sustentación (por encima y por debajo), con respecto a la sustentación de diseño, en el que se mantiene un bajo coeficiente de resistencia.
- Los dígitos tras el guión indican lo mismo que en la Serie 1.
- El valor de la letra "a" indica el porcentaje de la cuerda en la que la distribución de presiones del perfil se mantiene uniforme.

Con esto se consigue que se trate de un perfil optimizado para velocidades altas con una bajo coeficiente de resistencia en el rango de operación de diseño. Por otro lado, esta serie presenta valores de resistencia altos fuera de este rango y un momento de cabeceo alto. También se tratan de perfiles con un mal comportamiento frente a la entrada en pérdida y muy susceptibles a la rugosidad.

#### **Serie 7**

Esta serie fue un nuevo intento de maximizar las zonas de flujo laminar haciendo una diferenciación entre la localización del punto de mínima presión en el intradós y el extradós. Un ejemplo de esta serie es el perfil NACA 747A315.

- El primer dígito indica la serie.
- El segundo dígito indica la posición del punto de mínima presión del extradós en décimas de la cuerda.
- El tercer dígito indica la posición del punto de mínima presión del intradós en décimas de la cuerda.
- La letra indica la distribución de espesor y la forma de la línea media.
- El quinto, sexto y séptimo dígitos indican, como en casos anteriores, el coeficiente de sustentación de diseño y el espesor máximo del perfil, respectivamente.

Estos perfiles consiguen una muy baja resistencia en un pequeño rango operacional además de un bajo momento de cabeceo. Sin embargo, entre las desventajas de esta serie se encuentra una reducida sustentación máxima, una alta resistencia fuera del rango de operación, un mal comportamiento en pérdida y una alta susceptibilidad a la rugosidad.

#### **Serie 8**

Esta última serie surge como una variación de las dos anteriores para conseguir perfiles que permitan volar a velocidades supercríticas. Estos perfiles también tienen como objetivo maximizar la región laminar en el extradós e intradós. Como ejemplo dentro de esta serie puede encontrarse el perfil NACA 835A216 cuyos dígitos siguen las mismas normas que en la Serie 7.

#### <span id="page-35-0"></span>**2.1.3. Capa límite**

Las fuerzas aerodinámicas dependen de la viscosidad del fluido. A medida que un fluido atraviesa un objeto, las moléculas de este que están inmediatamente a continuación a la superficie del objeto se adhieren a este. Las moléculas que estén a continuación de estas se frenarán por la colisión que se produce con las moléculas pegadas a la superficie. A su vez, estas moléculas frenarán a las que tengan por encima y se repetirá sucesivamente hasta cierta distancia de la superficie. Este fenómeno crea una delgada capa cerca de la superficie del objeto en la que la velocidad del fluido cambia desde cero en la superficie hasta la velocidad de la corriente libre a cierta distancia de la superficie. Esta delgada capa se conoce como capa límite ya que ocurre en el límite del fluido .

La variación de velocidad mencionada no ocurre únicamente en la dirección del flujo libre ya que estos efectos son tridimensionales. Como se ha mencionado anteriormente, una de las ecuaciones generales de la mecánica de fluidos es la ecuación de la continuidad, que se puede ver formulada en la [Ecuación 2.21](#page-29-1) para flujos incompresibles. Como puede verse, cualquier variación de la velocidad del fluido en la dirección del flujo produce una variación en las otras dos direcciones. Existe una pequeña componente de la velocidad perpendicular a la superficie que mueve el flujo por encima suyo. Se puede definir el grosor de la capa límite como la cantidad de este desplazamiento que depende del número de Reynolds. El número de Reynolds *Re*, [Ecuación 2.31,](#page-35-1) es el ratio entre las fuerzas de inercia y las fuerzas viscosas.

<span id="page-35-1"></span>
$$
Re = \frac{V_{\infty} \cdot l \cdot \rho_{\infty}}{\mu} \tag{2.31}
$$
Donde *V*<sup>∞</sup> es la velocidad del flujo libre, *l* la longitud característica del problema, *ρ* es la densidad del flujo libre y *µ* la viscosidad dinámica del flujo.

La capa límite puede ser laminar o turbulenta dependiendo del número de Reynolds. Cuando el Reynolds es bajo  $(Re < 5 \cdot 10^5 \text{ [10]})$  $(Re < 5 \cdot 10^5 \text{ [10]})$  $(Re < 5 \cdot 10^5 \text{ [10]})$ , la capa límite es laminar, es decir, se comporta de una manera ordenada. En este caso el cambio de velocidad desde la pared hasta el final de la capa límite se produce de manera uniforme. Por el contrario, cuando el número de Reynolds es alto, la capa límite se vuelve caótica y desordenada, se vuelve turbulenta. Las líneas de corrientes uniformes desaparecen y se transforman en torbellinos no estacionarios dentro de la capa límite. Cuando esto ocurre, puede decirse que el flujo externo a la capa límite reacciona ante esta como si se tratara de la superficie del objeto. Además, esta capa límite puede desprenderse del objeto creando una forma efectiva muy distinta de la propia geometría física. Este fenómeno se conoce como desprendimiento de la capa límite y genera la entrada en pérdida del ala a altos ángulos de ataque. Para retrasar la entrada en pérdida lo máximo posible se busca volar en régimen totalmente turbulento ya que la capa límite poseerá más energía y puede oponerse mejor a los gradientes de presión adversos. [\[11\]](#page-93-1).

Dentro del concepto de capa límite, se pueden distinguir tres tipos. Estos son capa límite térmica, másica y cinemática, siendo esta la más importante en el contexto de este proyecto. Como se ha mencionado anteriormente, en la capa límite el flujo va de cero en la pared a el valor de la velocidad libre. Por tanto, una de las maneras de definir el espesor *δ* de esta es la región en la que el valor de la velocidad es 0*.*99 · *V*∞.

En la [Figura 2.5](#page-36-0) puede verse un esquema de la capa límite en una placa plana. En esta figura la *x* es la longitud característica de la [Ecuación 2.31.](#page-35-0) El flujo llega a la placa desde la parte izquierda y, al principio de esta, puesto que la *x* es muy pequeña el Reynolds también lo es y la capa límite es laminar. A medida que el flujo avanza el valor de *x* aumenta y por tanto también aumenta el *Re*, creciendo el grosor de la capa límite hasta que se llega a la zona de transición. En esta zona el flujo se comporta laminar y turbulento al mismo tiempo. A medida que el flujo continua avanzando, pasada la zona de transición, la *x* se vuelve lo suficientemente grande para que el *Re* sea alto y la capa límite sea completamente turbulenta.

<span id="page-36-0"></span>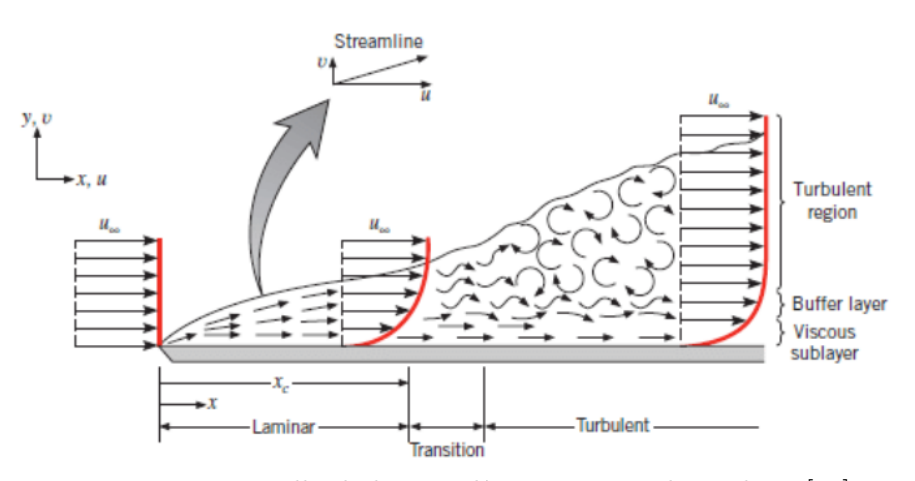

Figura 2.5: Desarrollo de la capa límite en una placa plana [\[12\]](#page-93-2).

Sin embargo, dentro de la capa límite turbulenta, como se puede apreciar el la figura,

se pueden distinguir tres capas distintas. En la *viscous sublayer* o subcapa laminar los efectos inerciales son despreciables frente a los viscosos y el flujo se mantiene laminar. En la *turbulent region* o región turbulenta el flujo es completamente turbulento. Finalmente, la *buffer layer* o capa de transición es una zona intermedia entre la subcapa laminar y la región turbulenta.

## <span id="page-37-0"></span>**2.2. Mecánica de fluidos computacional**

La mecánica de fluidos computacional, también conocida como *computational fluid dynamics* o CFD, es el análisis de sistemas que involucran un flujo mediante simulaciones basadas en computadores. Esta es una técnica muy potente y extendida por un amplio rango de aplicaciones tanto industriales como no industriales. A continuación, se presenta una breve explicación del funcionamiento de las técnicas CFD, desarrollada por Versteeg y Malalasekera [\[13\]](#page-93-3).

Desde la década de 1960 la industria aeroespacial ha integrado las técnicas CFD dentro del proceso de diseño, desarrollo y fabricación de aeronaves y aeromotores. Esta técnica pertenece a lo que se conoce como *computer asisted engineering* o CAE. Dentro de este grupo se puede encontrar también los métodos FEM para análisis estructurales o CAM para simulaciones de fabricación. El CFD es una de las técnicas con más coste computacional dentro del CAE debido a la gran complejidad del comportamiento subyacente existiendo un balance fundamental entre la precisión de las simulaciones y su coste económico.

A pesar de ser una técnica muy costosa, si se compara con los procedimientos experimentales que serían necesarios para obtener los mismos resultados, supone, normalmente, un ahorro económico importante. Sin embargo, la existencia del CFD no excluye la necesidad de resultados experimentales ya que estos se utilizan para validar las simulaciones y comprobar que las ecuaciones, modelos y propiedades de la simulación se han implementado y resuelto correctamente. Todo código CFD contiene tres elementos principales: un preproceso, un *solver* y un postproceso.

#### **Preproceso**

El preproceso consiste en transformar un problema de mecánica de fluidos a un código CFD. Las actividades que incluye este procedimiento son:

- Definir la geometría del problema, conocida como dominio fluido.
- Elección de los fenómenos físicos y químicos del problema que tienen que ser modelados.
- Determinación de las propiedades de fluido.
- Definición de las condiciones de contorno apropiadas.
- Generar la malla de cálculo. Esta malla es una discretización del dominio fluido en un número determinado de subdominios más pequeños que no se solapan. Estos se conocen como celdas y están compuestos a su vez por nodos. La solución de la

simulación se define en los nodos de las celdas por lo que cuantos más nodos haya en la malla más precisa será la solución. Es habitual utilizar mallas no conformes que tienen más nodos en las zonas donde los gradientes son grandes y menos nodos donde la solución no sufre grandes cambios.

Las mallas se pueden clasificar entre estructuradas y no estructuradas. Las mallas estructuradas presentan una conectividad regular entre sus caras. Esta es su ventaja principal ya que los puntos de una celda se pueden abordar mediante tres índices (i,j,k). La conectividad es sencilla porque las celdas contiguas a una cara elemental dada se identifican por los índices y los vértices de las celdas forman líneas de mallas continuas que empiezan y terminan en las caras de celdas opuestas [\[14\]](#page-94-0). Por ejemplo, si se estudia un conjunto de 5 celdas en dos dimensiones, donde la celda central es la de referencia o elemental, debido a la conectividad trivial de las mallas estructuradas la celda de la derecha será la *i*+1*, j*. Puesto que la conectividad de la malla es trivial, el cálculo de la malla no requiere de un gran coste computacional ni tampoco de una gran cantidad de memoria para almacenarla. Sin embargo, en geometrías complejas, utilizar este tipo de mallas puede ser muy complicado a la hora de elaborarlas. Incluso si se consigue elaborar, la propia geometría puede causar que la no ortogonalidad o asimetría de la malla provoque soluciones no físicas debido a la transformación de las ecuaciones de gobierno.

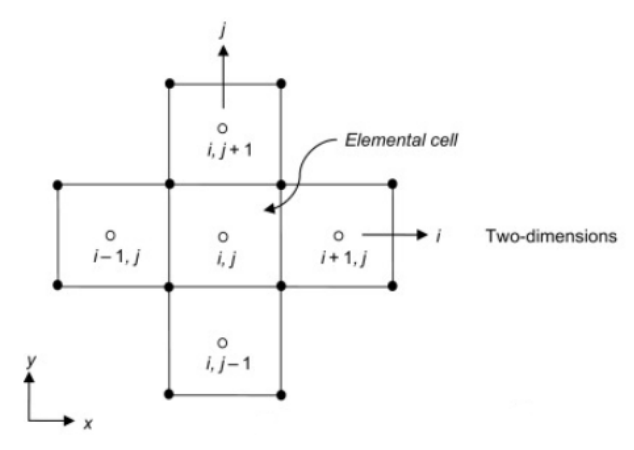

Figura 2.6: Indexación nodal de una malla estructurada 2D [\[14\]](#page-94-0).

En las mallas no estructuradas se permite que las celdas se conecten libremente dentro del dominio fluido. La conectividad es irregular y por tanto es necesario guardar la información sobre esta. Este procedimiento de mallado tiene un mayor coste computacional ya que el software tiene que ir generando los elementos estudiando la conectividad entre estos. Sin embargo, para el usuario resulta un procedimiento más rápido, sobretodo en softwares comerciales. Las celdas pueden ser tetraedros, hexaedros o cualquier tipo de poliedro. En la [Figura 2.7](#page-39-0) puede verse un ejemplo de estos tipos de mallas.

Finalmente, se puede encontrar un tercer tipo de malla, resultado de la combinación de los dos anteriores. Estas son las mallas híbridas que se dividen en bloques según sea la malla estructurada o no estructurada. Si en la frontera de cada bloque las caras de la zona estructurada y la no estructurada coinciden, se habla entonces de mallas conformes, mientras que si no coinciden, se trata de una malla no conforme.

<span id="page-39-0"></span>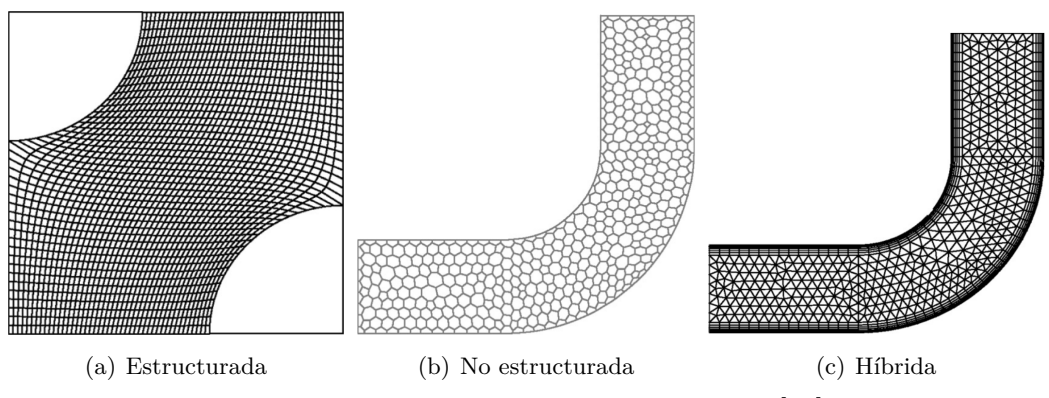

Figura 2.7: Diferentes tipos de mallas CFD [\[14\]](#page-94-0).

#### *Solver*

El *solver* es lo que se conoce como la técnica numérica de resolución. Existen tres corrientes distintas dentro de estas técnicas que son las diferencias finitas, los elementos finitos y los métodos espectrales. Las simulaciones CFD utilizan en su mayoría el método de volúmenes finitos, que pertenece a las diferencias finitas. De una manera resumida, los algoritmos numéricos integran las ecuaciones de gobierno del fluido a lo largo del dominio de control. Posteriormente discretizan los resultados de estas integrales en un sistema de ecuaciones algebraicas y finalmente resuelven las ecuaciones con métodos iterativos. Los métodos de discretización se encargan de intercambiar el dominio continuo por un dominio discreto. Los métodos utilizados en este proyecto se describirán posteriormente en la configuración de los casos.

En este proyecto se ha utilizado el algoritmo *pressure-implicit split-operator* o PISO. Este se encarga de acoplar las ecuaciones de conservación de momento y de masa. Debido a las condiciones de las simulaciones resulta muy apropiado puesto que se utiliza para casos transitorios, incompresibles y con flujo turbulento. Es un algoritmo no iterativo transitorio, propuesto originalmente por Issa (1986), basado en la precisión temporal obtenida por la discretización, en particular en la técnica de división del operador. El método PISO presenta resultados precisos con pasos temporales lo suficientemente pequeños y, puesto que no requiere de iteraciones dentro de un nivel temporal, tiene un menor coste computacional que otros algoritmos, como puede ser el SIMPLE implícito. En la [Figura 2.8](#page-40-0) puede verse el esquema lógico del algoritmo PISO.

#### **Postproceso**

La última de las etapas de todo procedimiento CFD es el postproceso, que se utiliza para extraer información de los resultados obtenidos. En este procedimiento es necesario analizar la calidad de la malla y validar la simulación para que, en caso de que los resultados no sean satisfactorios en uno de estos dos aspectos, se vuelva al preproceso. Si por el contrario los resultados son satisfactorios se procede a extraer la información pertinente de estos. Dentro de este campo existen distintas técnicas de visualización de resultados como los contornos, gráficos de vectores, seguimiento de partículas, líneas de corriente, entre otras. En la [Figura 2.9](#page-41-0) puede encontrarse, a modo resumen, un diagrama del proceso

<span id="page-40-0"></span>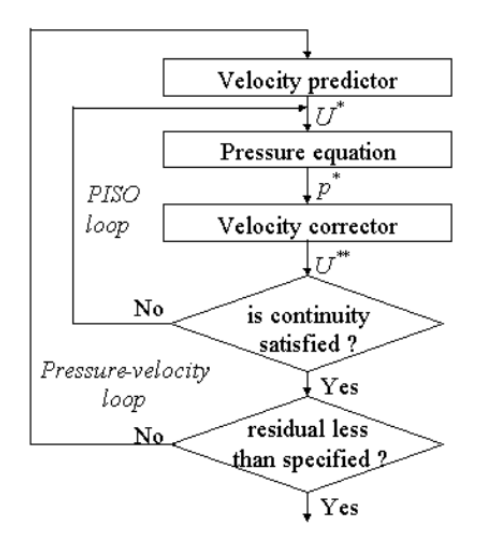

Figura 2.8: Esquema lógico del algoritmo PISO [\[15\]](#page-94-1).

de toda simulación CFD.

#### <span id="page-40-1"></span>**2.2.1. Turbulencia.** *Large Eddy Simulation* **- LES**

La turbulencia es uno de los estados de los fluidos caracterizado por fluctuaciones rápidas, tanto temporales como espaciales de las magnitudes fluidas. Tanto en la naturaleza como en la ingeniería es el estado más común de los fluidos [\[17\]](#page-94-2) [\[18\]](#page-94-3).

Los flujos turbulentos son aleatorios, caóticos e irregulares. Es posible caracterizar la turbulencia como una componente media junto a una componente de fluctuación. Una de las propiedades de los flujos turbulentos es la difusividad turbulenta. Esta propiedad es la encargada de aumentar la mezcla y el intercambio de energía, momento y masa. La energía de los flujos turbulentos tiende a acelerar la homogeneización y para poder mantener un flujo en estado turbulento es necesario un aporte constante de esta. Esto se debe que los esfuerzos tangenciales en el seno del fluido transforman la energía cinética en energía interna.

En flujos turbulentos no es posible recuperar un estado temporal anterior, es decir, el flujo se olvida de sus orígenes. Además, estos flujos son tridimensionales y tienen una vorticidad no nula, que esta caracterizada por la generación de vórtices tridimensionales. Dentro de los flujos turbulentos es posible distinguir escalas temporales y espaciales. Las escalas más grandes estarán determinadas por propia geometría del problema. Por el contrario, las escalas más pequeñas se determinan a partir de la viscosidad.

Debido a esto, el estudio de la turbulencia ha de ser a partir de métodos estadísticos. Es imposible replicar, mediante simulaciones o experimentos idénticos, el mismo estado turbulento. Este comportamiento es el que lo caracteriza como caótico.

A la hora de modelar o resolver la turbulencia, existen tres aproximaciones distintas: DNS, LES y RANS. La turbulencia, por su propia naturaleza, tiene distintas escalas de

<span id="page-41-0"></span>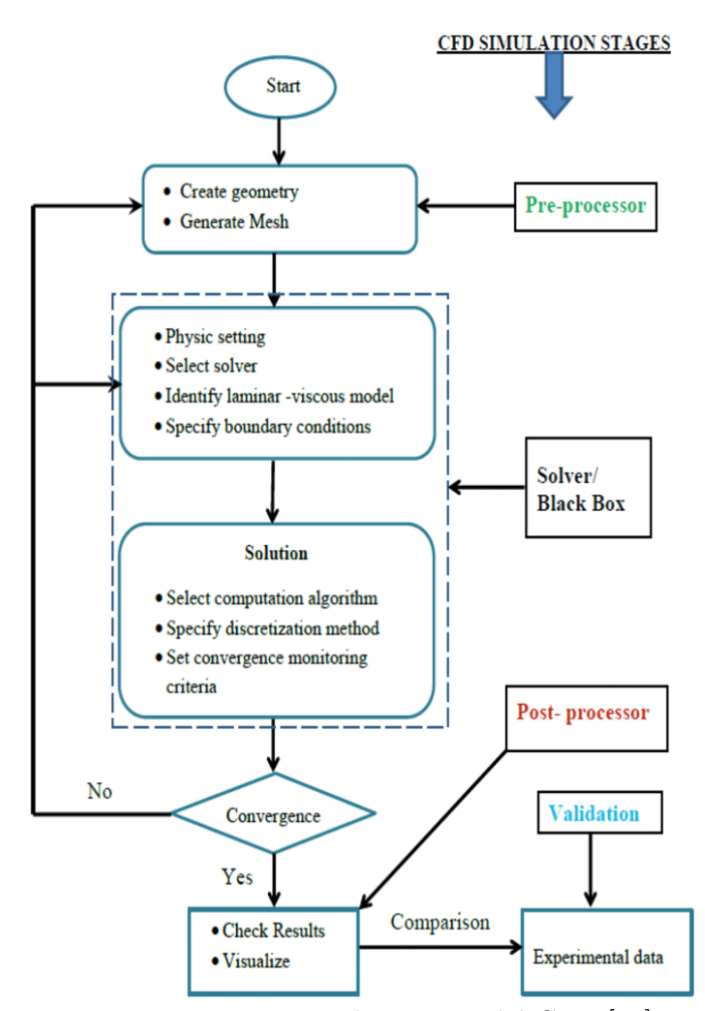

Figura 2.9: Diagrama de proceso del CFD [\[16\]](#page-94-4).

longitud dentro de ella. Estos tres métodos se diferencian en qué escalas modelan y cuales calculan explícitamente [\[19\]](#page-94-5). Sin embargo, antes de entrar en estos métodos, es necesario explicar qué son las escalas de la turbulencia.

#### **Escalas de la turbulencia**

Como se ha mencionado, la turbulencia está caracterizada por distintos tamaños de escalas. La escala más grande, determinada por la geometría, es conocida como escala integral *l<sup>t</sup>* ya que es necesario integrar las ecuaciones de movimiento en esta escala para caracterizar los grandes remolinos. La escala más pequeña está determinada por la viscosidad y recibe el nombre de escala de Kolmogorov *ηk*. La definición de estas escalas puede verse en la [Ecuación 2.32](#page-41-1) donde *ν* es la viscosidad cinemática, la disipación turbulenta,  $u$  la velocidad del flujo y  $r$  la longitud entre las distintas escalas.

<span id="page-41-1"></span>
$$
l_t = \frac{u^3}{\epsilon}
$$
;  $\eta_k = \frac{\nu^{3}}{\epsilon}$ ;  $\epsilon = \frac{u^3}{r}$  (2.32)

Kolmogorov propuso un mecanismo de transferencia de energía entre las distintas escalas. La energía cinética va desde la escala integral hasta la escala de Kolmogorov pasando por todas las escalas intermedias a través de un mecanismo de cascada. Finalmente, en remolinos más pequeños que la escala de Kolmogorov la energía es disipada por la viscosidad. Es posible caracterizar esta última escala a partir del número de Reynolds. A lo largo de esta cascada el número de Reynolds va desde el Reynolds del problema, determinado por la longitud característica del mismo, hasta un Reynolds cercano a uno. La longitud característica para este valor de *Re* = 1 determina la escala de Kolmogorov. La comparación entre la escala integral y la del Kolmogorov se puede determinar a partir del número de Reynolds del problema.

$$
\eta_k/l_t \sim Re^{-3/4} \tag{2.33}
$$

<span id="page-42-0"></span>En la [Figura 2.10](#page-42-0) puede verse un esquema de estas escalas junto con un esquema del rango de aplicación de los modelos de turbulencia.

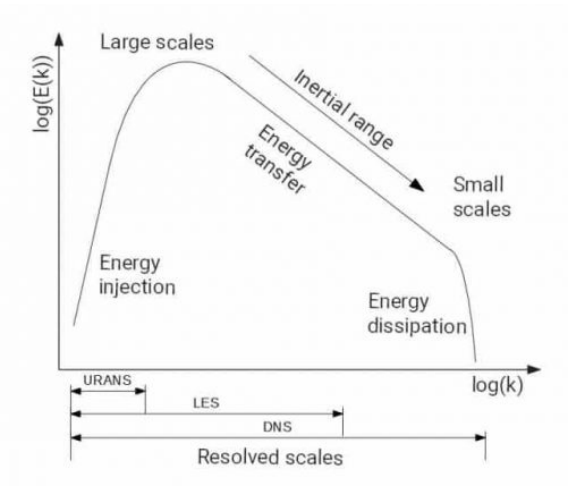

Figura 2.10: Escalas del flujo turbulento [\[20\]](#page-94-6).

#### *Direct Numerical Simulation*

El método *Direct Numerical Simulation* o DNS se basa en el cálculo explicito de toda la turbulencia. Este calcula desde la escala más pequeña, la escala disipativa de Kolmogorov, hasta el dominio fluido completo, que supone la escala más grande del problema. Se calcularán todas las escalas.

El principal inconveniente de este método es que posee un coste computacional increíblemente elevado que además es proporcional al número de Reynolds. Por ejemplo, si este proyecto se pretendiese hacer con este tipo de métodos, para un *Re* = 10<sup>5</sup> haría falta 10<sup>30</sup> operaciones para cada paso temporal. En 2021, el supercomputador más potente tiene una potencia de 1EFlop/s, por lo que para conseguir un paso temporal necesitaría más de 30000 años.

Por este motivo, las DNS a día de hoy están muy limitadas a problemas pequeños y muy concretos. Sirven de utilidad para estudiar la turbulencia y desarrollar y validar nuevos modelos.

#### *Reynolds-Averaged Navier-Stokes*

En el otro extremo se encuentran los métodos *Reynolds-Averaged Navier-Stokes* o RANS. En este caso se modelan todas las escalas de la turbulencia, sin resolver ninguna de ellas.

Las ecuaciones de Navier-Stokes pueden promediarse utilizando la descomposición de Reynolds dividiendo una variable en la media temporal y el término fluctuante. El objetivo de estos métodos es conocer cómo se comporta este término, modelando de una manera simplificada su comportamiento y evitando así resolver las ecuaciones. Este modelado se hace a través del tensor de esfuerzos de Reynolds, cuyo cálculo depende del tipo de método RANS.

En primer lugar se encuentra la hipótesis de Boussinesq o hipótesis de viscosidad turbulenta. En este caso se modela la viscosidad turbulenta, suponiéndola proporcional a la raíz de la energía cinética turbulenta y a una longitud de mezcla. Este tipo de modelado es el más popular y es el fundamento de los modelos de turbulencia más utilizados:  $k - \epsilon$ ,  $k - \omega$ ,  $k - \omega$  *SST* y Spalart-Allmaras.

La otra forma de modelar el tensor de esfuerzos de Reynolds es el modelo de *Reynolds Stress Equation Model* o RSM. Aquí se calculan las componentes *Rij* del tensor y la disipación. Este método presenta más precisión en los resultados pero añade 7 ecuaciones extra, incrementando el coste computacional.

Las simulaciones RANS dependen de una serie de constantes que se obtienen de manera empírica o a través de simulaciones DNS o LES. Los métodos RANS, al evitarse el cálculo de las escalas, tienen un coste computacional aceptable, ínfimo si se comparan con los DNS. Es por esto que, a día de hoy, son los métodos más utilizados por la industria CFD. Sin embargo, este ahorro computacional viene acompañado de una reducción de la precisión. De la misma manera que los DNS no podían utilizarse en problemas grandes, los métodos RANS pierden utilidad en problemas pequeños donde se necesita una alta precisión.

#### *Large Eddy Simulation*

Desde hace unos años los métodos *Large Eddy Simulation* o LES han ido ganando popularidad ya que suponen un punto intermedio entre las simulaciones RANS y las simulaciones DNS. Estos métodos poseen mayor precisión que los RANS y menor coste computacional que los DNS y el estado actual de la potencia computacional permite que sean realizables en ciertos problemas de interés.

Dentro de la turbulencia, el subrango inercial se puede considerar como el más universal y se puede parametrizar a través de la tasa de transferencia de energía. En esta zona la energía se transfiere desde las escalas más grandes hasta las más pequeñas. Esta tasa de transferencia se usa para modelar el efecto de este rango tratando de evitar calcular las escalas disipativas junto con las que son aproximadamente isoentrópicas y en equilibrio. De esta manera, es posible filtrar las ecuaciones de Navier-Stokes descartando las longitudes de onda pequeñas ya que la mayor parte de la energía se encuentra a partir de la escala integral. En las escalas más pequeñas actúa la viscosidad y acaban desapareciendo.

La resolución de las ecuaciones de Navier-Stokes filtradas se conoce como *Large Eddy*

*Simulation*. Con este método se resuelven las escalas más grandes del flujo hasta el subrango inercial, a partir del cual se modela la turbulencia. Uno de los problemas de estos métodos es la estimación del tensor de esfuerzos de Reynolds, al igual que ocurría con los métodos RANS. Las simulaciones LES, respecto a las DNS, presentan una reducción del coste computacional precisamente porque las escalas más pequeñas se filtran y se omite su cálculo. De esta manera el tamaño de las celdas más pequeñas puede ser mucho mayor. Sin embargo, capturar los efectos de pared con LES a altos Reynolds parece estar fuera del alcance, por ahora.

Entre los métodos LES y RANS han surgido métodos híbridos que han ganado mucha popularidad. Estos pretenden solucionar los problemas de flujo de pared del LES y de falta de precisión del RANS por lo que merecen una mención [\[21\]](#page-94-7). En la primera aproximación zonal el método LES se aplica en una región alejada de la pared y el RANS en una zona usualmente cerca de la pared. La transición entre estas dos regiones se tiene que hacer en una interfaz correctamente elegida ya que el movimiento resuelto en ambos lados de la interfaz debe coincidir. En la segunda categoría de aproximación la simulación es continua y se usa el mismo modelo para el movimiento no resuelto en la solución del dominio completo. Se usa un modelo RANS cerca de la pared y un modelo *subgrid* LES en las afueras. La diferencia frente a la primera aproximación es que se cambia la escala de longitud. Cerca de la pared la longitud característica será la distancia hasta la pared y a las afueras será el tamaño de malla representativo. Dentro de este tipo de métodos híbridos el más conocido es el *Deatached Eddy Simulation* o DES. Entre estas dos aproximaciones, la primera de ellas parece ser la más popular ya que fuera de la capa límite el método LES convencional se usa sin intervención en el modelo *subgrid*.

Volviendo a los métodos LES puros, durante la presente línea de investigación, se ha utilizado el submodelo de Smagorinsky, basado en la aproximación de Boussinesq. Este método emplea un filtrado espacial rectangular. De esta manera se modelan los pequeños remolinos a partir de expresiones que posibilitan el cálculo, de manera aproximada, de los coeficientes de viscosidad, conductividad térmica y disipación [\[22\]](#page-94-8). La formulación de estos coeficientes puede verse a continuación:

$$
\mu_{LES} = C_s^2 \rho \nabla^2 \mid \bar{S} \mid \tag{2.34}
$$

$$
k_{LES} = \frac{c_p \ \mu_{LES}}{P_r} \tag{2.35}
$$

$$
(\rho D)_{l,LES} = \frac{\mu_L ES}{S_c} \tag{2.36}
$$

Uno de los problemas del submodelo de Smagorinsky es la existencia del coeficiente *C<sup>s</sup>* que se determina empíricamente. El tamaño del filtro está representado por  $\nabla$  y | *S* | es la mayor escala del tensor de deformaciones del campo resuelto de velocidades. En trabajos previos de esta línea de investigación [\[23\]](#page-94-9), el submodelo de Smagorinsky ha presentado ventajas de convergencia frente a otros métodos. Como inconveniente, se puede decir que tiende a ser muy disipativo y que posee una baja exactitud cerca de las paredes y en flujos laminares.

#### **Criterio de calidad basado en la viscosidad -** *IQ<sup>ν</sup>*

Tal y como se ha comentado, los métodos LES resuelven la energía del flujo. Cuanto menor sea el tamaño de las celdas más energía serán capaces de calcular. A diferencia de en las simulaciones RANS, no existen valores como el *y*+ que permitan conocer el tamaño de la malla de antemano. Tampoco puede esperarse que, a medida que la malla se vuelve más fina, la solución converja a un valor único ya que las simulaciones LES son por naturaleza transitorias. Por tanto, es necesario una serie de criterios que permitan conocer si la malla es lo suficientemente fina como para dar la simulación por correcta. Dentro de estos criterios, para este proyecto se ha utilizado el *IQν*.

El *Index of quality based on the viscosity* o *IQ<sup>ν</sup>* evalúa la contribución relativa de la viscosidades laminar *ν*, numérica *νnum* y *sub-grid scale* sgs. En la [Ecuación 2.37](#page-45-0) puede verse la expresión matemática de este criterio donde las constantes se han calibrado a  $\alpha_{\nu} = 0.05$  y  $n = 0.53$  gracias a resultados DNS [\[24\]](#page-94-10).

<span id="page-45-0"></span>
$$
IQ_{\nu} = \frac{1}{1 + \alpha_{\nu} \left(\frac{\nu_{sgs} + \nu + \nu_{num}}{\nu}\right)^n}
$$
\n(2.37)

Autores como Celik *et al.* [\[25\]](#page-94-11) proponen que para una simulación LES tenga una calidad de malla suficiente para flujos de alto número de Reynolds es necesario que el índice *IQ<sup>ν</sup>* tenga valores entre 0.75 y 0.85. Esto significa que se resuelve, al menos, entre un 75 % y un 85 % de la energía cinética turbulenta.

#### *Q-Criterion*

Existen distintos parámetros para visualizar los vórtices como el *Lambda2 vortex criterion* o el *Q-Criterion*, entre otros. En este proyecto se ha utilizado en el postproceso este último, ya que define los vórtices como áreas donde la magnitud de la vorticidad es mayor que la magnitud de la tasa de deformación. En la mecánica de fluidos la detección e identificación de los vórtices en un campo fluido no es una tarea fácil. Esta visualización permite entender el flujo en variedad de casos, entre los que se encuentran las estelas turbulentas [\[26\]](#page-94-12).

El *Q-Criterion* se define como el segundo invariante del tensor de gradiente de velocidad.

$$
Q = \frac{1}{2} (||\Omega||^2 - ||S||^2)
$$
\n(2.38)

A partir de esta definición puede verse que los valores positivos de *Q* indican zonas donde la vorticidad es dominante y los valores negativos indican allí donde la tasa de deformación o los esfuerzos viscosos son dominantes.

A la hora de usar el *Q-Criterion* como herramienta de visualización de las estructuras de los vórtices, es importante seleccionar el valor adecuado de *Q*. Este procedimiento suele ser de prueba y error. Tal y como se ve en la [Figura 2.11,](#page-46-0) valores muy altos de *Q* pueden dar como resultado una representación muy limitada de las estructuras de los vórtices. Sin <span id="page-46-0"></span>embargo, un valor demasiado bajo puede conllevar un número excesivo de estructuras que no permita un correcto análisis.

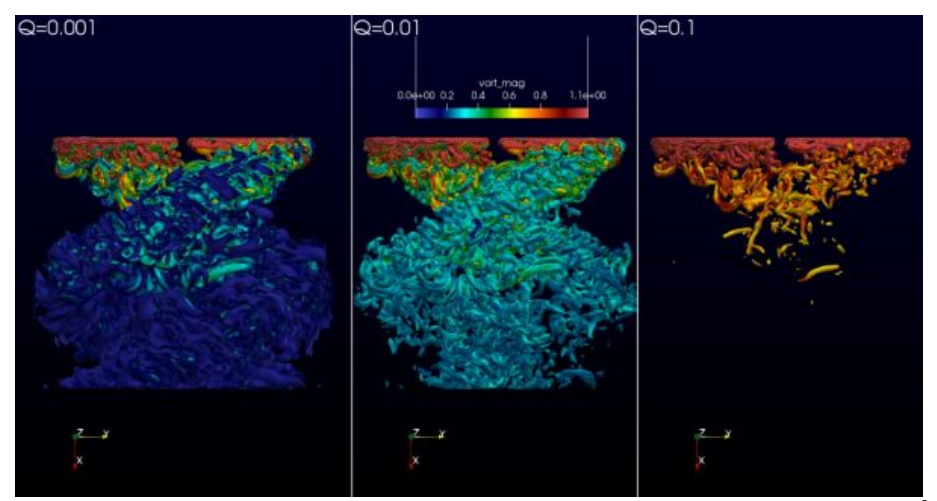

Figura 2.11: *Q-Criterion* en una hélice rotante para distintos valores de *Q* [\[26\]](#page-94-12).

# <span id="page-46-1"></span>**2.3. Teoría estadística y de señales**

Las simulaciones realizadas durante este proyecto, como se ha explicado anteriormente, son de tipo LES y por tanto tienen una naturaleza transitoria. Esto significa que las características de la simulación variarán con el tiempo y, por tanto, no se puede hablar de que las soluciones converjan a un valor único. A medida que el tiempo cambie el valor de la característica cambiará. Por este motivo es importante utilizar teoría estadística y de señales para analizar los resultados y obtener así valores promediados en el tiempo así como las propiedades de estas señales temporales [\[27\]](#page-94-13). Además, será necesario aplicar estas técnicas para determinar la convergencia de los casos de análisis ya que estos no tenderán a un valor único.

Para obtener los valores promediados de las soluciones se utilizará el concepto de media y desviación típica. La media, a diferencia de la mediana que no tiene en cuenta valores extremos de la muestra, consiste en un promedio numérico de todas los valores de la muestra.

$$
\bar{x} = \sum_{i=1}^{n} \frac{x_i}{n} = \frac{x_1 + x_2 + x_3 + \dots + x_n}{n}
$$
\n(2.39)

Al tratarse de los resultados de una simulación que evoluciona de manera paulatina, si la solución no diverge, se puede utilizar la media ya que no habrá datos extremos.

Una medida de dispersión habitual en los estudios estadísticos es la desviación estándar de la muestra. Si la varianza de la muestra *s* 2 se define como:

$$
s^2 = \sum_{i=1}^n \frac{(x_i - \bar{x})^2}{n - 1}
$$
\n(2.40)

La desviación estándar de la muestra *s* se define como la raíz cuadrada positiva de la varianza:

$$
s = \sqrt{s^2} \tag{2.41}
$$

A la hora de decidir el tiempo de adquisición de datos o tiempo de guardado de la simulación es necesario tener en cuenta ciertos aspectos del comportamiento de las señales. Para poder captar los suficientes datos con los que poder hacer posteriormente una estadística correcta se ha utilizado el teorema de muestreo de Nyquist-Shannon. Este teorema especifica que una función sinusoidal en el tiempo o la distancia se puede regenerar sin pérdida de información siempre que se muestree a una frecuencia mayor o igual a dos veces por ciclo [\[8\]](#page-93-4).

Una de las herramientas más útiles para estudiar señales con dominio temporal son las Transformadas de Fourier. Estas técnicas permiten transformar, de manera reversible, señales con dominio en el tiempo a señales con dominio en la frecuencia.

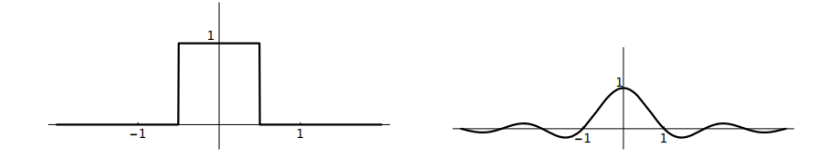

Figura 2.12: Gráficas de una función  $f$  y su transformada  $\hat{f}[28]$  $\hat{f}[28]$ .

Con estas transformadas es posible conocer cuáles son las frecuencias dominantes de una señal compleja a través del espectro de frecuencia. La definición matemática de esta transformación es:

<span id="page-47-0"></span>
$$
\hat{f} = \int_{-\infty}^{\infty} f(x)e^{-2\pi ix\xi} dx
$$
\n(2.42)

La [Ecuación 2.42](#page-47-0) muestra la transformada para una función *f*(*x*). Sin embargo, en este proyecto, la funciones en las cuales se quiere obtener el espectro de frecuencia son discretas y no continuas, al tratarse de los valores que se van obteniendo de las simulaciones en cada paso temporal o en cada intervalo de muestreo. Por tanto, las integrales se tendrán que calcular por algún método de aproximación. Se ha utilizado una técnica similar para funciones discretas, que se conoce como Transformada discreta de Fourier, cuya formulación matemática se expone a continuación:

$$
\hat{f}[k] = \sum_{n=0}^{N-1} x(j)e^{\frac{-2\pi ijk}{N}}
$$
\n(2.43)

Esta transformación puede aplicarse utilizando la función de Matlab fft() cuya base es la Transformada rápida de Fourier, una técnica para calcular transformadas discretas en un tiempo de ejecución menor [\[28\]](#page-94-14).

# **Capítulo 3 Metodología computacional**

A lo largo de este capítulo se presenta la metodología computacional desarrollada durante este proyecto. Uno de los objetivos del mismo consiste en mejorar la función de mallado utilizada para generar los dominios fluidos de los perfiles aerodinámicos. Por tanto, en primer lugar, se expondrá el estado previo del mallador y se describirá el trabajo realizado sobre este, mostrando también el resultado final. Posteriormente, se describirán los casos simulados y sus características principales. Estos se pueden agrupar en casos de validación y configuración, casos de calidad de malla y casos de análisis. A continuación, se expondrá la configuración empleada en los archivos de OpenFoam, explicando las características de las carpetas Constant, System y 0. Finalmente, se realizará la validación de los casos utilizando los datos experimentales correspondientes y se establecerán todas aquellas propiedades que requieren de una simulación previa para poder determinarse, como son el tiempo de convergencia o el intervalo de adquisición de datos.

# <span id="page-49-0"></span>**3.1. Dominio**

Este proyecto, tal y como se ha mencionado anteriormente, es una continuación de trabajos previos realizados en una línea de investigación del Centro de Motores Térmicos de la UPV. En esta investigación se había desarrollado una función en Matlab que permite generar una malla estructurada para OpenFoam a partir de un archivo con las coordenadas adimensionales del perfil aerodinámico.

La función de mallado genera un archivo blockMeshDict que posteriormente pueda ser ejecutado con blockMesh de OpenFoam. El principio de funcionamiento del blockMesh reside en descomponer el dominio en un conjunto de bloques hexahédricos, cuyas aristas pueden ser rectas, arcos o splines. Cada uno de estos bloques esta definido por sus 8 vértices y posee una especificación de cuantos elementos ha de tener en cada dirección y de si van a estar distribuidos uniformemente o si van a tener algún tipo de gradiente [\[29\]](#page-94-15).

Cada archivo blockMesh posee, en primer lugar, las coordenadas tridimensionales de los vértices del dominio. A continuación, se definen las aristas del dominio a través de los vértices y del tipo de linea que va a unir estos dos puntos. Posteriormente, se definen los bloques a partir de los vértices, el número de celdas que se quiere tener en cada dirección y el ratio expansión de las celdas. Por último, se definen las distintas condiciones de contorno del dominio a partir de las caras de cada bloque.

El objetivo del mallador será pues generar un archivo blockMeshDict con la estructura mencionada a partir de las coordenadas bidimensionales del perfil. En primer lugar, se definirán los vértices del dominio. Al tratarse de un dominio de sección constante, los vértices de la cara frontal y la trasera tendrán las mismas coordenadas *x, z*. En la [Figura 3.1](#page-50-0) pueden verse los distintos bloques en los que se organiza el dominio junto con los vértices de la cara frontal.

<span id="page-50-0"></span>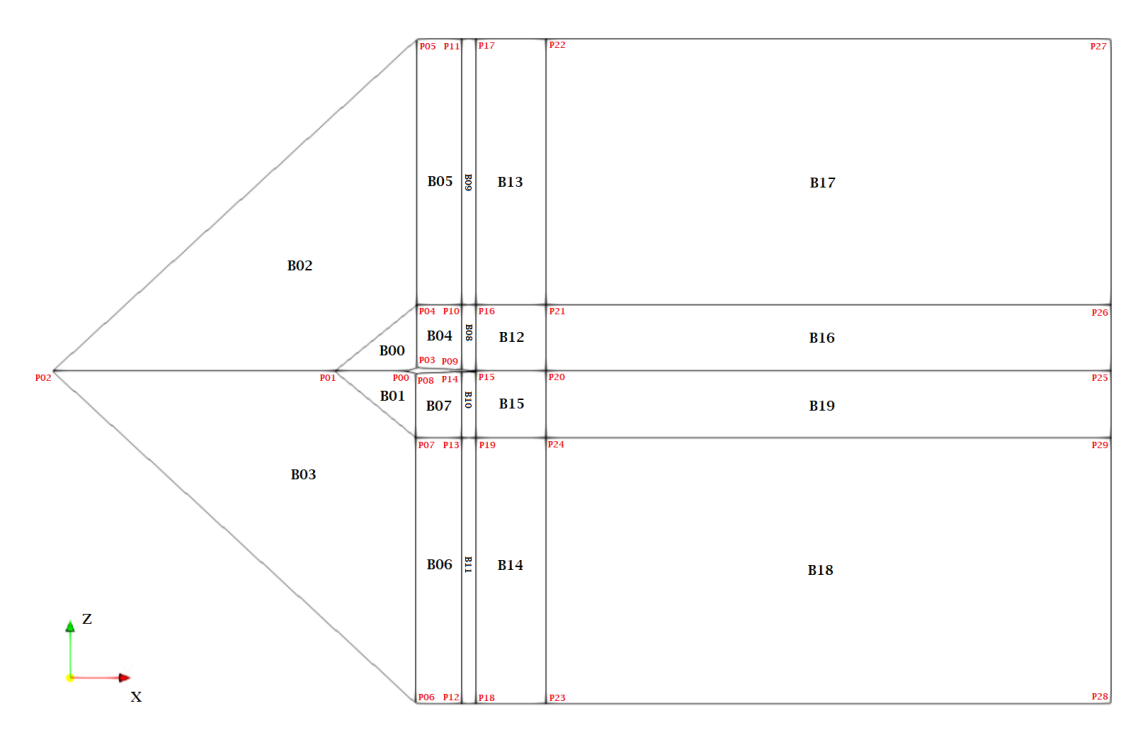

Figura 3.1: Vértices de la cara frontal (P) y bloques (B) del dominio.

Uno de los problemas del mallador recibido, u original, estaba originado por la falta de resolución del perfil a la hora de mallarlo. Normalmente, los archivos con las coordenadas del perfil suelen obtenerse de la literatura y bases de datos públicas y no es posible elegir cuantos puntos se guardan en el archivo, es decir, no se puede elegir la resolución del perfil. Si este archivo contiene pocos puntos cerca del borde de ataque no refleja bien la curvatura del perfil y aparecen picos en la malla, tal y como puede verse en la [Figura 3.2.](#page-50-1)

<span id="page-50-1"></span>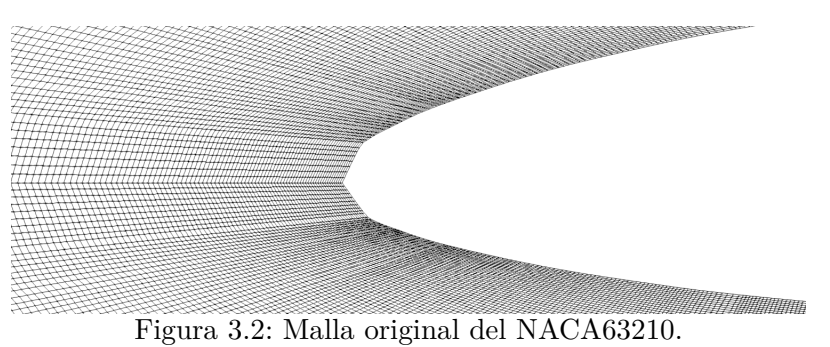

Además, como la malla se construye desde el contorno del perfil hasta el *farfield*, esta

falta de precisión en el perfil se refleja en el resto de la malla pudiendo originar problemas de convergencia. Por este motivo, el primero de los objetivos de este proyecto consiste en trabajar sobre esta función para mejorar la malla generada y eliminar los problemas causados por la falta de resolución de los archivos de coordenadas. A continuación, se presenta el procedimiento empleado para refinar los perfiles cuyo estado inicial y final pueden verse en la [Figura 3.3](#page-51-0) y [Figura 3.4,](#page-51-1) respectivamente.

<span id="page-51-0"></span>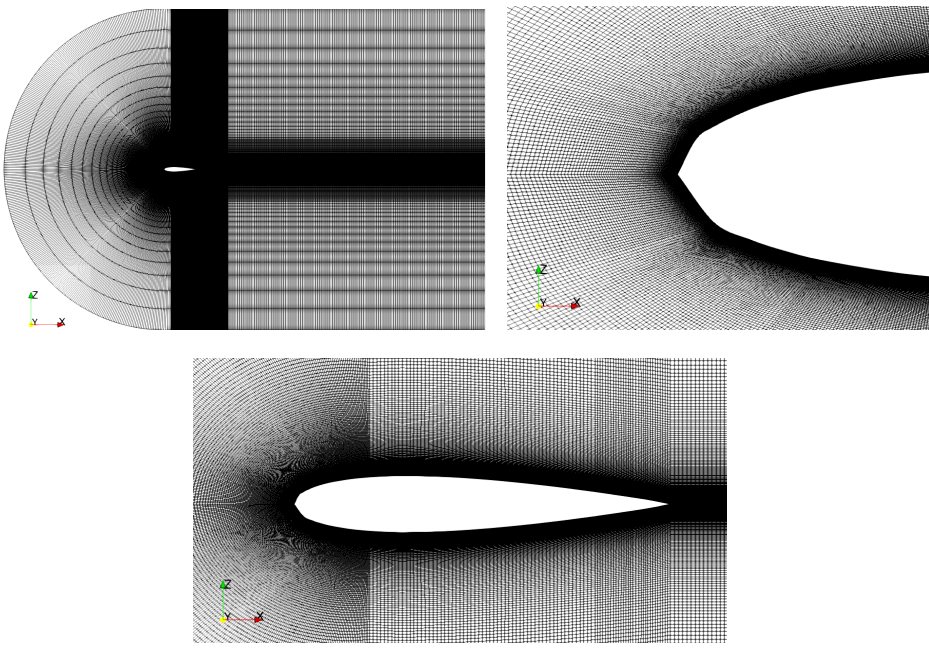

Figura 3.3: Malla original del NACA0015.

<span id="page-51-1"></span>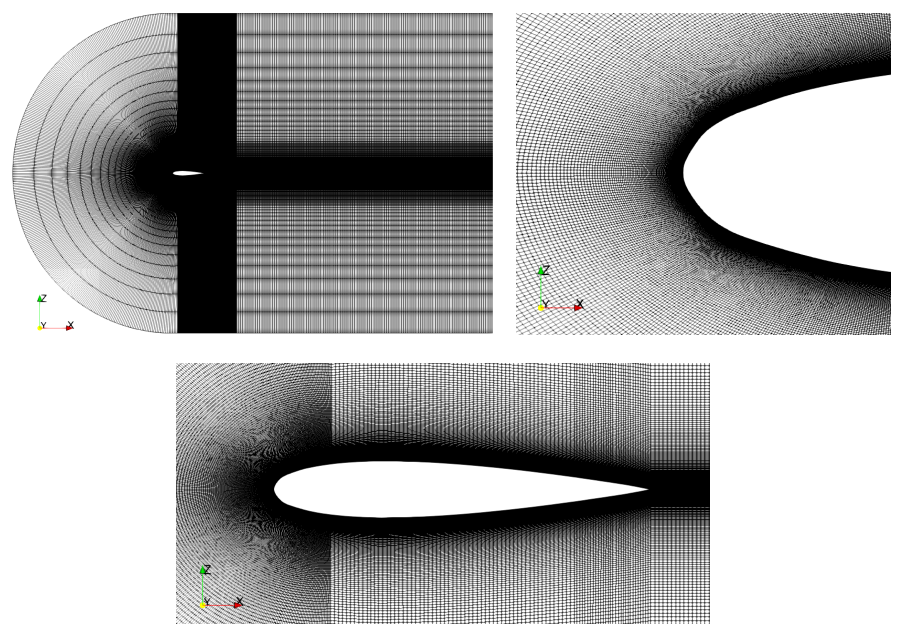

Figura 3.4: Malla final del NACA0015.

#### **3.1.1. Refinamiento del perfil**

A continuación se presenta, por partes, el código desarrollado en Matlab para mejorar el mallador de perfiles con su correspondiente explicación.

#### **Definición de parámetros**

En primer lugar se seleccionan los parámetros del refinamiento:

```
% --Parameters definition--
% Leading edge interpolation sections
LE_sections_upper = 3;
LE_sections_lower = 2;
% LE interpolation points
n_interp_upper = 20;
n_interp_lower = 20;
% LE refined interpolation points
LE\_points = 80;% LE refined cut
cut<sub>LE</sub> = 4;
```
Los parámetros de LE sections permiten elegir cuántas secciones de interpolación habrá en el borde de ataque del intradós (*lower*) y del extradós (*upper*). Por cada una de estas secciones se creará una función de interpolación. Cuanto mayor es la curvatura del perfil en el borde de ataque el refinamiento será más preciso con un mayor número de secciones. En perfiles no simétricos se recomienda utilizar menos secciones en el intradós que en el extradós ya que la curvatura por lo general es menor en el intradós.

El parámetro n\_interp permite elegir el número de puntos nuevos que se añadirán en el refinamiento. Si la función de interpolación se adapta bien a los puntos originales un mayor número de puntos resultará en una mejor definición del perfil mientras que en el caso contrario, si la curva sufre de *over-fitting*, muchos puntos de interpolación pueden conllevar un efecto de ola en el perfil.

LE\_point es un parámetro que permite elegir cuantos puntos nuevos se añadirán en el refinamiento del LE. Por otro lado, cut\_LE permite elegir que puntos del intradós y del extradós se utilizarán para el refinamiento del borde de ataque del perfil, el funcionamiento de este último parámetro se desarrollará más adelante.

#### **Refinamiento del intradós y extradós**

Una vez definidos los parámetros del refinamiento, se procede a obtener los nuevos puntos de la parte delantera del intradós y el extradós. El procedimiento para cada cara del perfil es el mismo por lo que para su explicación únicamente se mostrará el código del intradós.

```
% --Interpolation of the lower points--
max_interp_lower = I_slat_lower;
x_lower = [0 x_lower'];
z lower = [0 \t z \t lower']';
x_lower2 = (x_lower(max_interp_lower+1:end));
z_lower2 = (z_lower(max_interp_lower+1:end))';
cut_lower(1) = 1;x_lower\_mid = zeros(1);z lower mid = zeros(1);
```
En primer lugar se define el tramo de interpolación. Es habitual que el refinamiento sea necesario en el borde de ataque, donde la curvatura es mayor, por lo que se ha definido el final del refinamiento como la posición del *slat*, definida previamente en el mallador como un porcentaje de la cuerda. Una vez definido el tramo, se guardan en dos vectores los puntos desde el *slat* hasta el borde de fuga. Una vez completado el refinamiento, se podrá añadirlos y tener el perfil completo. También se inicializan las variables x\_lower\_mid, z\_lower\_mid y cut\_lower.

```
% Refinement sections
for ii = 1:LE_sections_lower
    cut_lower(ii+1) = ceil(max_interp_lower/LE_sections_lower*ii);
end
```
A continuación, para cada uno de los tramos de interpolación, se define cuales son los valores del vector original que se utilizarán en cada tramo de interpolación. Por ejemplo, si el vector  $cut\_upper = (1,4,8,11)$ , el refinamiento tendrá tres tramos. El primer tramo irá del punto 1 al 4, el segundo del 4 al 8 y el tercero del 8 al 11.

```
% Refinement procedure
for ii = 1:LE_sections_lower
    x_low = x_lower(cut_lower(ii):cut_lower(iit+1)+1);z_low = z_lower(cut_lower(ii):cut_lower(ii+1)+1);
    f_low = fit(x_low,z_low,'smoothingspline','Normalize','on',...
        'SmoothingParam',0.99);
    x_f_llow = linspace(x_llow(1),x_llow(end),n_linterp<sub>lower</sub>);
    z_f_l = f_low(x_f_l);
    for jj = 2: length(x_f_l)-round(n_linterp_lower/10)
        if x_f_l(w(j)) \geq 1.15*x_lower_mid(en)x_lower\_mid = [x_lower\_mid x_f_llow(jj)];z_lover_mid = [z_lover_mid z_f_low(j)];
        end
    end
```

```
x_lower = [x_lower\_mid x_lower2];
z_lower = [z_lower_mid z_lower2]';
```
end

Para cada tramo de interpolación se va a seguir el mismo proceso. En primer lugar, se seleccionan los puntos para calcular la función de interpolación, esto se hace mediante el parámetro cut\_lower que se acaba de mencionar. Uno de los problemas surgido en el refinamiento del borde de ataque ha sido garantizar la continuidad entre las secciones de interpolación. Como se puede ver en la [Figura 3.5,](#page-54-0) si las secciones únicamente tienen un punto en común (punto inicial y final de cada una de ellas) es complicado garantizar la continuidad en la curvatura del perfil.

<span id="page-54-0"></span>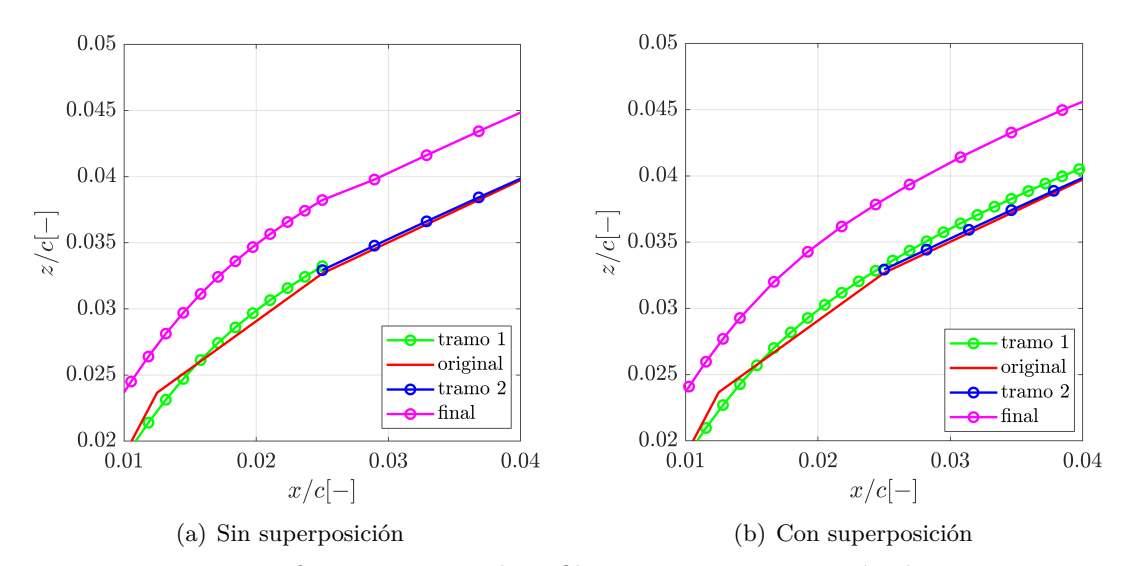

Figura 3.5: Diferencias entre el perfil con y sin superposición de tramos. El perfil final se encuentra desplazado en la dirección *z* para facilitar la visualización

La solución que se implementó es incorporar en cada sección dos puntos de las secciones contiguas. Esta solución puede verse en la [Figura 3.7](#page-56-0) (c), donde el refinamiento del intradós se ha dividido en tres secciones y hay dos puntos de solapamiento entre ellas.

Una vez obtenidos los puntos originales que pertenecen al tramo en cuestión, se obtiene la función de interpolación mediante la función de Matlab fit(). Esta función se encarga de ajustar una curva a un conjunto de datos determinado. Tal y como explica el manual *Data Analysis* de Matlab [\[30\]](#page-94-16), esta función tiene la estructura fitobject = fit(x,y,fitType,fitOptions), donde:

- fitobject: objeto cfit con el resultado del ajuste. Este objeto se usará posteriormente para obtener las coordenadas de los nuevos puntos tras el ajuste.
- x: vector de datos a ajustar. En este caso se tratará del vector de posiciones en *x* de cada tramo.
- y: vector de datos a ajustar. Tiene que tener las mismas dimensiones que el vector x. En este caso será el vector de posiciones en *z* de cada tramo.
- fitType: se trata del tipo de modelo para el ajuste. Dentro de los modelos disponibles se han realizado pruebas con poly2 (curva polinómica cuadrática), cubicinterp (interpolación cúbica por partes), linearinterp (interpolación lineal por partes) y smoothingspline (spline suavizada), escogiendo este último como el modelo más apropiado para este problema.
- fitOptions: como primera opción adicional se ha seleccionado el método Normalize que permite centrar y escalar los datos. Otra de las opciones utilizadas es el parámetro SmoothingParam, solo disponible para el modelo de ajuste smoothingspline y que permite suavizar la curva a través de un escalar entre 0 y 1.

Después de obtener la función de la sección se definen las coordenadas *x* de los nuevos puntos y se obtienen las coordenadas *z* de estos puntos utilizando la función de interpolación.

Como se ha mencionado anteriormente, en cada sección se ha incorporado un punto extra de interpolación que pertenece a la sección contigua y, por tanto, se superpondrán puntos entre secciones y es necesario realizar una limpieza. Esta superposición de puntos puede verse en la [Figura 3.6.](#page-55-0)

<span id="page-55-0"></span>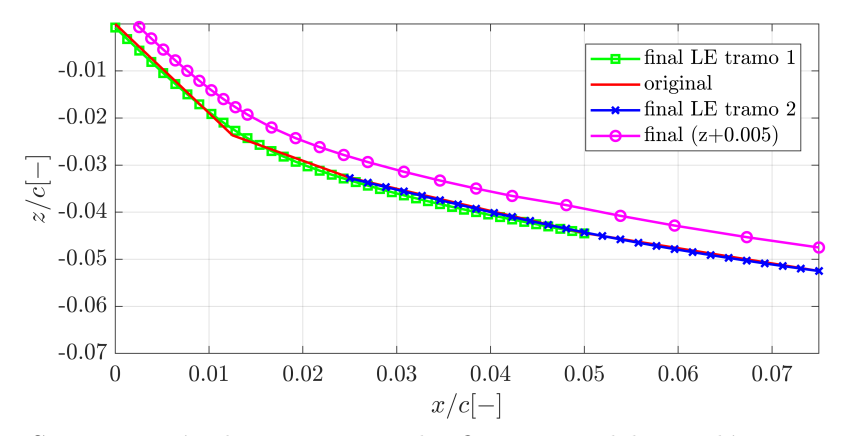

Figura 3.6: Superposición de puntos tras el refinamiento del intradós y posterior limpieza.

Es proceso de limpieza se realiza en el segundo bucle for del *Refinement procedure*. En primer lugar, se realiza un descarte del final del vector de puntos refinados teniendo en cuenta el número de puntos que se han utilizado en este. A continuación, se utiliza uno de los vectores inicializados anteriormente, x\_lower\_mid, para evaluar una condición y almacenar el punto en él si esta se cumple. La condición empleada es que la posición *x* del punto tiene que ser un 15 % mayor que el punto anterior. El valor porcentual de la condición se ha obtenido a base de prueba y error y esta fundamentada en que a la hora de solapar los puntos, una cercanía excesiva entre ellos origina los problemas de continuidad y suavidad entre puntos.

Todo el procedimiento de refinamiento puede verse en la [Figura 3.7.](#page-56-0) Sin embargo, al haberse procesado el intradós y el extradós de manera independiente, si el perfil introducido cuenta con pocos puntos en el borde de ataque se pueden originar picos irreales en el cambio del intradós al extradós, como puede verse en la [Figura 3.8.](#page-56-1)

<span id="page-56-0"></span>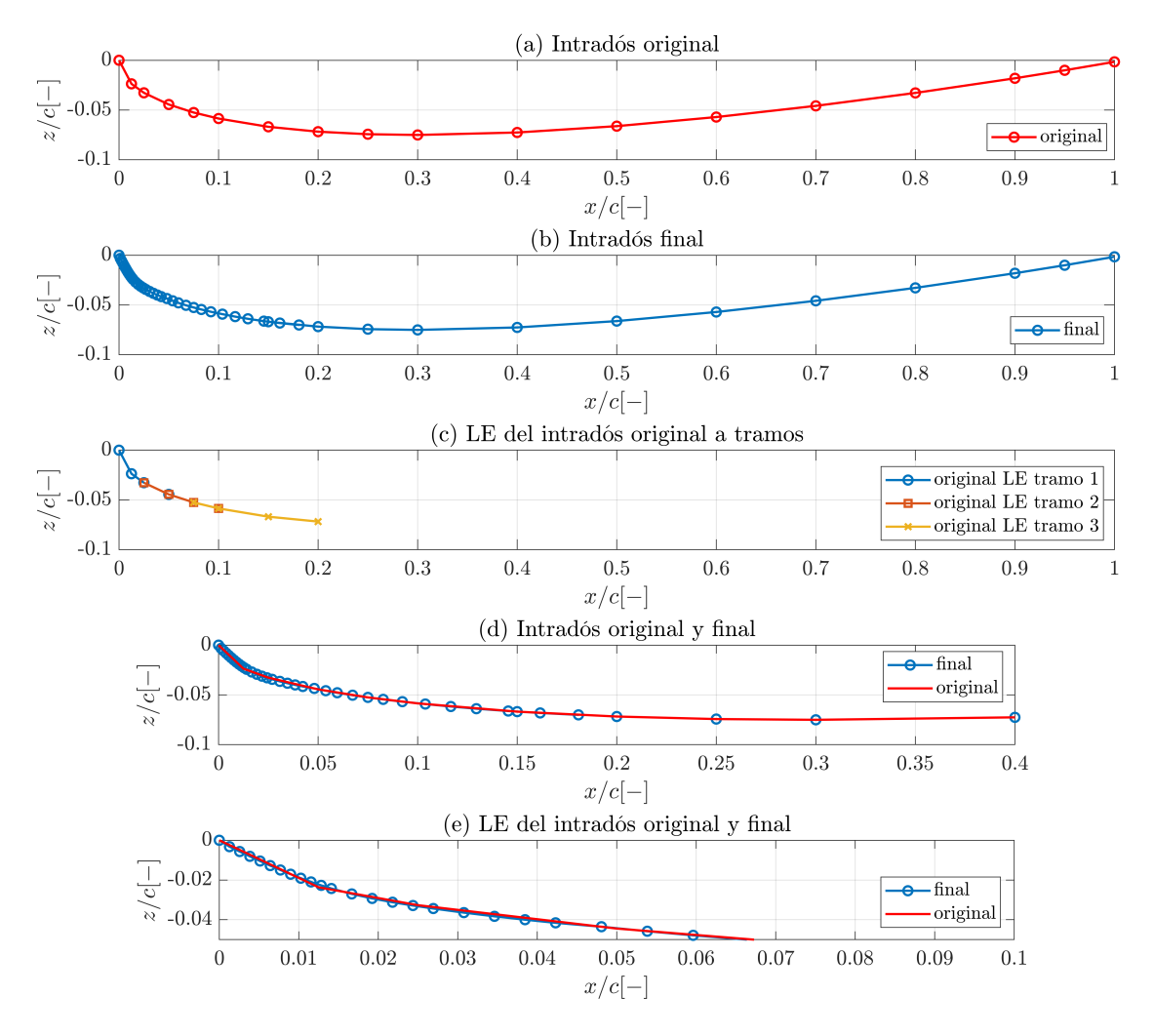

Figura 3.7: Procedimiento de refinamiento del intradós del perfil.

<span id="page-56-1"></span>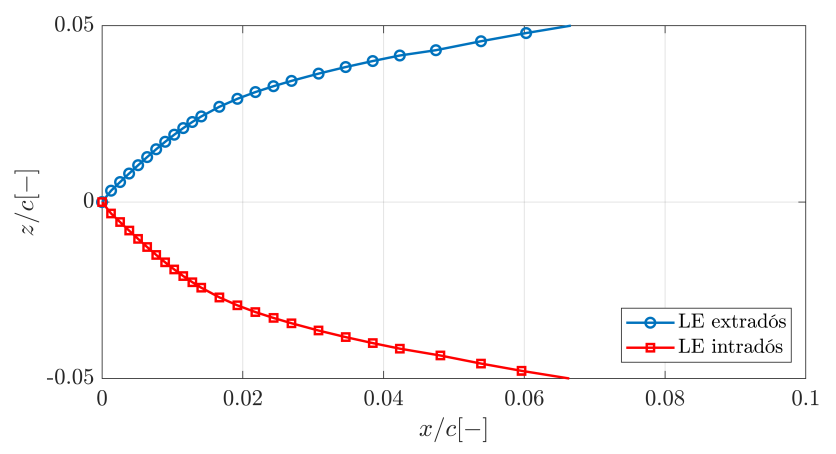

Figura 3.8: Pico generado en el perfil tras el refinamiento de intradós y extradós.

#### **Refinamiento del borde de ataque**

Para poder eliminar el pico generado en el borde de ataque es necesario realizar un refinamiento de este. El procedimiento será similar al desarrollado en el intradós y extradós a diferencia de que, en esta ocasión, la sección de interpolación contendrá parte de ambos, para garantizar que la función suavice el borde de ataque.

```
% --Refinement of the LE points--
x<sub>LE</sub> = [x<sup>l</sup>ower(cut<sub>LE</sub>) x<sup>lower(cut<sub>LE</sub>/2) ...</sup>
          x_upper(cut_LE/2) x_upper(cut_LE)]';
z<sub>LE</sub> = [z<sup>1</sup>ower(cut<sub>LE</sub>) z<sup>1</sup>ower(cut<sub>LE</sub>/2) ...
          z_upper(cut_LE/2) z_upper(cut_LE)]';
f LE = fit(x_LE,z_LE,'smoothingspline','Normalize','on',...
          'SmoothingParam',0.99);
z_f_LE = \text{linspace}(z_LE(1), z_LE(\text{end}), LE_points);x_f_LE = f_LE(z_f_LE)for ii = 1:\text{length}(z_f_LE)if z_f_LE(ii) <= 0
         x_lower_LE(i) = x_f_LE(i);
          z_lover_LE(ii) = z_fLE(ii);cont = ii;else
          x_upper_LE(ii-cont) = x_f_LE(ii);
          z_upper_LE(ii-cont) = z_f_LE(ii);
     end
end
x_\text{upper} = \text{cmax}([x_\text{upper} \text{LE } x_\text{upper}(\text{cut}\text{LE}+1:\text{end})'] - x_\text{upper} \text{LE}(1));z_upper = cma*[z_upper_LE z_upper(cut_LE+1:end)']';
x_lover = cma * ([fliplr(x_lover_lE) x_lower(cut_lE+1:end)']'....-x_lower_LE(end));
z_lower = cma*[fliplr(z_lower_LE) z_lower(cut_LE+1:end)']';
```
En primer lugar, se seleccionan los puntos que participarán en la creación de la función. Se seleccionarán un numero de puntos mediante el parámetro cut\_LE. Cuanto mayor sea este parámetro, para la misma cantidad de puntos de los vectores, se utilizarán puntos más lejanos del borde de ataque en el refinamiento. El valor mínimo que puede tener el parámetro es 4. A continuación, se utilizan estos puntos para crear la función para posteriormente obtener las posiciones de los nuevos puntos en *x* a partir de la cantidad de puntos en *z* que se requieran, determinado por el parámetro LE\_points.

Una vez creados los nuevos puntos es necesario determinar si estos pertenecen al intradós o al extradós ya que, como se ha comentado, la función se crea con puntos de ambos. Para lograr esto se utiliza un bucle for que recorre el vector de puntos nuevos y evalúa si son mayores o menores que 0, para introducirlos en el vector correspondiente. El resultado

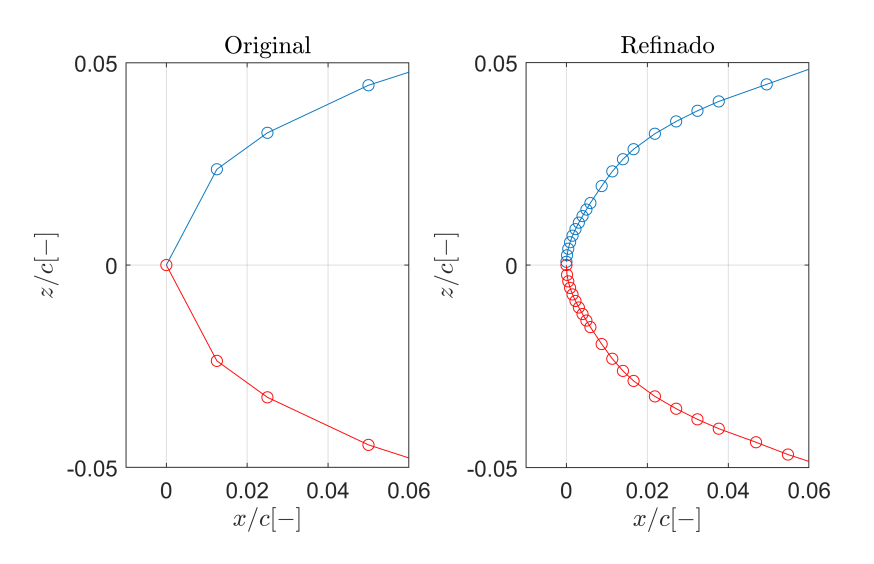

<span id="page-58-0"></span>de este procedimiento puede verse en la [Figura 3.9.](#page-58-0)

Figura 3.9: Refinamiento del borde de ataque del perfil.

Finalmente, se empalman los distintos vectores del perfil utilizando los cortes definidos anteriormente y se resta la primera posición del vector de refinamiento del borde de ataque para mover el perfil al origen de coordenadas.

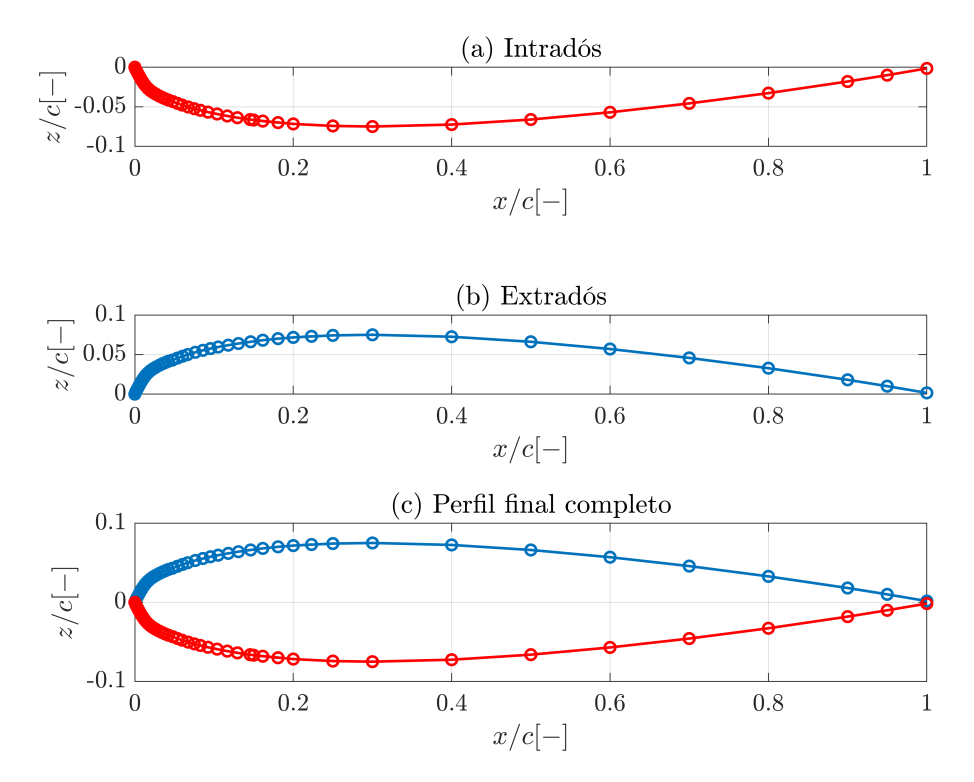

Figura 3.10: Resultado final del refinamiento del perfil.

A modo de ejemplo de la capacidad del mallador, además de los casos simulados con el NACA0012, en la [Figura 3.11](#page-59-0) se muestra un detalle de la malla generada para el perfil de la aeronave Dassault Mirage F1, que no ha logrado simularse por falta de recursos computacionales. Los puntos de este perfil se han extraído de trabajos previos realizados por el autor [\[31\]](#page-94-17).

<span id="page-59-0"></span>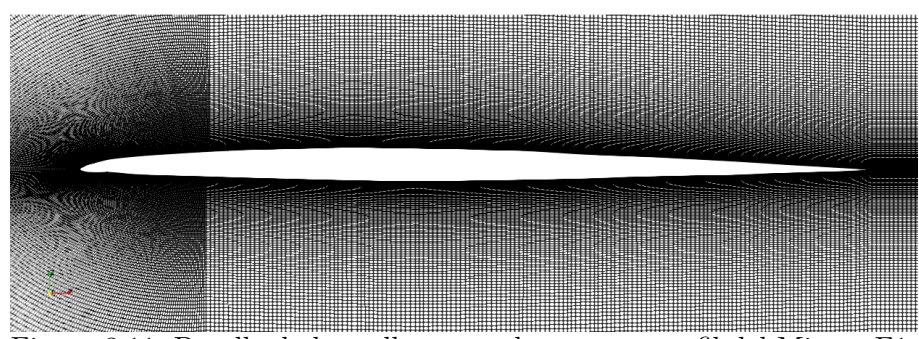

Figura 3.11: Detalle de la malla generada para un perfil del Mirage F1.

#### **3.2. Casos**

Una de las problemáticas de este proyecto final de máster viene dada por el alto coste computacional de las simulaciones LES. Por este motivo es necesario una correcta planificación de los casos para conseguir los objetivos del proyecto dentro del tiempo disponible. Los casos a estudiar se dividen en 3 bloques principales: validación y configuración, resolución de malla y, finalmente, análisis.

La nomenclatura seguida para nombrar los casos es la siguiente. En primer lugar se pone el indicativo del perfil. Como únicamente se ha podido simular el NACA 0012 todos los casos comenzarán por 0012. En segundo lugar se indica el tipo de simulación: RAS o LES. Finalmente se indica la fecha en la que se configuró el caso (mes+día). A continuación se detallan los casos desarrollados en cada uno de los bloques, cuyas características pueden verse al final de esta sección en la [Tabla 3.1.](#page-60-0)

#### **3.2.1. Casos de validación y configuración**

En primer lugar es necesario comprobar el correcto funcionamiento de la configuración empleada en OpenFoam y que los resultados que se obtienen con esta se encuentran dentro de unos valores verosímiles. OpenFoam es un programa de código abierto que se ejecuta a través de *scripts* y comandos por lo que los errores son comunes y no siempre fáciles de localizar. Garantizar el correcto funcionamiento del caso antes de lanzar mallas con muchos elementos puede conllevar un ahorro importante en el coste computacional del proyecto. Para realizar las pruebas de desarrollo de los cambios en el mallador, explicados en la [Sección 3.1,](#page-49-0) se ha utilizado el caso 0012RAS-0313. Una vez validado este se analiza el caso 0012LES-0313. Se trata de una prueba idéntica a la anterior en malla y configuración pero de tipo LES. El caso 0012LES-0313 también se usará para determinar cuál es la frecuencia de muestreo necesaria en los casos de análisis para poder hacer una estadística correcta, basándose en el teorema de Nyquist explicado en la [Sección 2.3.](#page-46-1)

Una vez validadas las simulaciones se procede a determinar cuánto tiempo será necesario simular para los casos de resolución de malla con un ángulo de ataque (AoA) de 20◦ . Con este fin se lanza la simulación 0012LES-0323. Por último se configura el caso 0012LES-0423 con dos algoritmos distintos. Por un lado se lanza una simulación con el algoritmo PISO y por otro con PIMPLE hasta un *t<sup>f</sup>* = 0*.*014*s* con el mismo número de procesadores y se evalúa el coste computacional de cada uno.

#### **3.2.2. Resolución de malla**

Tal y como se ha comentado en la [Sección 2.2,](#page-37-0) en las simulaciones LES es necesario evaluar un criterio de resolución de malla para conocer cuánta energía se ha resuelto. Esta evaluación se hace durante el postproceso y, por tanto, es necesario realizar pruebas para obtener la mejor malla posible dentro de los recursos disponibles. Para estudiar la resolución de la malla se parte del caso 0012LES-0323 descrito anteriormente. En primer lugar, en el caso 0012LES-0423, se estudia la resolución de la malla en la dirección de la envergadura. Se reduce la longitud de la envergadura aumentando la densidad de la malla en esta dirección con respecto al caso 0012LES-0323. Una vez determinada la densidad de la malla en la dirección de la envergadura se procede a aumentar el número de elementos en las otras dos direcciones. En el caso 0012LES-0427 se aumenta la resolución un 50 % respecto del caso 0012LES-0323 mientras que en el caso 0012LES-0510 se duplica el número de elementos respecto al 0012LES-0427, aproximadamente.

#### **3.2.3. Análisis**

Tras evaluar la calidad de la malla, cuya explicación se desarrollará en la [Sección 4.1,](#page-69-0) se decide que el caso con mejor relación entre coste computacional y resolución dentro de los límites de este proyecto es el 0012LES-0427. Por tanto se utilizará esta resolución de malla para el resto de análisis. Posteriormente, se configuran los casos 0012LES-0601 (AoA de 20◦ ) y 0012LES-0705 (AoA de 10◦ ) con una mayor longitud y la misma densidad de elementos en la envergadura para poder obtener estadística de los casos.

<span id="page-60-0"></span>

| Código       | Perfil   | Reynolds    | AoA          | Envergadura | Elementos  | $t_f$    |
|--------------|----------|-------------|--------------|-------------|------------|----------|
| 0012RAS-0313 | NACA0012 | $4.0E + 06$ | $10^{\circ}$ | (2D)        | 2 116 800  | $0.07$ s |
| 0012LES-0313 | NACA0012 | $4.0E + 06$ | $10^{\circ}$ | (2D)        | 2 116 800  | $0.07$ s |
| 0012LES-0323 | NACA0012 | $4.0E + 06$ | $20^{\circ}$ | 3c(3D)      | 5275200    | $0.5$ s  |
| 0012LES-0423 | NACA0012 | $4.0E + 06$ | $20^{\circ}$ | 0.5c(3D)    | 1 978 200  | $0.2$ s  |
| 0012LES-0427 | NACA0012 | $4.0E + 06$ | $20^{\circ}$ | 1c(3D)      | 7 938 000  | $0.2$ s  |
| 0012LES-0510 | NACA0012 | $4.0E + 06$ | $20^{\circ}$ | 1c(3D)      | 14 283 000 | $0.2$ s  |
| 0012LES-0601 | NACA0012 | $4.0E + 06$ | $20^{\circ}$ | 2c(3D)      | 16 700 000 | $0.2$ s  |
| 0012LES-0705 | NACA0012 | $4.0E + 06$ | $10^{\circ}$ | 2c(3D)      | 16 700 000 | $0.2$ s  |
|              |          |             |              |             |            |          |

Tabla 3.1: Características principales de los casos.

### <span id="page-61-0"></span>**3.3. Propiedades**

A continuación se presenta la configuración y propiedades de los casos de validación, resolución de malla y análisis. La explicación se desarrolla siguiendo el esquema de directorios de OpenFoam: sistema, constantes y condiciones iniciales [\[29\]](#page-94-15).

#### **3.3.1. Sistema**

La carpeta System contiene los diccionarios controlDict, decomposeParDict, fvSchemes, fvSolution y sampleDict.

En primer lugar, en el controlDict se establece como algoritmo el pisoFoam, cuyas propiedades se definirán en el fvSolution. El por qué de la utilización de este algoritmo se determina a raíz de las pruebas realizadas y que se explicarán en la [Sección 3.4.](#page-65-0) El tiempo final de cada simulación estará determinado por criterios de convergencia y se recogen en la [Tabla 3.1.](#page-60-0) Para la elección del paso temporal en cada caso es necesario garantizar la condición de Courant-Friedrichs-Levy. Esta condición dice que para garantizar la estabilidad de la simulación, el paso temporal elegido tiene que dar como resultado un número de Courant menor a la unidad. De esta manera cada partícula de fluido no se saltará ninguna celda a medida que avanza a pasos discretos.

$$
C = \frac{\Delta t}{\Delta x/u} < 1\tag{3.1}
$$

Una de las desventajas del pisoFoam es que no permite ajustar el paso temporal de manera automática en base al Courant máximo. Por tanto, ha sido necesario vigilar este valor durante las simulaciones y ajustar el paso temporal para que no superara la unidad. Los pasos temporales utilizados en las simulaciones han ido desde 5E-07s hasta 6E-06s. El intervalo de escritura se define en base al teorema de Nyquist, como se explicará en la [Sección 3.4.](#page-65-0) Por último, se crean las funciones de los coeficientes aerodinámicos para que se calculen en cada paso temporal, utilizando la librería "libforces.so". En esta función se define, en primer lugar, las superficies en las que calculará los coeficientes. En este proyecto estas superficies serán las distintas superficies del perfil del ala. Como puede verse en la [Figura 3.12,](#page-63-0) estas serán wall upper, wall upper flap, wall lower y wall lower flap. A continuación, se determina el módulo de la velocidad del flujo y la dirección de la sustentación y la resistencia. También se definen la longitud y área de referencia. En este caso la longitud será el valor de la cuerda, constante en todos los casos e igual a *c* = 0*.*6*m*. El área de referencia será el resultado de la multiplicación de la cuerda por la envergadura. Todos estos valores pueden extraerse de la [Tabla 3.1](#page-60-0) para cada uno de los casos. Por último, se define también la densidad del fluido que será  $\rho = 1.225 kg/m^3$ , el centro de rotación del perfil, que en este caso será el centro de presiones *CP* = 0*.*25 · *c* = 0*.*15*m* y el eje de cabeceo, siendo el eje *Y* o eje (0 1 0), perpendicular al perfil.

En el diccionario decomposeParDict se determina el tipo de descomposición que quiere utilizarse para el cálculo en paralelo. En este caso se ha utilizado el método *scotch* con los coeficientes por defecto y con un *numberOfSubdomains* = 8 o *numberOfSubdomains* = 14, dependiendo del numero de núcleos disponibles en cada caso. Este tipo de descomposición no requiere de ningún tipo de entrada geométrica por parte del usuario e intenta minimizar el número de fronteras de procesador.

Los esquemas numéricos del caso se determinan en el diccionario fvSchemes. A continuación, se presentan los distintos esquemas utilizados para cada uno de los términos [\[29\]](#page-94-15).

- timeScheme. Como esquema temporal se ha utilizado el Euler ya que es un esquema transitorio, de primer orden implícito y cerrado.
- gradSchemes. Para los esquemas de gradiente se ha utilizado el Gauss lineal. Este esquema realiza una integración gaussiana que requiere de la interpolación, en este caso lineal, de valores desde los centros de las celdas hasta los centros de las caras.
- divSchemes. En el caso de los esquemas de divergencia también se ha utilizado el Gauss lineal.
- laplacianSchemes. Como esquema laplaciano por defecto se ha utilizado el Gauss lineal corregido.
- interpolationSchemes. Para los esquemas de interpolación se han usado el lineal.
- snGradSchemes. En este caso se ha utilizado el esquema corregido que permite mantener la precisión de segundo orden en mallas no alineadas con el sistema de coordenadas cartesiano.
- wallDist. Por último, para calcular la distancia a la pared se ha utilizado el método meshWave.

El diccionario fvSolution se utiliza para controlar los *solvers*, algoritmos y tolerancias de la simulación. A continuación se presenta la configuración de cada uno de los campos.

- p. Para resolver la presión se ha utilizado un *solver* GAMG (*generalised geometricalgebraic multi-grid*) con una tolerancia de 1E-06 y una tolerancia relativa de 0.1. También se ha implementado un smoother de Gauss-Seidel.
- pFinal. Para la última iteración de la presión se ha establecido la misma tolerancia que en las demás iteraciones pero una tolerancia relativa de 0 para una mayor precisión, aunque incrementando el coste computacional.
- U|k|epsilon|omega|R|nuTilda. Para el resto de los campos se ha utilizado un *solver* smoothSolver con un smoother de Gauss-Seidel, una tolerancia de 1E-05 y una tolerancia relativa de 0.

Tal y como se explicará en la [Sección 3.4,](#page-65-0) para seleccionar el algoritmo se han comparado el PISO y el PIMPLE en términos de coste computacional. En la configuración del PISO se utilizado 2 nCorrectors y 0 nNonOrthogonalCorrectors. En el caso del algoritmo PIMPLE se ha seleccionado 1 nOuterCorrectors y 2 nCorrectors para que se comporte como un algoritmo PISO pero con la ventaja del control automático del paso temporal. Finalmente, se han utilizado factores de relajación para amortiguar la solución y mejorar la convergencia. En este caso se ha establecido un valor de 0.9 para todos los campos cuando se ha utilizado el PISO y de 0.8 cuando se ha utilizado el PIMPLE. Esta diferencia se debe a que el algoritmo PIMPLE con un factor de relajación de 0.9 daba problemas de convergencia.

#### **3.3.2. Constantes**

En la carpeta Constant del caso se define el dominio fluido y sus propiedades a través de la carpeta polyMesh y las propiedades constantes del caso en los diccionarios transportProperties y turbulenceProperties.

Dentro de polyMesh se encuentra el diccionario blockMeshDict. Este archivo se define a través del mallador explicado en la [Sección 3.1](#page-49-0) y con él se determina la geometría, el numero de celdas y se agrupan las superficies que pertenecen a cada contorno. En este caso las condiciones de contorno utilizadas serán de tipo patch para el farfield y el outlet, de tipo wall para las superficies del perfil, wall-upper, wall-upper-flap, wall-lower y wall-lower-flap. Finalmente, en las superficies frontface y backface se utilizará la condición de tipo symmetryPlane.

Una vez generado este archivo, se lanza el comando blockMesh que al ejecutarse creará la malla y los objetos boundary, face, neighbour, owner y points. Todos estos archivos contienen las propiedades de la malla.

<span id="page-63-0"></span>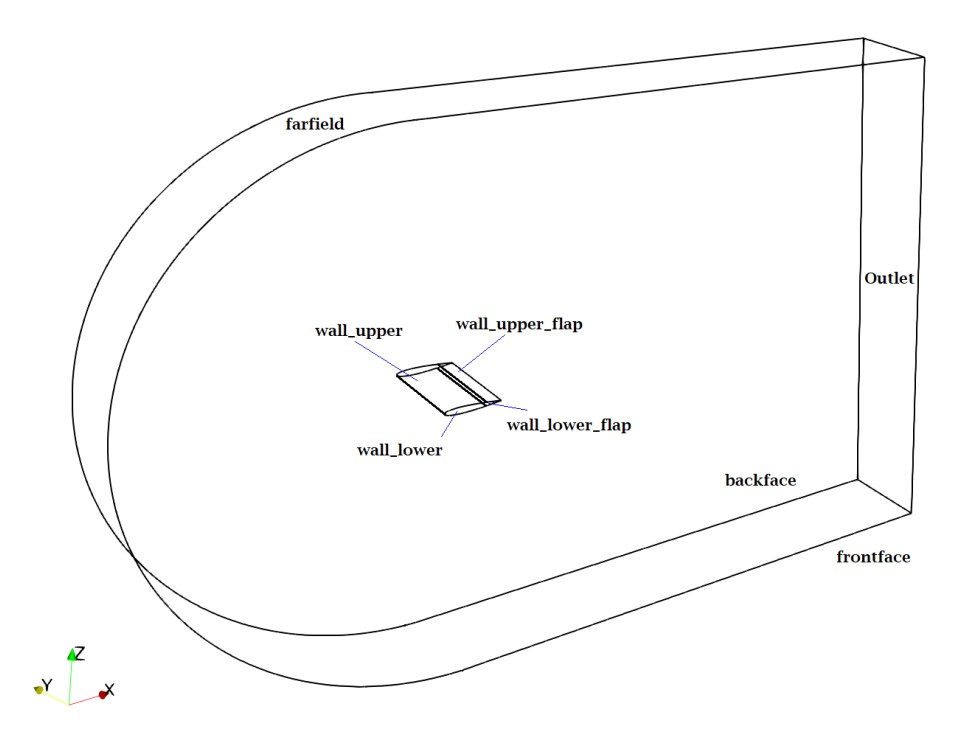

Figura 3.12: Dominio.

En el diccionario transportProperties se definen las propiedades de transporte de la simulación. En este caso se ha utilizado un modelo de transporte newtoniano y se ha definido la viscosidad dinámica como *ν* = 1*.*853*E* − 05*m*2*/s*. Para definir el modelo de turbulencia se utiliza el diccionario turbulenceProperties. En el caso de la simulación RAS realizada se ha utilizado un modelo de turbulencia KOmegaSST. En el caso de las simulaciones LES se ha utilizado el modelo de turbulencia Smagorinsky. La utilización de este modelo y su configuración concreta se ha heredado de anteriores trabajos en esta línea de investigación.

#### **3.3.3. Condiciones iniciales**

Para las condiciones iniciales de la simulación se han utilizado los siguientes archivos:

- U: en este diccionario se define la condición de contorno de velocidad. Se ha establecido un valor de 100*m/s* en forma vectorial (dependiente del ángulo de ataque de cada caso). En el contorno farfield se ha impuesto esta velocidad con el tipo de condición freestreamVelocity y en el outlet de tipo inletOutlet.
- $\blacksquare$  p: para la presión se ha determinado el valor 101325 $Pa$ . En el farfield se ha establecido la condición de tipo freestreamPreassure y en el outlet de tipo fixedValue. En las superficies del perfil se establece la condición zeroGradient.
- k: para el valor inicial de la energía cinética turbulenta se ha estudiado previamente el valor de la intensidad turbulenta *I* para las condiciones de la simulación. Este valor se puede definir como:

$$
I = 0.16 \cdot Re^{(-1/8)} \approx 2\,\%
$$
\n(3.2)

Por las condiciones del caso, se ha establecido un valor de  $I = 1\%$  al tratarse de un caso de aerodinámica externa, con flujo libre sin perturbaciones aguas arriba. Por tanto la energía cinética turbulenta quedará como:

$$
k = \frac{3}{2}(U_0 \cdot I)^2 = 1.5\tag{3.3}
$$

- $\blacksquare$  mut|nut: el valor inicial de  $\mu_t$  y  $\nu_t$  se ha establecido como 0.
- omega: para determinar el valor de la disipación turbulenta específica se ha empleado la [Ecuación 3.4,](#page-64-0) con  $C_{\mu} = 0.09$  y  $l = 0.07 \cdot c$ .

<span id="page-64-0"></span>
$$
\omega = \frac{\sqrt{k}}{l \cdot C_{\mu}^{0.25}} = 53.1s^{-1}
$$
\n(3.4)

<span id="page-64-1"></span>En la [Tabla 3.2](#page-64-1) puede encontrarse un resumen de las constantes y condiciones iniciales de las simulaciones realizadas.

| Parámetro          | Valor      | Unidades $(S.I.)$ |
|--------------------|------------|-------------------|
|                    | 100        | m/s               |
| $\boldsymbol{p}$   | 101325     | Pa                |
| $\boldsymbol{M}$   | 0.292      |                   |
| $\boldsymbol{\nu}$ | $1.51E-05$ | $m^2/s$           |
| $\mu$              | $1.85E-05$ | $Pa \cdot s$      |
| $\rho$             | 1.225      | $kg/m^3$          |
| k                  | 1.5        | $m^2/s^2$         |
| $\omega$           | 53.2       | $s^{-1}$          |

Tabla 3.2: Constantes y condiciones iniciales.

## <span id="page-65-0"></span>**3.4. Validación**

El principal motivo en la elección del NACA0012 como perfil de estudio es la gran cantidad de información que se puede encontrar de este en la comunidad científica. En este proyecto se han utilizado, para la validación de las simulaciones, los datos experimentales obtenidos por Charles L. Ladson en el túnel de viento de baja turbulencia del *Langley Research Center* [\[32\]](#page-95-0). Esta investigación presenta las características aerodinámicas del perfil NACA 0012 para un rango del número de Mach entre 0.05 y 0.36 y un rango del número de Reynolds entre 2 y 12 millones. Estos experimentos se realizaron con transición libre y con transición forzada en el 5 % de la cuerda, concluyendo que las predicciones teóricas tienden a sobreestimar las características aerodinámicas en el caso de transición libre y que en la transición forzada los datos teóricos y los experimentales concuerdan excelentemente. Para la comparación y validación del coeficiente de sustentación, debido a las características de este proyecto, se han seleccionado los datos correspondientes a  $Re = 3.9E + 06$  y M = 0.3 para transición libre. Estos datos pueden verse en la [Figura 3.13.](#page-65-1)

<span id="page-65-1"></span>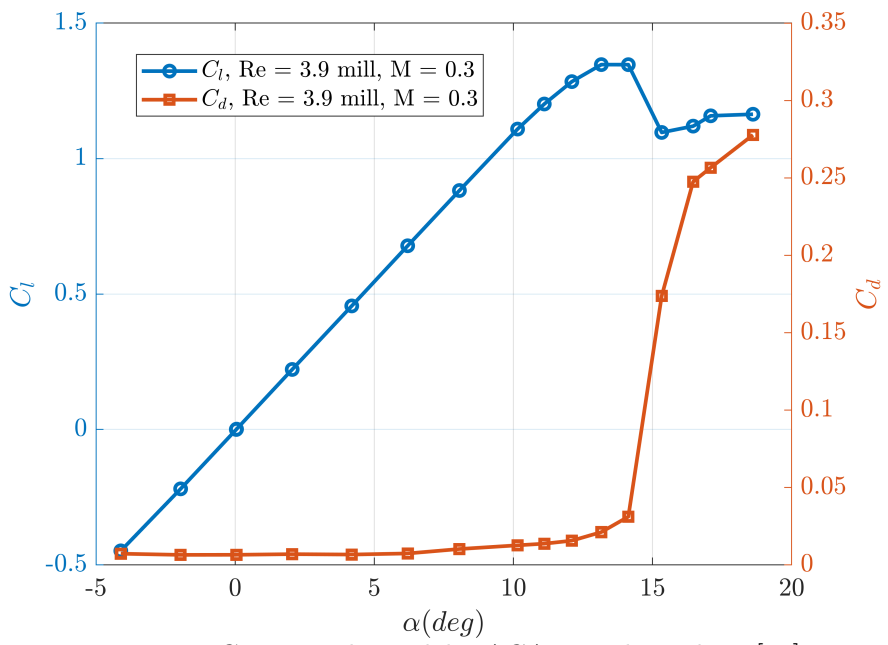

Figura 3.13: Curvas polares del NACA0012 de Ladson [\[32\]](#page-95-0).

Para la validación del coeficiente de presiones se han utilizado los datos disponibles en [\[33\]](#page-95-1). En este documento se pueden encontrar datos de Ladson, Hill y Johnson [\[34\]](#page-95-2) para  $Re = 3E + 06$  y transición forzada y datos de Greogry y O'Reilly para  $Re = 3E + 06$  y transición libre. Los datos proporcionados por Ladson, Hill y Johnson no parecen resolver correctamente el pico de presión en el borde de ataque del extrados mientras que los datos de Greogry y O'Reilly se cree que son probablemente más bidimensionales y, por tanto, más adecuados para la validación del coeficiente de presiones.

En primer lugar, para validar el caso base y la configuración implementada en los distintos archivos de OpenFoam, se ha realizado una simulación RAS y una simulación LES con una malla gruesa para un ángulo de ataque de 10◦ y *Re* = 4*E* + 06. En la [Figura 3.14](#page-66-0) puede verse la evolución temporal del coeficiente de sustentación de ambos <span id="page-66-0"></span>casos junto con el valor experimental y en la [Figura 3.15](#page-67-0) puede verse el coeficiente de presiones del caso LES en  $t = 0.07s$ .

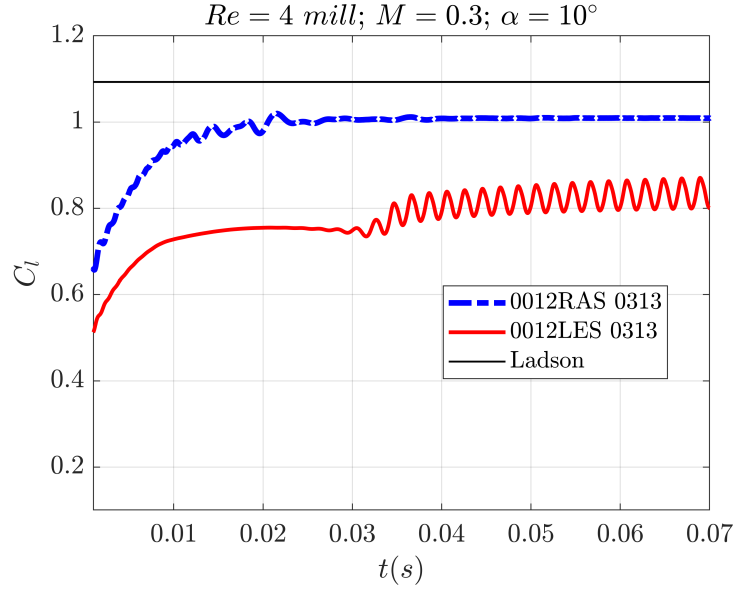

Figura 3.14: Comparación del coeficiente de sustentación *C<sup>L</sup>* para los casos de validación.

Tanto en el 0012LES-0313 como en el 0012RAS-0313 el coeficiente de sustentación se encuentra por debajo del valor proporcionado por Ladson, habiendo en el caso LES una discrepancia mayor y para nada despreciable. Sin embargo, los datos de Ladson se consideran sobreestimados y que el objetivo de ambos casos es comprobar la configuración de los archivos de OpenFoam y el correcto funcionamiento de la simulación. Por parte del coeficiente de sustentación se puede determinar que tanto la simulación LES como la RAS funcionan correctamente al tener un valor del *C<sup>L</sup>* cercano al valor proporcionado por Ladson. El error cometido en la simulación RAS, alrededor de un 10 %, puede deberse al poco cuidado que se ha tenido al elaborar la malla, sin prestar atención a la capa límite, ya que no era el objetivo del caso. Por otro lado, en el caso LES hay un error aproximado del 20 % que puede estar causado por una malla muy gruesa y por tratarse de un caso LES bidimensional, ya que tal y como se ha comentado anteriormente, la turbulencia tiene una naturaleza tridimensional y por tanto las simulaciones LES también.

Tal y como se ha comentado en la [Sección 3.3,](#page-61-0) a continuación se presenta el desarrollo necesario para determinar el writeInterval, basado en la teoría descrita en la [Sección 2.3.](#page-46-1) Para obtener la frecuencia de muestreo a partir del caso 0012LES-0313 hay que calcular el período de la onda. Usando los datos de la [Figura 3.14](#page-66-0) puede determinarse que el periodo de esta es de *T* = 0*.*001675*s* lo que supone una frecuencia de *f* = 1*/T* = 596*.*908*Hz*. Asumiendo que la frecuencia de muestreo tiene que ser mayor a dos veces el ancho de banda:

$$
F_s > 2 \cdot f = 1193.81 Hz
$$
  
\n
$$
\Delta T_s < \frac{1}{F_s} = 0.000837 s
$$
\n(3.5)

Por tanto, a la hora de configurar el archivo controlDict de los casos se establecerá un tiempo de escritura de 0.0008s.

<span id="page-67-0"></span>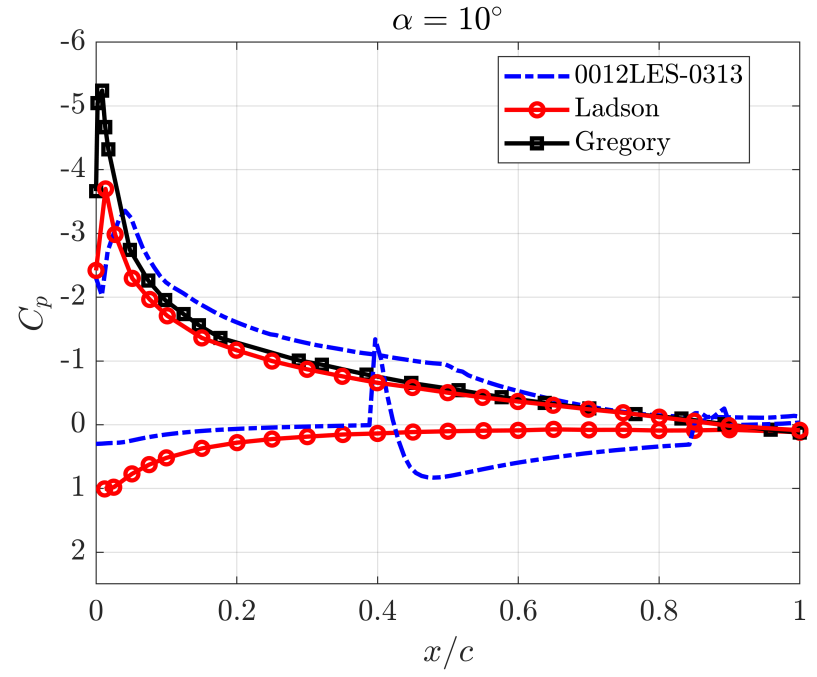

Figura 3.15: Comparación del coeficiente de presiones *C<sup>p</sup>* para los casos de validación.

En la [Figura 3.15](#page-67-0) pueden observarse los valores del coeficiente de presiones a lo largo de la cuerda del perfil para los datos proporcionados por Ladson y para el caso 0012LES-0313. Comparando las curvas puede apreciarse una tendencia similar a excepción de la posición *x/c* = 0*.*4 donde se ve una discontinuidad en el intrados. Este comportamiento erróneo puede deberse a un problema en la propia malla del caso. Puesto que el objetivo de este caso es validar la configuración utilizada se ignorará este error, vigilando que en el resto de casos no se repita.

En la [Figura 3.16](#page-68-0) puede verse la evolución del coeficiente de sustentación del caso 0012LES-0323. Se observa que el flujo comienza a estar desarrollado pasado el instante *t* = 0*.*1*s* y se comporta de una manera estable a partir del instante *t* = 0*.*2*s*. En el instante *t* = 0*.*26*s* puede verse un pico de sustentación que puede deberse a grandes burbujas desprendiéndose del perfil. En los casos de análisis se hará un estudio de convergencia según el procedimiento descrito en la [Sección 2.3.](#page-46-1) Sin embargo, para los casos de resolución de malla, cuya única finalidad es determinar la densidad de esta, se asume como tiempo de convergencia el instante  $t_f = 0.2$ 

Por último, el caso 0012LES-0423 se lanzó con dos variantes para determinar que *solver* emplear en el resto de casos. El resultado de este estudio, donde se ha simulado hasta un *t<sup>f</sup>* = 0*.*014 con 8 núcleos, es que el caso pisoFoam necesitó un tiempo de ejecución de  $t_{exe} = 16755s$  mientras que el pimpleFoam necesitó  $t_{exe} = 33987s$ . El coste computacional del pisoFoam para este caso es un 49.3 % menor que el del pimpleFoam. Tal y como se ha descrito en la [Sección 2.2,](#page-37-0) el pisoFoam es un *solver* más rápido y, por tanto, será el que se implementará en el resto de los casos.

<span id="page-68-0"></span>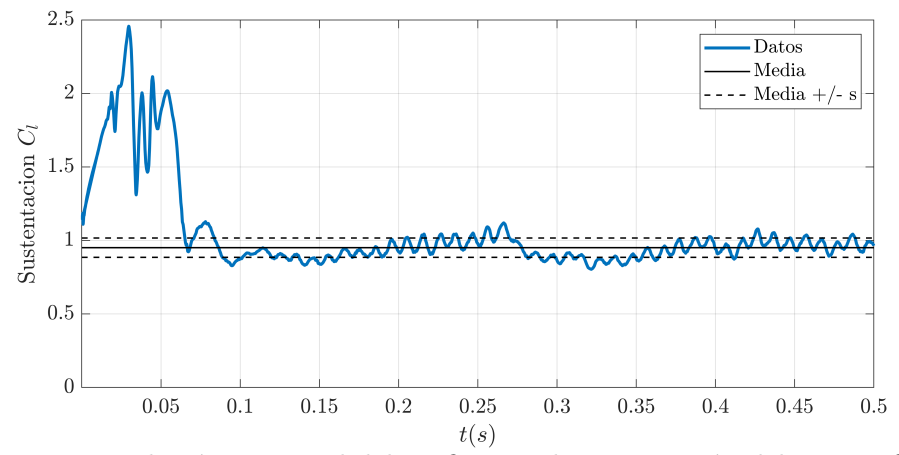

Figura 3.16: Evolución temporal del coeficiente de sustentación del 0012LES-0323. La media y desviación típica mostradas se corresponden con los datos del intervalo  $t = [0.2, 0.5].$ 

# **Capítulo 4**

# **Resultados**

Durante este capítulo se presentarán los resultados de los casos de estudio de la [Ta](#page-60-0)[bla 3.1.](#page-60-0) En primer lugar, se analizarán los resultados de los casos de calidad de malla para poder determinar la resolución necesaria. Posteriormente, se analizarán los resultados de los casos 0012LES-0705 y 0012LES-0601, utilizando métodos estadísticos para analizar los coeficientes característicos de los perfiles aerodinámicos. También, aprovechando las virtudes de las simulaciones LES, se analizará la estructura de la capa límite y el desprendimiento del flujo.

# <span id="page-69-0"></span>**4.1. Calidad de malla**

Tal y como se ha explicado en la [Subsección 2.2.1,](#page-40-1) en las simulaciones LES no es posible conocer de antemano si una malla será lo suficientemente fina. Tampoco es posible hacer un análisis de sensibilidad con los coeficientes aerodinámicos o de presión. En las simulaciones LES se utilizan criterios que indiquen qué cantidad de energía cinética turbulenta se resuelve en cada celda teniendo en cuenta que, cuanto más pequeña sea una celda, mayor cantidad de energía se resolverá en ella.

Se ha utilizado el *index of quality based on the viscosity* o *IQν*. Como se ha mencionado, autores como Celik *et al.* proponen que para que en una simulación de alto Reynolds la malla sea lo suficientemente fina es necesario que el *IQ<sup>ν</sup>* se encuentre entre 0.75 y 0.85. En este caso para determinar que la malla es lo suficientemente fina, se va a utilizar como valor mínimo  $IQ_\nu = 0.8$ .

A continuación, se presentan los contornos de *IQ<sup>ν</sup>* de cada uno de los casos. Estos contorno son en el instante *t* = 0*.*2 *s* para una sección cualquiera del perfil/ala. Teniendo en cuenta que el LES es tridimensional, junto con los contornos se muestra un histograma que agrupa todos los nodos del dominio según la cantidad de energía cinética turbulenta que se resuelve en cada uno. Por otro lado, resulta conveniente tener presente la estructura de los bloques de malla mostrada en la [Figura 3.1.](#page-50-0)

El primero de los casos de calidad de malla es el 0012LES-0323. Lo primero que se aprecia al ver el histograma de la [Figura 4.1](#page-70-0) es que apenas en el 5 % de los nodos se resuelve la suficiente energía. En un 25 % de los nodos se resuelve entre un 70 % y 80 % de la energía pero si se examina el contorno puede verse que esto se da en los nodos de la parte inferior del dominio donde no ocurren fenómenos turbulentos de interés. También puede apreciarse que prácticamente no existe distinción en la estela en cuanto al *IQν*. En prácticamente toda la estela se resuelve entre un 20 % y 30 % de la energía.

<span id="page-70-0"></span>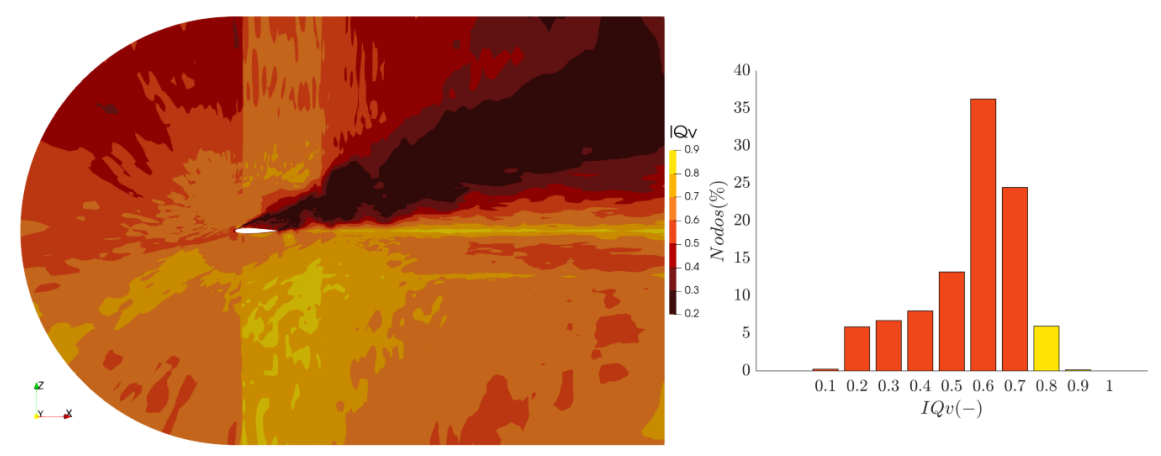

Figura 4.1:  $IQ_{\nu}$  0012LES-0323 en  $t = 0.2s$ 

En el histograma, cada barra representa los nodos que tienen un  $IQ_\nu \in (i, i+1) \cdot 10^{-1}$ . Por ejemplo, la barra con  $IQ_\nu = 0.6$  representa los nodos que resuelven entre el 60 % y el 70 % de la energía cinética turbulenta.

Una vez establecido como referencia el caso 0012LES-0323 se pasa a analizar la resolución en la dirección de la envergadura. Estableciendo la densidad de malla en esta dirección como el número de celdas dividido por la longitud de la envergadura, se pasa de una densidad de 26 celdas/u.d.e. (unidad de envergadura) a 60 celdas/u.d.e. Como puede verse comparando las Figuras [4.1](#page-70-0) y [4.2,](#page-70-1) un aumento de la densidad de celdas en la envergadura no conlleva un aumento sustancial en el índice *IQν*. Sin embargo, pueden verse mejoras en la estela en la que la resolución de energía deja de ser tan uniforme y,además, las celdas en las que se resuelve entre un 30 % y un 40 % de la energía adquieren más protagonismo. Analizando el histograma puede verse, en primer lugar, que se duplican los nodos con un *IQ<sup>ν</sup>* = 0*.*8. También hay un aumento de nodos en *IQ<sup>ν</sup>* = 0*.*7. El resto de intervalos disminuyen, como es lógico, pero lo hacen de una forma uniforme.

<span id="page-70-1"></span>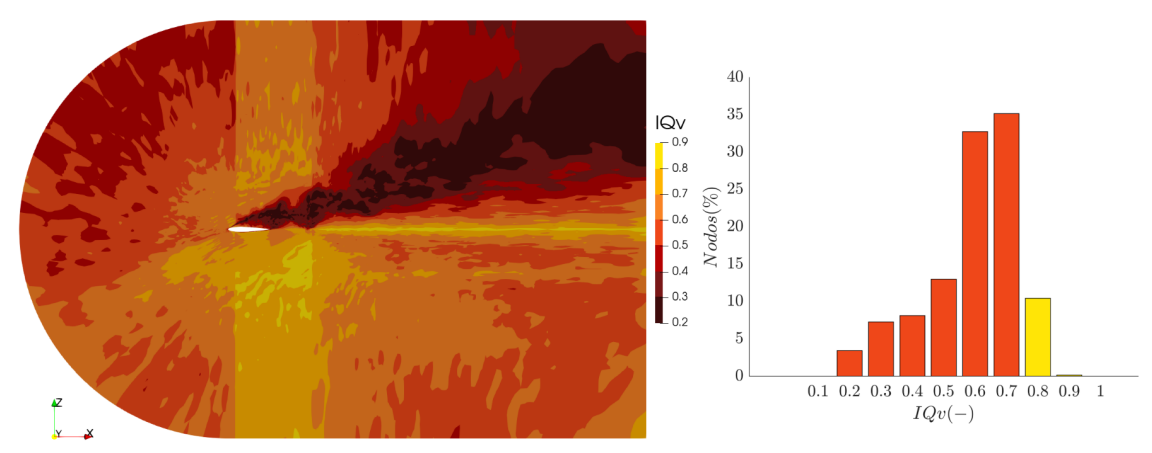

Figura 4.2:  $IQ_{\nu}$  0012LES-0423 en  $t = 0.2s$ 

A raíz del análisis de estos resultados se determina que los beneficios de duplicar la densidad de celdas en la dirección de la envergadura no compensan el aumento en el coste computacional. Para los siguientes casos se establece una densidad de celdas en la envergadura de 30 celdas/u.d.e.

En el siguiente caso de estudio, el caso 0012LES-0427, se ha duplicado el número de celdas en la dirección de la cuerda y del espesor del perfil. Si se observa la [Figura 4.3](#page-71-0) puede verse que hay un cambio notable en el coeficiente *IQ<sup>ν</sup>* a lo largo de gran parte del dominio. En el histograma se aprecia que los nodos con una resolución de energía menor del 70 % disminuyen considerablemente. En el intervalo de *IQ<sup>ν</sup>* = 0*.*8 hay un aumento considerable frente al caso 0012LES-0323 aumentando un 30 % en el número de nodos. También puede verse que los nodos con un *IQ<sup>ν</sup> >* 0*.*9 pasan de un porcentaje prácticamente inexistente a un 8 %. Teniendo en cuenta la nomenclatura de la [Figura 3.1,](#page-50-0) en la parte superior izquierda del dominio puede verse una discontinuidad entre la calidad de los bloques B05 y B02. También puede verse esta misma discontinuidad entre los bloques B13 y B17. Esto sugiere que la densidad de elementos de los bloques B05, B09 y B13 debería aplicarse en los bloques B02 y B17 para eliminar esta discontinuidad. Con lo que respecta a la estela del perfil, hay una mejora en la calidad de la malla pudiendo diferencia distintas estructuras dentro de estas a partir del contorno de *IQν*. Cerca del perfil los nodos tienen un *IQ<sup>ν</sup>* = 0*.*3 en adelante. Sin embargo, en las partes más alejadas de la estela siguen apreciándose nodos con  $IQ_{\nu} = 0.2$ .

<span id="page-71-0"></span>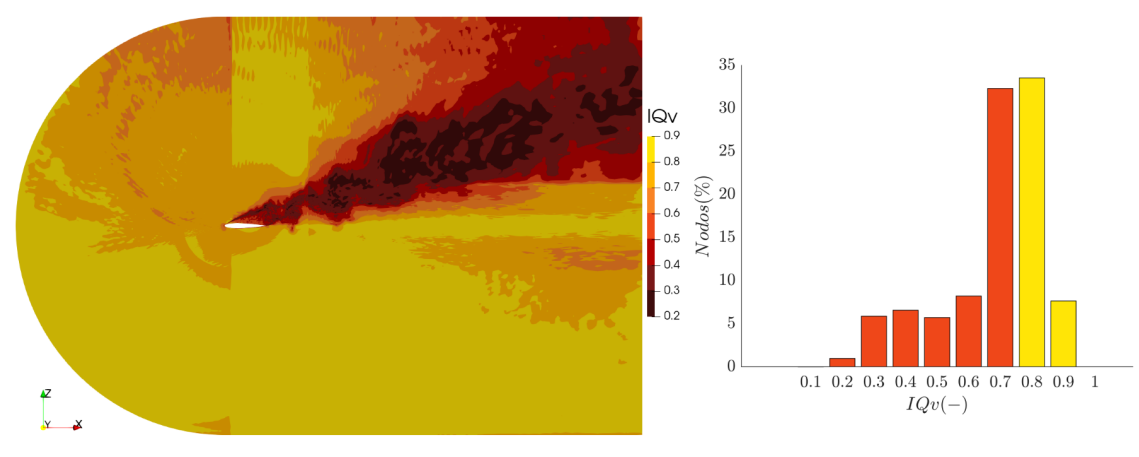

Figura 4.3:  $IQ_{\nu}$  0012LES-0427 en  $t = 0.2s$ 

A pesar de las mejoras que pueden observarse en la comparación del caso 0323 y 0427, en las partes de interés del dominio, como son la zona cercana al perfil y la estela del mismo, la resolución de energía es insuficiente. Por lo tanto, será necesario seguir aumentando la resolución de la malla, sobretodo en estas dos zonas.

El último de los casos analizados en el estudio de calidad de malla es el caso 0012LES-0510. Este caso es una continuación del trabajo realizado con el caso 0427. Se aumenta el número de celdas en todos los bloques de la malla con especial énfasis en la estela donde, además de aumentar el número de celdas, se aumenta el *cell grading* de manera que las celdas más cerca del perfil sean más pequeñas. En definitiva, de una manera general se duplica el número de celdas pasando de 7 millones en el 0427 a 14 millones en el 0510.
Los resultados de este caso pueden verse en la [Figura 4.4.](#page-72-0) Lo primero que se aprecia al analizar el contorno del criterio *IQ<sup>ν</sup>* es que, a excepción de cerca del perfil y en la estela, prácticamente en el resto del dominio se consigue un *IQ<sup>ν</sup> >* 0*.*8, analizando el histograma puede verse que en más del 55 % de los nodos. Sin embargo, se observa, a través del histograma, que el número de nodos que resuelven entre un 20 % y un 70 % de la energía prácticamente no ha cambiado con respecto al caso 0427, encontrándose la mayoría de estos nodos en la zona de mayor interés: la estela y la capa límite.

<span id="page-72-0"></span>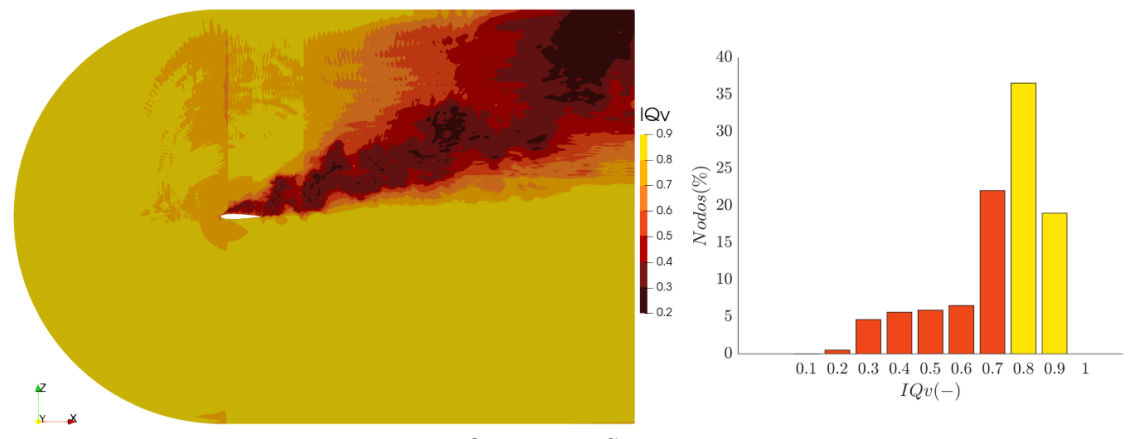

Figura 4.4:  $IQ_{\nu}$  0012LES-0510 en  $t = 0.2s$ 

A raíz de estos resultados se ha determinado que el caso con mejor relación entre calidad de malla y coste computacional dentro de las limitaciones de este proyecto final de máster es el 0012LES-0427. Las razones de esta decisión se exponen a continuación. Duplicando el número de celdas en el dominio en el caso 0510 con respecto al caso 0427 no se consigue prácticamente mejoras en la capa límite y en la estela. De este comportamiento puede deducirse que es necesario un aumento de la densidad de elementos mucho mayor y fuera del alcance de este proyecto. Además, debido a la limitada disponibilidad de recursos, resulta más conveniente hacer los casos de análisis con la configuración de malla del 0427, ya que será necesario duplicar el tamaño de la envergadura del dominio para conseguir una estadística más completa.

### **4.2. 0012LES-0705**

El objetivo principal de este proyecto es el estudio de la separación del flujo analizando el comportamiento de la capa límite y la estela en perfiles aerodinámicos. Por lo tanto, se ha elegido un caso con un ángulo de ataque donde la estela no esté totalmente desprendida, como es  $\alpha = 10^{\circ}$ . Con este objetivo se configura y simula el caso 0705, que posee la misma configuración de malla que el caso 0427 y una envergadura de dos cuerdas. A continuación, se analizarán los resultados de este caso.

### <span id="page-72-1"></span>**4.2.1. Convergencia**

Al tratarse de un caso transitorio donde los parámetros de interés varían con el tiempo, es necesario abordar la convergencia de la simulación desde un punto de vista estadístico. Tal y como se ha explicado en la [Sección 2.3,](#page-46-0) se determinará un instante temporal donde este asegurada la convergencia y a partir de ese punto se calculará la media y la desviación típica de la muestra. Posteriormente, se retrocederá a partir del punto determinado anteriormente en intervalos, calculando la media de estos intervalos. Si la media del intervalo en cuestión está fuera del rango (¯*x*−*s, x*¯+*s*) se utilizará el intervalo anterior como instante de convergencia. Este procedimiento se puede ver en la [Figura 4.5](#page-73-0) para el coeficiente de sustentación *cL*.

<span id="page-73-0"></span>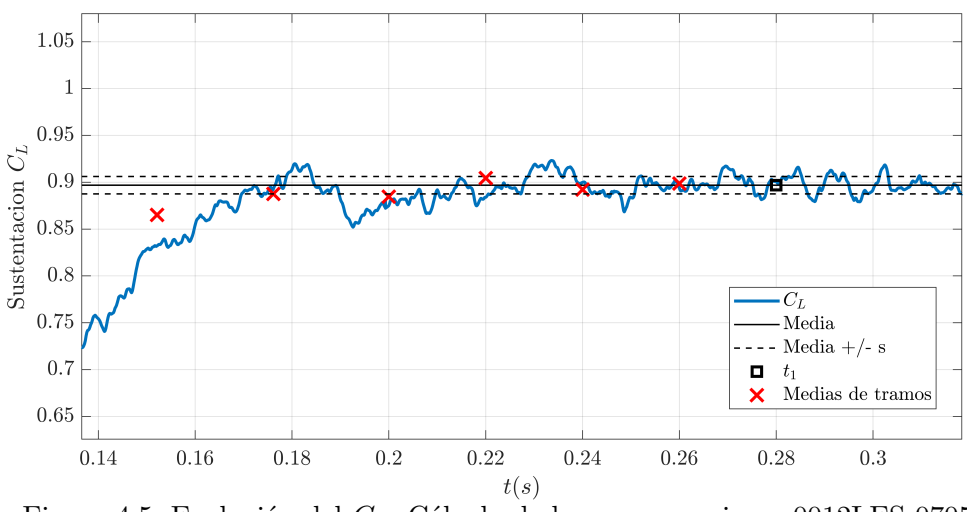

Figura 4.5: Evolución del *CL*. Cálculo de la convergencia en 0012LES-0705. *t*<sup>1</sup> = 0*.*28 *s*, *Media*[0*.*28 − 0*.*32] = 0*.*8968, *tconvergencia* = 0*.*22 *s*

Esta simulación se desarrolló hasta el instante *t* = 0*.*32 *s*. El tiempo de convergencia asegurada se establece en *t*<sup>1</sup> = 0*.*28 *s*. A partir de ese instante se calcula la media del coeficiente de sustentación que tiene un valor de  $\bar{C}_L = 0.94$  *s*. Una vez calculada la media se retrocede en instantes de 0*.*02 *s* y se calcula la media de los intervalos. La cruz roja en el instante *t* = 0*.*26 *s* representa el valor medio del *C<sup>L</sup>* para el intervalo (0*.*26 *s,* 0*.*28 *s*). Este procedimiento se repite hasta el tramo (0*.*20 *s,* 0*.*22 *s*) donde puede verse que la media queda fuera del rango permitido. El tiempo de convergencia de la simulación será *tconvergencia* = 0*.*22 *s*. Los análisis posteriores se realizarán a partir de este instante temporal que permite tener un rango de 0*.*1*s* para desarrollar un buen análisis estadístico.

### <span id="page-73-1"></span>**4.2.2. Calidad de malla**

A pesar de haber realizado el análisis de calidad de malla con los casos anteriores, conviene comprobar el índice *IQ<sup>ν</sup>* de este caso ya que al tener un ángulo de ataque menor pueden esperarse mejores resultados. Si se observa la [Figura 4.6](#page-74-0) puede verse que efectivamente el *IQ<sup>ν</sup>* mejora respecto al caso 0427. Este comportamiento se debe principalmente a dos motivos. En primer lugar, al tener un ángulo de ataque más pequeño la sombra de la estela será menor. Como se ha visto en casos anteriores, una de las zonas donde menos porcentaje de energía se resolvía es la estela. Si la estela es más pequeña, en el dominio en total se resolverá más energía en comparación. El segundo motivo, razón por la cual se eligió un *α* = 20◦ para el estudio de calidad de malla, es que a este ángulo el perfil se encuentra en pérdida y por tanto es cuando la turbulencia será más grande. A un *α* = 10◦ la turbulencia será menor. Si se comparan los histogramas de los casos 0427 y 0705, concretamente las columnas  $IQ<sub>\nu</sub> = 0.2$  y  $IQ<sub>\nu</sub> = 0.3$ , puede verse que estas han disminuido mucho en este último caso. Esto se debe a que, incluso en la estela, ahora se resolverá como mínimo un 40 % de la energía cinética turbulenta.

<span id="page-74-0"></span>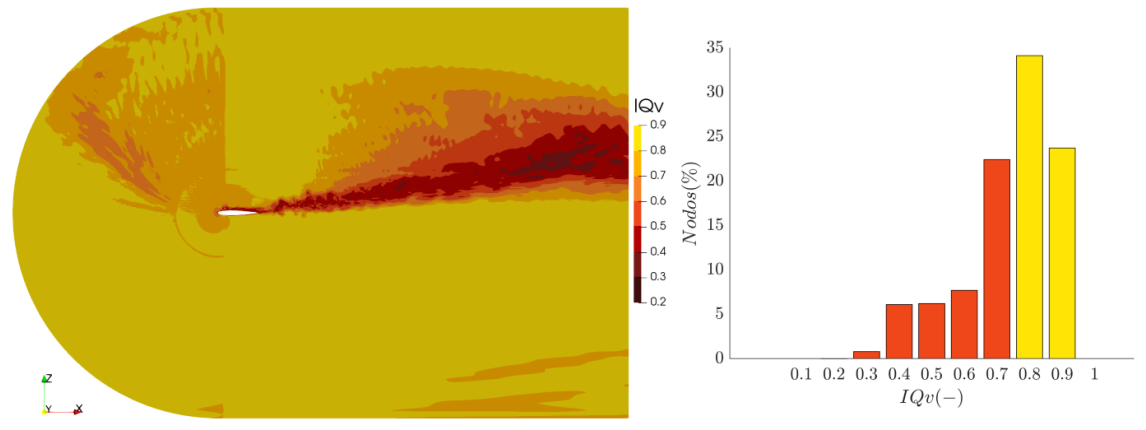

Figura 4.6:  $IQ_\nu$  0012LES-0705 en  $t = 0.32s$ 

En la [Figura 4.7](#page-74-1) puede verse un contorno en detalle de la calidad de la malla en la capa límite del perfil. Como ocurre con los anteriores casos, la resolución de la energía en la capa límite no es buena. En la mayor parte de esta se resuelve entre un 40 % y un 50 % de la energía. Una de las razones de la poca mejoría que se consigue en esta región puede ser que las simulaciones LES suelen dar problemas en las capas límites a altos números de Reynolds, siendo este uno de los motivos de la aparición de métodos híbridos. Esta problemática se ha desarrollado en la [Sección 1.2,](#page-21-0) cuando se han mencionado los retos que ha de afrontar el LES en el futuro. Sin embargo, dentro de la capa límite es posible apreciar una región pegada a la pared donde se resuelve entre un 70 % y un 80 % de la energía cinética turbulenta. Se puede identificar esta región como la subcapa laminar.

<span id="page-74-1"></span>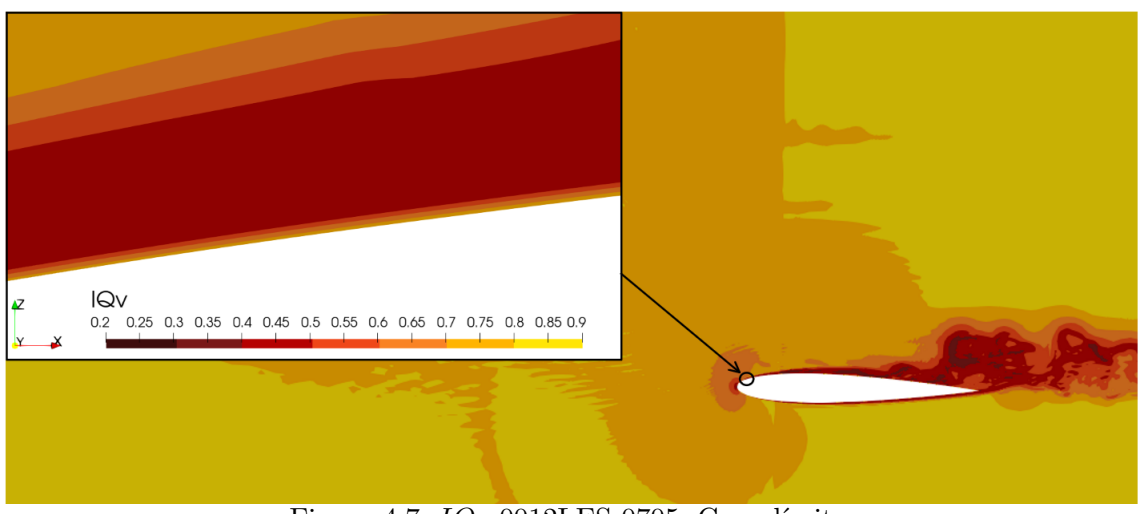

Figura 4.7: *IQ<sup>ν</sup>* 0012LES-0705. Capa límite.

También es necesario comprobar el criterio de calidad de malla en todo el intervalo de convergencia. En la [Figura 4.8](#page-75-0) se puede ver un histograma con esta misma evolución. Se aprecia que en el intervalo de estudio la variación de energía resuelta no resulta muy grande. En la barra de *IQ<sup>ν</sup>* = 0*.*8 pueden verse picos algo mayores que en el resto de barras que pueden estar asociados a variaciones en la parte más externa de la estela y en la zona delantera del dominio. Este histograma permite confirmar que el caso se encuentra convergido a partir del instante  $t = 0.22s$ .

<span id="page-75-0"></span>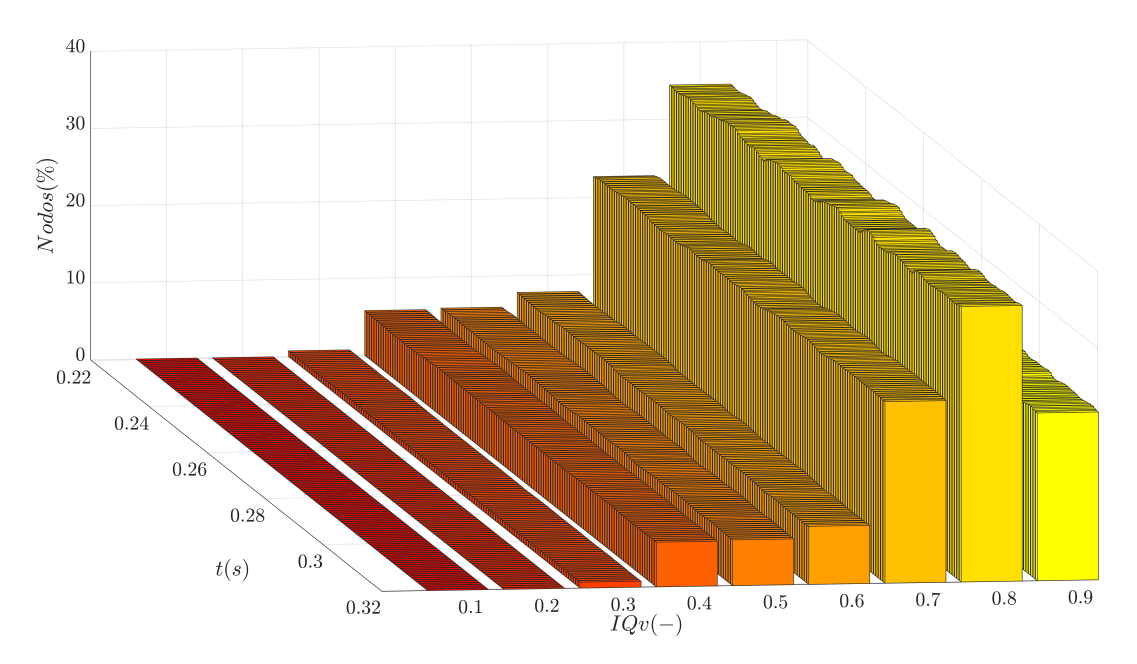

Figura 4.8: *IQ<sup>ν</sup>* 0012LES-0705. Evolución temporal.

### **4.2.3. Magnitudes aerodinámicas**

A continuación se presentan algunas magnitudes aerodinámicas de interés en el análisis de resultados. En primer lugar se hará un estudio del coeficiente de presiones, el coeficiente de sustentación y el coeficiente de resistencia. Estos coeficientes son muy populares en el análisis y comparación de perfiles aerodinámicos. También se incluirá un análisis de la vorticidad y de las estructuras de los vórtices a través del *Q-Criterion*.

### **Coeficiente de presiones** *C<sup>P</sup>*

El coeficiente de presiones evalúa la distribución de presiones en intradós y extradós a lo largo de la cuerda del perfil. Tal y como se ha explicado en la [Sección 2.1,](#page-25-0) en aerodinámica es habitual trabajar con coeficientes adimensionales y la distribución de presiones no es una excepción. El coeficiente de presiones se obtiene con la [Ecuación 4.1,](#page-76-0) donde el subíndice  $\infty$ hace referencia a esa magnitud en el flujo libre, es decir, fuera de cualquier perturbación creada por el perfil.

<span id="page-76-0"></span>
$$
C_P = \frac{p - p_{\infty}}{q_{\infty}} \tag{4.1}
$$

En la [Figura 4.9](#page-77-0) se observa la media temporal del coeficiente de presiones en 13 posiciones de envergadura equidistantes. También, en la misma gráfica, pueden encontrarse las distribuciones de presiones de Ladson y Gregory para el perfil NACA0012 con las mismas condiciones de ángulo de ataque y Reynolds.

En primer lugar, se puede apreciar que la discontinuidad que presentaba la [Figura 3.15](#page-67-0) en la validación ha desaparecido. Tal y como se sugirió se trataba de un error puntual de ese caso. Si se observa el intradós, puede verse que no hay diferencias entre las distintas posiciones de envergadura ya que las curvas se superponen. El flujo es laminar y prácticamente bidimensional. Sin embargo, en el extradós, se puede apreciar que estas curvas difieren unas de otras, demostrando el comportamiento tridimensional de la turbulencia. A partir del punto  $x/c = 0.1$  las curvas se separan unas de otras. Si se calcula una aproximación del Reynolds en ese punto,  $l = 0.1 \cdot c = 0.06$ :

$$
Re = \frac{V_{\infty} \cdot l \cdot \rho_{\infty}}{\mu} \approx 4E + 05
$$
\n(4.2)

El Reynolds de transición en aerodinámica externa es de 5E+05 por lo que se puede determinar que la capa límite es laminar hasta el punto *x/c* = 0*.*1 y a partir de ese momento transiciona hacia la turbulencia. Es por esto que en ese punto comienzan a separase las distintas curvas. El punto de mayor discrepancia entre las curvas es el *x/c* = 0*.*3 que se corresponde con un  $Re \approx 1.2E + 06$  según la [Ecuación 2.31,](#page-35-0) que indica que la capa límite es turbulenta. A partir de este punto las curvas comienzan agruparse y convergen en un pico de presión en *x/c* = 0*.*5. Este pico puede deberse a una burbuja de recirculación que haga caer la velocidad del flujo y por tanto aumente la presión. A partir de este punto la presión cae de manera uniforme hasta llegar a cero en el borde de fuga del perfil.

Comparando estas curvas con los datos de validación puede verse que, en el borde de ataque, la distribución de presiones se asemeja más a la de Gregory. A partir del punto de máxima presión, el caso 0705 tiene una mayor semejanza con Ladson. En lo que respecta al pico de presión del extradós, se puede apreciar que no hay una caída brusca del *C<sup>p</sup>* tras este, por lo que el flujo no estaría desprendido. Sin embargo, el pico de presión se encuentra retrasado con respecto a los datos experimentales. Esto sugiere que las geometrías de análisis no son idénticas y puede estar provocado por distintas causas. En primer lugar, al tratarse de datos de validación experimentales, puede haber una discrepancia debido al error que puede introducirse en la propia fabricación del perfil. Si se atiende al informe de los datos de validación [\[33\]](#page-95-0), puede verse que la definición del perfil NACA0012 se alteró ligeramente para que el perfil pudiera cerrarse con un borde de fuga afilado en *x/c* = 1. También posible que las interpolaciones realizadas en el borde de ataque durante el refinamiento del mallador hayan introducido esta desviación geométrica.

<span id="page-77-0"></span>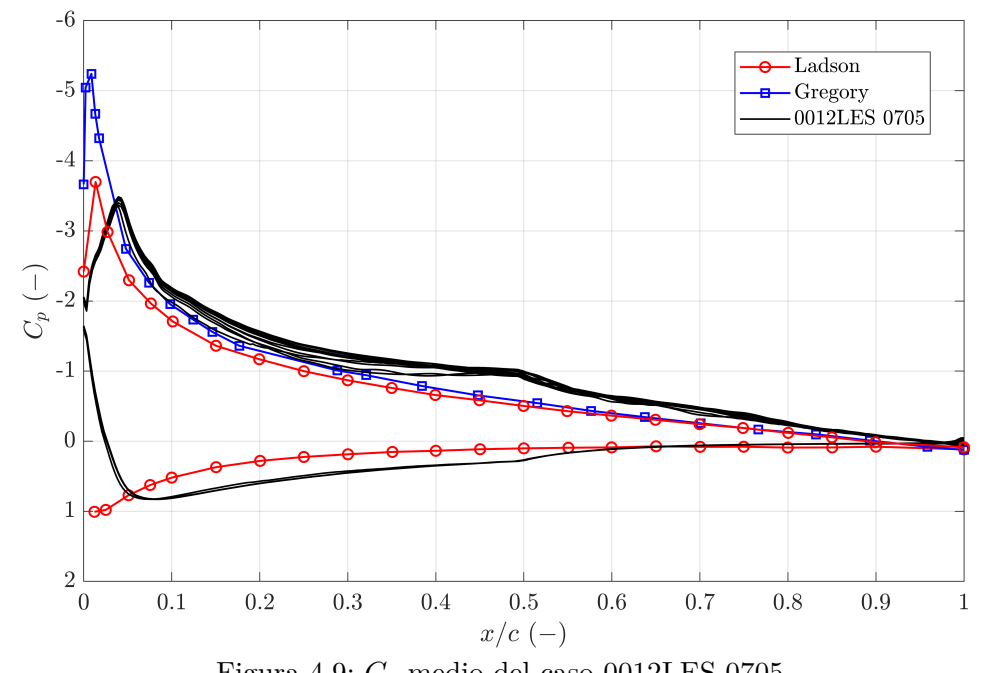

Figura 4.9: *C<sup>p</sup>* medio del caso 0012LES-0705. Las curvas de *C<sup>p</sup>* del 0012LES 0705 representan las medias temporales en distintas posiciones de la envergadura. Las posiciones de envergadura van desde el extremo *y* = −0*.*6 *m* hasta *y* = 0*.*6 *m* en intervalos de 0*.*1 *m*.

En la [Figura 4.10](#page-77-1) se han representado las líneas de corriente para una sección aleatoria  $(y = 0.2 m)$  en un tiempo aleatorio  $(t = 0.2889 s)$ . Es posible ver la burbuja de recirculación en *x/c* = 0*.*5 que producía el pico de presión. También es posible ver la evolución de la capa límite transicionando de laminar a turbulenta en *x/c* = 0*.*1 y volviéndose completamente turbulenta en  $x/c = 0.3$ .

<span id="page-77-1"></span>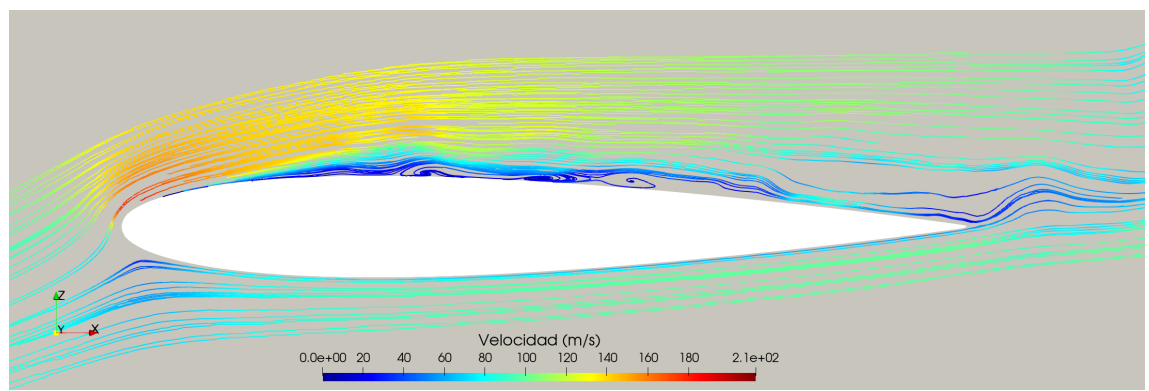

Figura 4.10: Lineas de corriente del 0012LES-0705.

Por último, en la [Figura 4.11](#page-78-0) puede verse la evolución temporal del coeficiente de presiones para una posición aleatoria de envergadura. Lo primero que puede verse es que, tanto en el intradós como en la parte delantera del extradós (*x/c <* 0*.*5), el *C<sup>p</sup>* se mantiene prácticamente constante a lo largo del tiempo. Esto confirma que la capa límite es laminar en estas regiones. En el extradós, a partir de *x/c* = 0*.*5, se pueden picos de presión que varían a lo largo del tiempo. Este comportamiento no estacionario, aleatorio y caótico se corresponde con la capa límite turbulenta.

<span id="page-78-0"></span>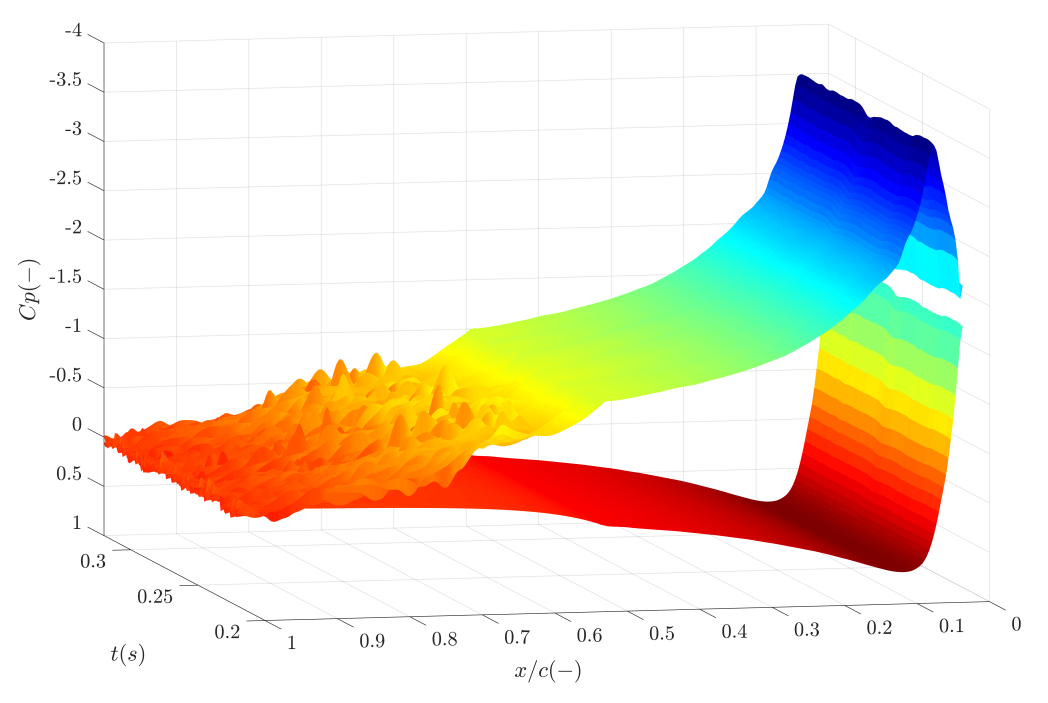

Figura 4.11: Evolución temporal del *C<sup>p</sup>* del 0012LES-0705.

Como era de esperar, al estudiar los valores medios temporales del coeficiente de presiones e elimina la componente de fluctuación de la turbulencia. Sin embargo, a la hora de representar el *C<sup>p</sup>* a lo largo del tiempo sí que es posible captar el comportamiento caótico de la turbulencia con su valor medio y su desviación. Gracias a este análisis se puede ver con claridad la zona de separación y transición del flujo.

### **Vórtices**

En la [Figura 4.12,](#page-79-0) puede verse una combinación del coeficiente de presiones y un contorno de velocidades a partir de las isosuperficies del *Q-Criterion* para un instante determinado.

En la parte inferior pueden verse las estructuras de los vórtices desprendiéndose del perfil. Se puede identificar la capa límite laminar y cómo comienza a transicionar hasta volverse totalmente turbulenta. También puede verse el incremento de velocidad en el borde de ataque del extradós y como la velocidad del flujo disminuye en la capa limite. En la parte superior puede verse un contorno del *C<sup>p</sup>* del extradós junto con un gráfico de este para una posición aleatoria de envergadura. Aquí se manifiesta el comportamiento descrito anteriormente en la evaluación del coeficiente de presiones.

<span id="page-79-0"></span>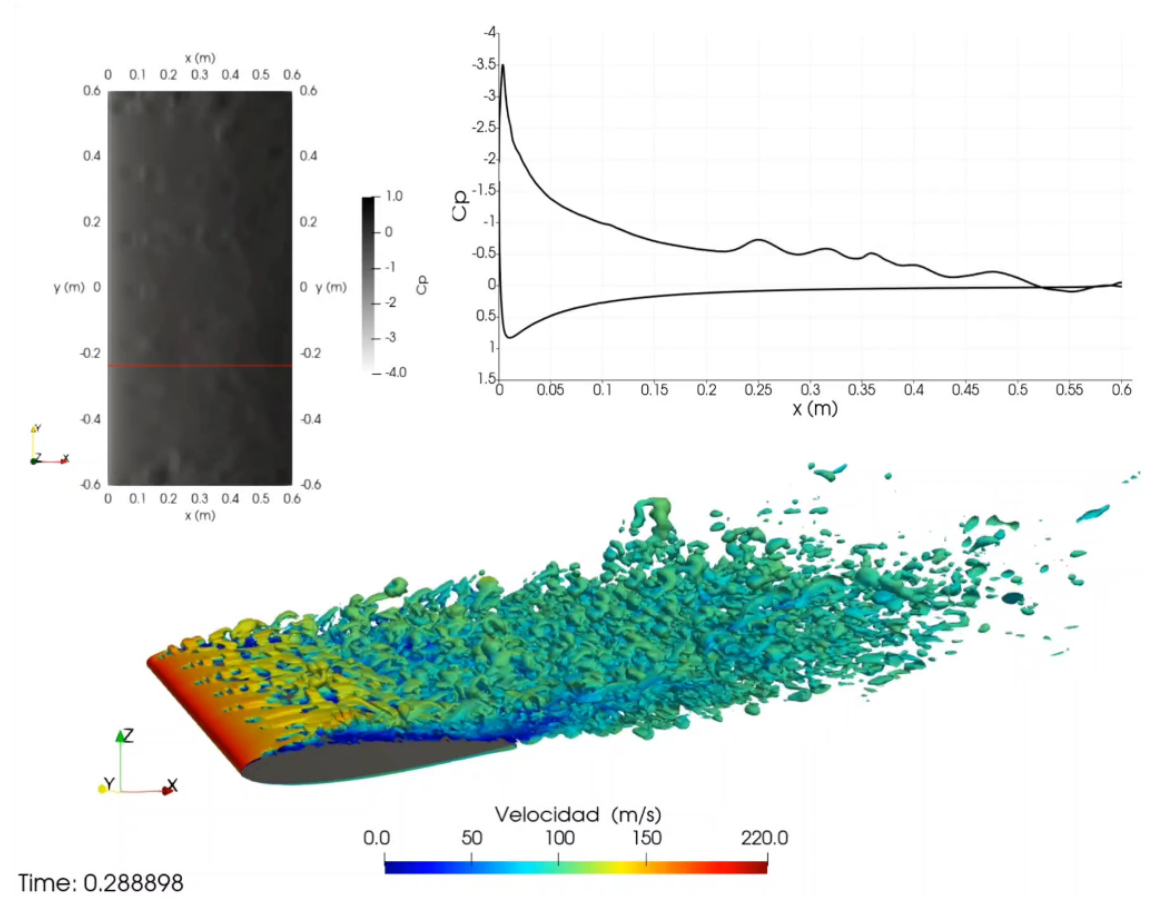

Figura 4.12: *C<sup>p</sup>* y *Q-criterion* del caso 0012LES-0705. El *C<sup>p</sup>* representado en la gráfica es del plano de envergadura marcado en la imagen de la izquierda por una línea roja.

### **Coeficientes de sustentación y resistencia**

En primer lugar, para el análisis de los coeficientes aerodinámicos de fuerzas, se ha obtenido el valor medio y la desviación típica de estos, que pueden verse en la [Figura 4.13.](#page-80-0)

Si se comparan estos resultados con los valores de validación de Ladson de la [Figu](#page-65-0)[ra 3.13,](#page-65-0) se puede ver que el caso 0705 subestima el *C<sup>L</sup>* en un 18 %. Sin embargo, con respecto al *CD*, hay una sobreestimación de un 330 %. Estos resultados, sobretodo en cuanto al *C<sup>D</sup>* pueden estar causados por la densidad de la malla en la capa límite, que se ha demostrado insuficiente en la [Subsección 4.2.2.](#page-73-1) Este error también puede haberse potenciado por el submodelo LES elegido. Como se ha comentado en la [Subsección 2.2.1,](#page-40-0) el submodelo de Smagorinsky tiene una baja exactitud cerca de la pared y combinar esto con una malla de calidad insuficiente puede haber llegado a este gran error. La discrepancia de errores entre los dos coeficientes puede deberse a que el *C<sup>D</sup>* tiene una mayor relación con la turbulencia que el *CL*.

Finalmente, se ha realizado un estudio de las frecuencias características de los vórtices a través de los datos del *C<sup>L</sup>* y del *CD*. En la [Figura 4.14](#page-81-0) puede verse que las frecuencias más características de los vórtices se encuentran por debajo de los 7500 *Hz*, teniendo un

<span id="page-80-0"></span>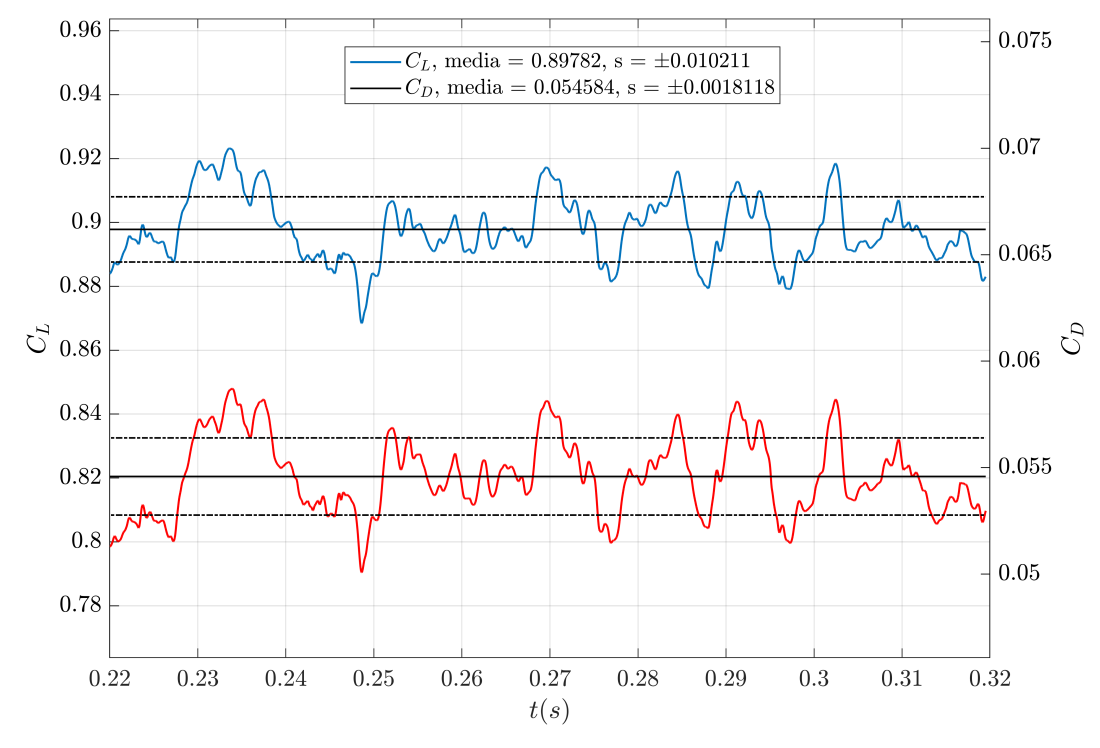

Figura 4.13: Coeficientes de sustentación *C<sup>L</sup>* y resistencia *C<sup>D</sup>* del 0012LES-0705.

mayor peso por debajo de los 3000 *Hz*. Además el comportamiento del *C<sup>L</sup>* y del *C<sup>D</sup>* es similar. Esto tiene sentido ya que estos vórtices afectan por igual a la sustentación y la resistencia. El flujo es altamente turbulento y por tanto caótico, por lo que no es posible reconocer un patrón de oscilación claro a lo largo de alguna frecuencia.

También se ha incluido un estudio de frecuencias a través del número de Strouhal. En flujos caracterizados por movimientos oscilantes, el número de Strouhal esta asociado con las oscilaciones del flujo debido a las fuerzas inerciales relativas a los cambios en la velocidad por la aceleración convectiva del campo fluido [\[35\]](#page-95-1). El número de Strouhal se relaciona con la frecuencia *f* de los torbellino a través de la [Ecuación 4.3,](#page-80-1) donde *L* es la longitud característica del problema perpendicular a la dirección del flujo. En números de Strouhal altos, del orden de la unidad, las oscilaciones dominan el flujo. Por el contrario, en números de Strouhal bajos, las oscilaciones son barridas por el fluido que se mueve rápidamente. En números de Strouhal intermedios, aproximadamente 0.2-0.3, tiene lugar la acumulación y el rápido desprendimiento posterior de vórtices.

<span id="page-80-1"></span>
$$
St = \frac{f L}{U_{\infty}} \tag{4.3}
$$

Si se analiza el número de Strouhal en el caso 0705, puede verse que hay un amplio rango de valores. En primer lugar se encuentran vórtices con gran peso con *St <* 1. Estos torbellinos se acumulan y posteriormente se desprenden y se corresponderían con los vórtices que generan las burbujas de recirculación vistas anteriormente. Finalmente, pueden apreciarse un amplio rango de Strouhal entre 1 *< St <* 7 con un peso intermedio.

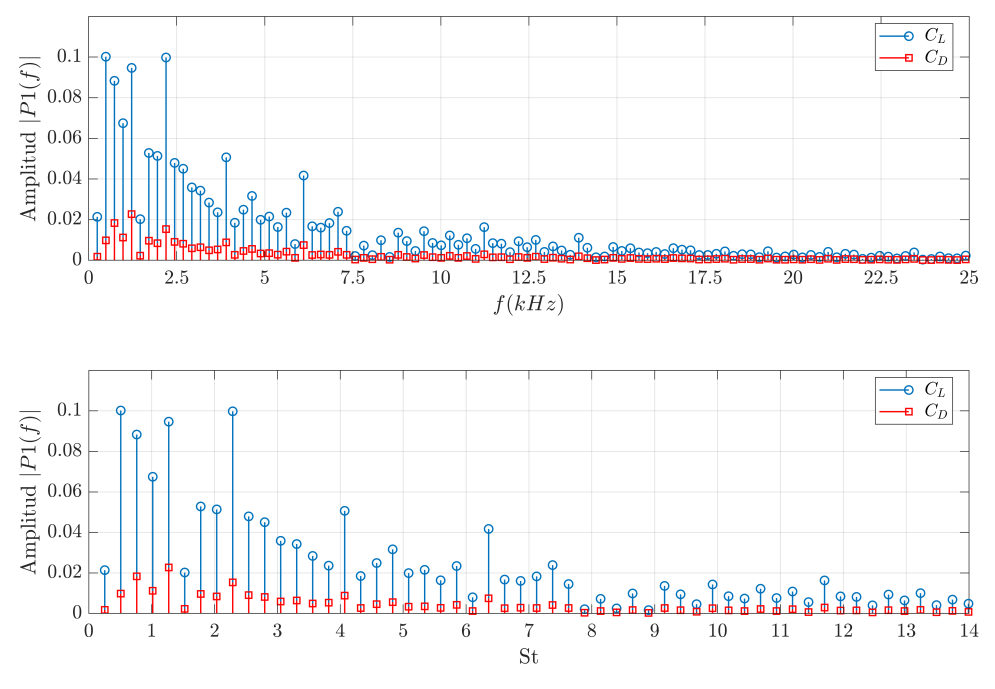

<span id="page-81-0"></span>Estos vórtices serían los encargados del movimiento oscilatorio.

Figura 4.14: Análisis de frecuencias del 0705.

### **4.3. 0012LES-0601**

Tal y como se ha descrito antes, el estudio de calidad de malla se ha realizado a un ángulo de ataque  $\alpha = 20^{\circ}$ . Normalmente, a tan altas incidencias, la estela se encuentra totalmente desprendida y tiene una alta turbulencia. Esta situación se conoce como entrada en pérdida y resulta de gran interés conocer el comportamiento del ala llegado a este punto. Se ha configurado el caso 0601 para poder analizar, con una envergadura suficiente, este comportamiento. La configuración de malla será la misma que en el caso 0427. A continuación se presentan los resultados.

### **4.3.1. Convergencia**

En la [Figura 4.15](#page-82-0) puede verse el estudio de convergencia, cuyo procedimiento es idéntico al explicado en la [Subsección 4.2.1.](#page-72-1) La simulación se ha realizado hasta *t* = 0*.*26 *s* y se ha establecido que el tiempo de convergencia asegurada sea  $t_1 = 0.16$  *s*. Con este intervalo se han calculado la media y la desviación típica y se ha realizado el barrido de medias. Como puede verse en la gráfica, a partir de las medias de tramos, se puede determinar que el  $t_{convergencia} = 0.16$  *s*.

<span id="page-82-0"></span>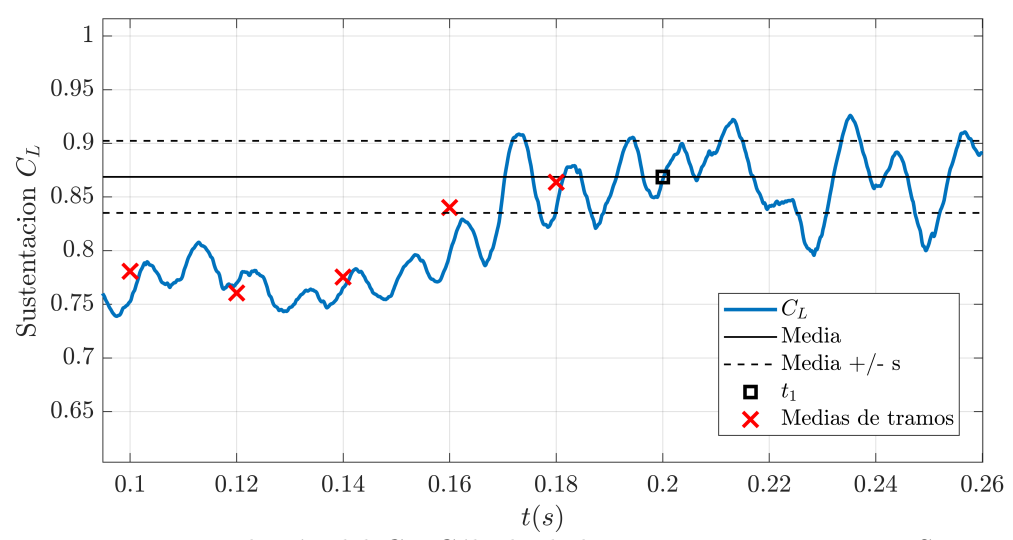

Figura 4.15: Evolución del *CL*. Cálculo de la convergencia en 0012LES-0601.  $t_1 = 0.2$  *s*,  $Media[0.2 - 0.26] = 0.8687$ ,  $t_{convergencia} = 0.16$  *s* 

### **4.3.2. Calidad de malla**

Puesto que el caso 0601 es idéntico al 0427, a excepción de que el 0601 tiene una envergadura de dos cuerdas, un nuevo estudio de calidad de malla a través de los contornos no debería aportar mucha más información. Sin embargo, al tener una ventana temporal de estudio y una envergadura mayor, realizar un estudio temporal de calidad de malla si resulta de interés. En la [Figura 4.16](#page-82-1) puede verse una evolución temporal del histograma de *IQ<sup>ν</sup>* a partir del instante de convergencia.

<span id="page-82-1"></span>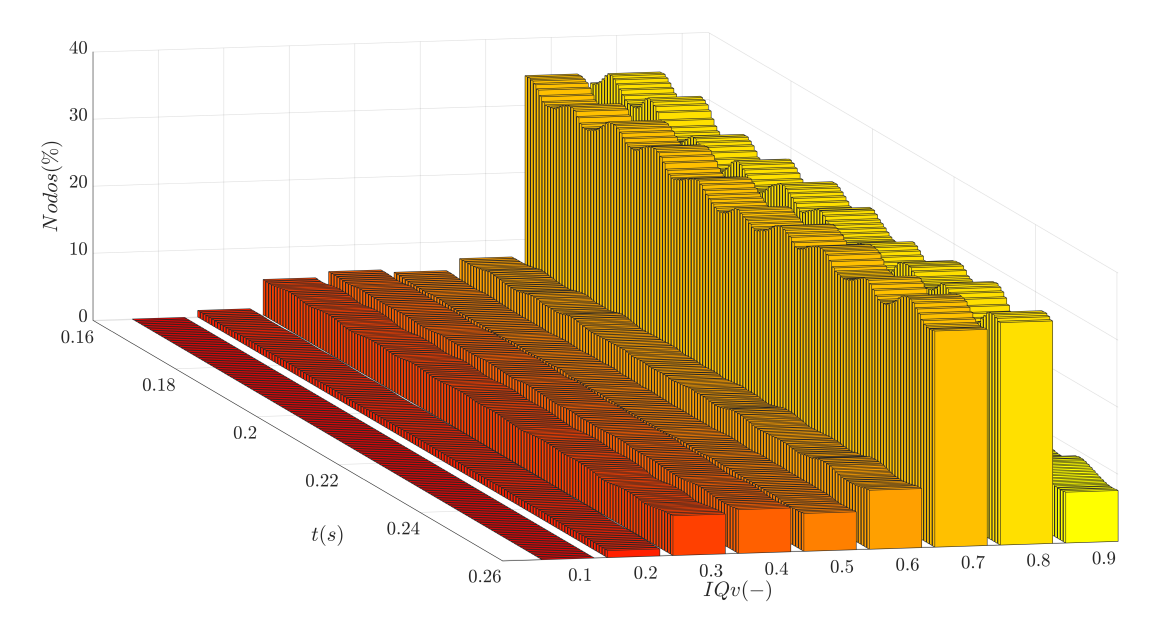

Figura 4.16: 0012LES-0601

En primer lugar puede verse que para todo el intervalo temporal la distribución es uniforme y oscila alrededor de unos valores medios. Respecto a la resolución de energía, se puede decir que el problema ha convergido a partir de *t* = 0*.*16 *s*. Se observa que se cumple el criterio de Celik ya que la mayoría de las celdas presentan una calidad superior al 70 %, aunque en el proyecto se haya establecido un límite del 80 %.

Las oscilaciones de los intervalos de *IQ<sup>ν</sup>* son más pronunciadas que en el caso 0705. Esto puede deberse a que la estela es más grande y por tanto las zonas turbulentas también son más grandes y es en estas zonas donde se producen las oscilaciones temporales.

### **4.3.3. Magnitudes aerodinámicas**

A continuación se presentan, al igual que se ha hecho anteriormente, el análisis de los coeficientes de presión, sustentación y resistencia. Se analizarán las frecuencias características de los vórtices a través del *C<sup>D</sup>* y del *C<sup>L</sup>* y finalmente se mostrarán estas estructuras con el *Q-Criterion*.

#### **Coeficiente de presiones**

En la [Figura 4.17,](#page-84-0) pueden verse las medias temporales de las distribuciones de presiones para 13 posiciones de envergadura. No se poseen valores de validación para las condiciones de este caso por lo que no se discutirá la precisión de la distribución.

En primer lugar se aprecia que hay una uniformidad de las medias en cuanto a las posiciones de envergadura. El coeficiente de presiones, en este caso, no refleja ninguna particularidad en función de la envergadura. Esto puede deberse a que la estela se encuentra totalmente desprendida. Tras el pico de presión del borde de ataque hay una caída muy pronunciada en el extradós. Esto se debe a que la estela se desprende inmediatamente después del borde de ataque, confirmando que el perfil se encuentra en pérdida. El desprendimiento comienza en *x/c* = 0*.*036 y termina en *x/c* = 0*.*138, punto a partir del cual las curvas son totalmente planas.

Por parte del intradós, las medias son muy similares unas de otras y se observa un ligero pico de presión en  $x/c = 0.5$ .

En la [Figura 4.18](#page-84-1) se observa la variación temporal del coeficiente de presiones a lo largo de la cuerda para una posición aleatoria de envergadura. En este caso sí puede verse como el *C<sup>p</sup>* en el extradós es muy transitorio para prácticamente todos los valores de *x/c*. Incluso en el pico de sustentación del borde de ataque se pueden ver picos y oscilaciones. En el intradós también se producen pequeñas oscilaciones indicando que el flujo tampoco es estacionario. Finalmente, en el borde de fuga, se producen picos en el intradós y el extradós. Estos picos pueden indicar la existencia de remolinos generados porque el flujo del intradós, al llegar al borde de fuga, salta al extradós por la diferencia de presiones. A través de este contorno también se puede llegar a la conclusión de que el perfil se encuentra en pérdida.

<span id="page-84-0"></span>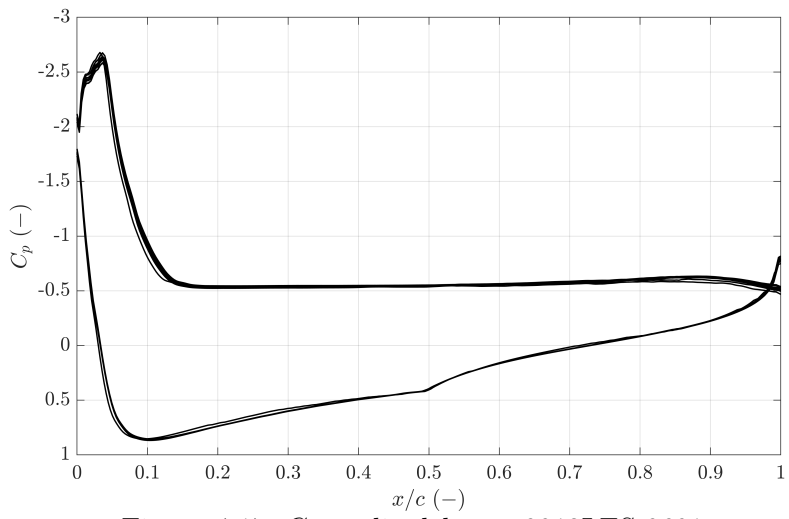

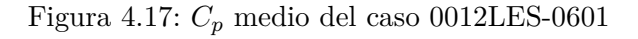

Las curvas de *C<sup>p</sup>* del 0012LES 0601 representan las medias temporales en distintas posiciones de la envergadura. Las posiciones de envergadura van desde el extremo *y* = −0*.*6 *m* hasta *y* = 0*.*6 *m* en intervalos de 0*.*1 *m*.

<span id="page-84-1"></span>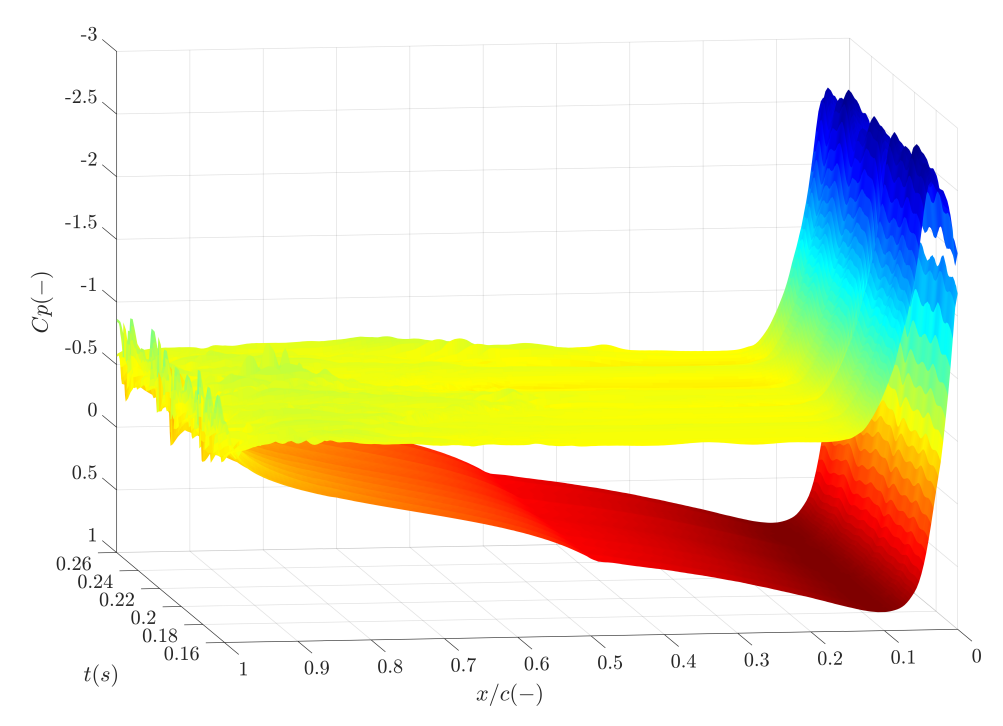

Figura 4.18: Evolución temporal del *C<sup>p</sup>* del 0012LES-0601

### **Coeficientes de sustentación y resistencia**

En la [Figura 4.19](#page-85-0) se observan el coeficiente de sustentación y de resistencia del caso 0601. En este caso, al estar el ala en pérdida, la resistencia se dispara. También puede verse, a partir de la desviación típica, que los coeficientes tienen una mayor variación temporal si se comparan con el caso 0705. Si se comparan estos valores medios con los datos de Ladson, no se pueden obtener desviaciones exactas ya que Ladson no proporciona datos para un ángulo de incidencia de *α* = 20◦ . Sin embargo, sí puede decirse que el caso 0601 subestima el *C<sup>L</sup>* en un 20 % aproximadamente. También subestima el *C<sup>D</sup>* en un 40 %. En este caso la discrepancia del *C<sup>D</sup>* no es tan grande como en el caso 0705.

<span id="page-85-0"></span>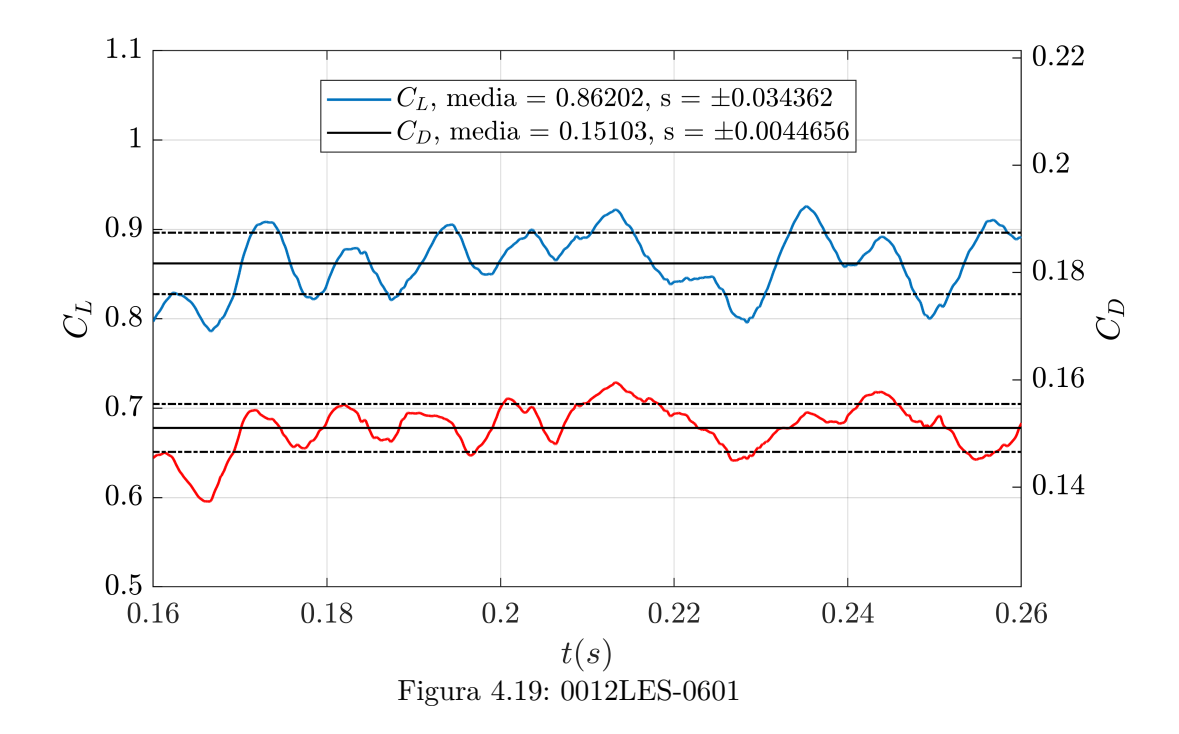

Al igual que se ha hecho en el caso anterior, a continuación se presenta el análisis de las frecuencias características de los vórtices. En la [Figura 4.20](#page-86-0) puede verse, en primer lugar, que frecuencias dominantes de los vórtices del caso 0601 se encuentran por debajo de los 1000 *Hz*.

En la parte de abajo de esta misma figura puede verse el análisis del número de Strouhal. En este caso los números de Strouhal dominantes se encuentran por debajo de la unidad. Eso significa que los vórtices se acumulan y posteriormente se desprenden. Esta acumulación puede deberse a que se generan grandes burbujas de recirculación que van creciendo hasta que, eventualmente, se rompen y abandonan el perfil.

Comparado con el caso 0705, las frecuencias y *St* característicos son más bajos, es decir, los vórtices se generan con mayor lentitud.

### **Vortices**

En la [Figura 4.21](#page-87-0) puede verse las isosuperficies del *Q-Criterion* coloreadas según los contornos de velocidad. Se observa una capa límite laminar prácticamente inexistente y que la zona de recirculación de la capa límite turbulenta es mucho mayor que en el caso 0705, siendo coherente con un perfil en pérdida.

Es posible ver que los torbellinos generados en la estela son más grandes. Teniendo en cuenta que las frecuencias de estos eran menores, se puede determinar que, comparado

<span id="page-86-0"></span>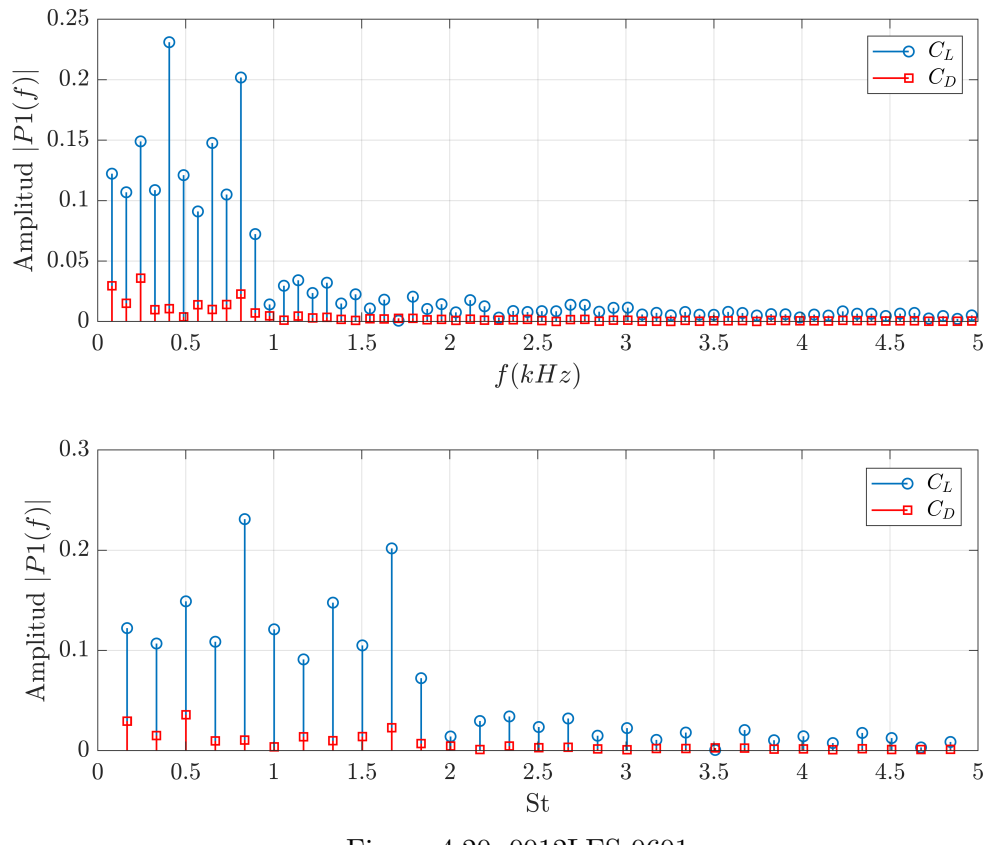

Figura 4.20: 0012LES-0601

con el perfil a  $\alpha = 10^{\circ}$ , los vórtices generados en la estela son más grandes y por tanto tardan más en formarse y desprenderse.

<span id="page-87-0"></span>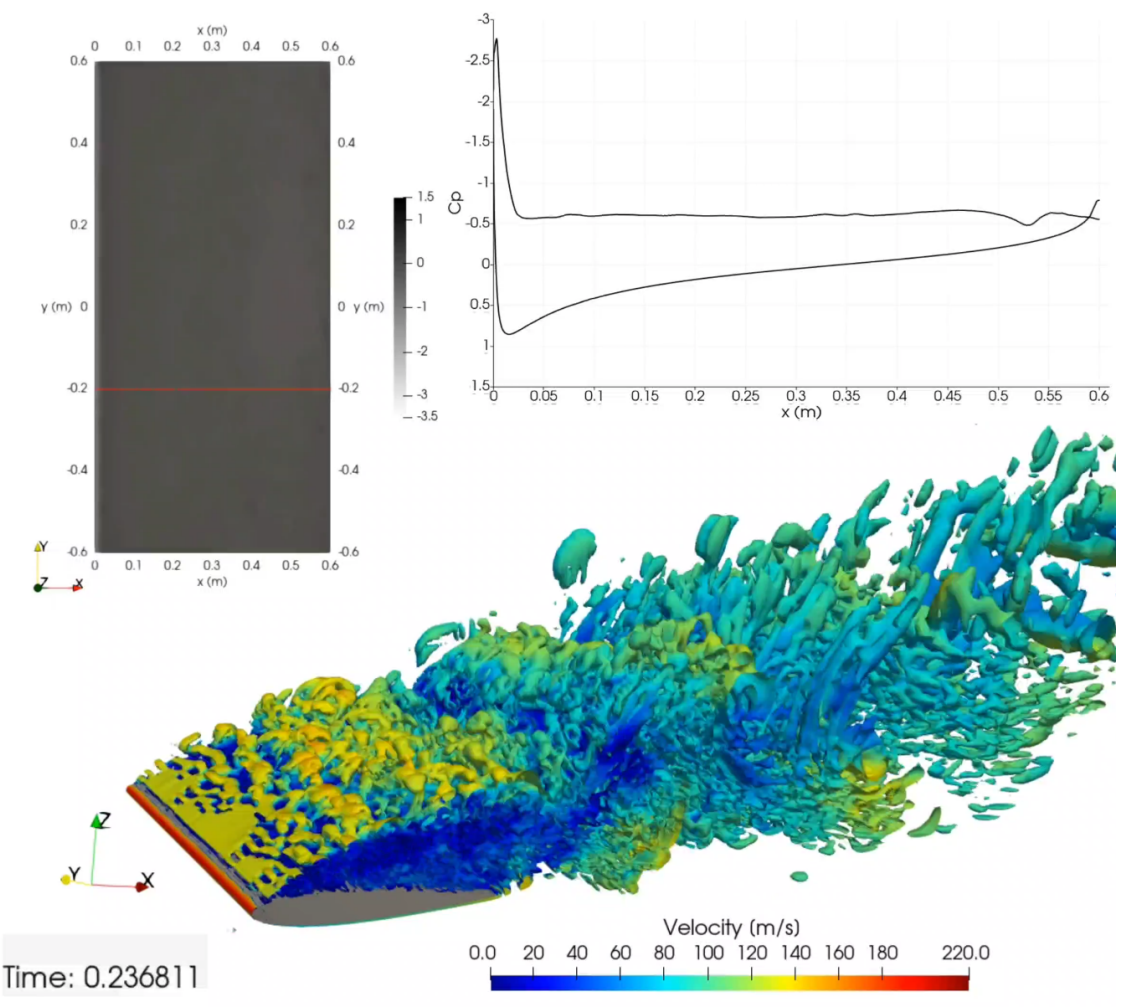

Figura 4.21: *Q-criterion* del caso 0012LES-0705.

### **4.3.4. Ángulo de separación y desprendimiento del flujo**

A partir de las magnitudes estudiadas se ha podido ver que, mientras que el flujo en el caso 0705 se encuentra adherido al perfil e incluso transiciona en la capa límite de laminar a turbulento, en el caso 0601 se encuentra totalmente desprendido. En la [Figura 4.22](#page-88-0) puede apreciarse la polar de sustentación de Ladson junto con los valores de ambos casos. El ángulo de máxima sustentación del NACA 0012 se encuentra alrededor de  $\alpha = 13^\circ$ tras lo que se puede ver una caída en la sustentación. Esta caída se corresponde con el desprendimiento de la estela y la separación del flujo y, en el caso 0601 con un  $\alpha = 20^{\circ}$ , se ha podido observar este estado y la correspondiente caída de sustentación. En la curva de presiones del mismo caso se ha podido ver con exactitud el punto en el que se desprende el flujo.

Para los dos ángulos de ataque los valores están subestimados y con un error similar. Si se simularan otros puntos de la polar podría esperarse este mismo comportamiento. Cuando se ha analizado las curvas de presión en la [Figura 4.9](#page-77-0) el área encerrada bajo la curva del caso 0705 era menor que la de los datos de validación y por tanto el valor de la <span id="page-88-0"></span>polar de sustentación será menor.

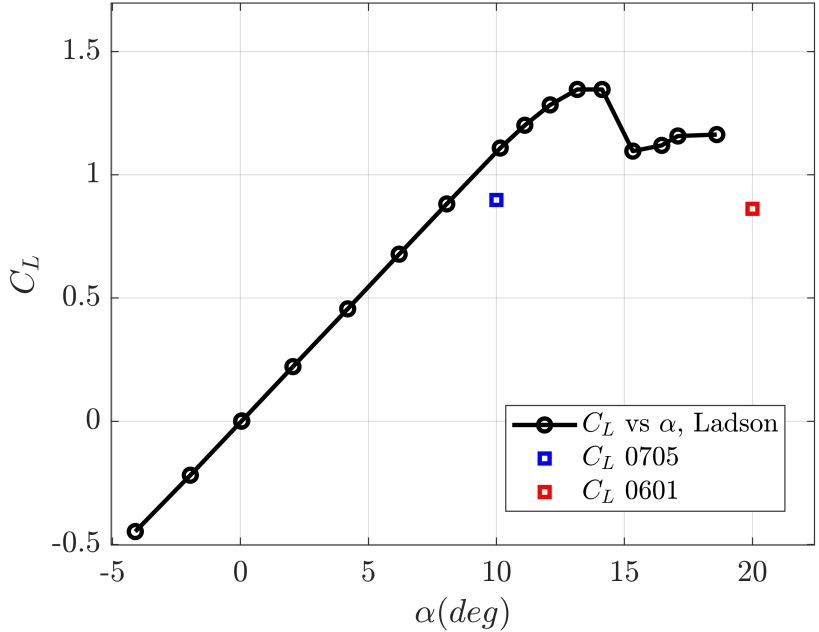

Figura 4.22: Curva polar del  $C_L$  del NACA 0012 de Ladson junto con los resultados de los casos de análisis.

# **Capítulo 5 Conclusiones y trabajos futuros**

A lo largo de este Trabajo Final de Máster se han utilizado distintas herramientas aprendidas durante el máster en Ingeniería Aeronáutica tales como la programación, la simulación CFD o el análisis de grandes cantidades de datos, así como también nuevas herramientas aprendidas durante la realización del proyecto como OpenFOAM. Los resultados que se han obtenido gracias a todas ellas, junto con los problemas que han acaecido debido a un mal uso de estas, permiten extraer una serie de conclusiones que se exponen a continuación.

Este proyecto, como se ha comentado en el [Capítulo 1,](#page-19-0) tenía cuatro objetivos concretos para lograr el objetivo final de estudiar la separación del flujo. El primero de ellos consistía en mejorar el mallador utilizado en trabajos previos para suavizar el borde de ataque de los perfiles. A la vista de los resultados se puede considerar que el objetivo se ha logrado con éxito. El código incorporado no solo mejora la estructura de la malla y evita los problemas de convergencia generados por esta, sino que permite adaptar este refinamiento según cada perfil. De esta manera se ha flexibilizado el mallador a través de unos parámetros de entrada y se ha conseguido que sea capaz de generar una buena malla independientemente del perfil elegido.

En lo que respecta al segundo de los objetivos, que consistía en obtener una malla adecuada para el cálculo CFD de tipo LES a altos números de Reynolds, no se puede decir que se haya conseguido completamente. Se han hecho avances a la hora de determinar el efecto de la densidad en la dirección de la envergadura. Aumentar la densidad de celdas en esta dirección no conlleva una mejora significativa en la calidad de la malla. Esto puede deberse a que, a pesar de que la turbulencia es tridimensional, las componentes con más peso son aquellas asociadas a la dirección del flujo incidente. En este caso, estas componentes son la *x* (dirección de la cuerda) y la *z* (dirección del espesor). Además, en los casos donde se ha aumentado la densidad en las direcciones *x,* y *z*, se han registrado mejoras de calidad nada despreciables. Sin embargo, la calidad de la malla final no ha llegado a satisfacer los criterios mínimos que se exigían.

Los recursos computacionales disponibles no han sido suficientes para obtener una malla adecuada. Además, para poder lograr este objetivo, se cree que sería necesario un gran incremento en recursos. Esto se debe a que, en la estela y capa límite del perfil, la malla más fina de este proyecto conseguía una resolución de energía del 40 %, sin haberse producido grandes cambios entre las dos mallas más finas. La relación entre el número de elementos y la resolución de energía en estas regiones, tal y como esta configurado el mallador, podría no ser lineal sino exponencial.

El último objetivo de este proyecto era obtener magnitudes aerodinámicas de interés para el estudio de perfiles y de la separación de flujo. Este objetivo se ha concluido con éxito desde el punto de vista de procedimientos de análisis, ya que se han empleado satisfactoriamente. Se ha podido desarrollar una metodología estadística correcta de los resultados obtenidos. Sin embargo, en cuanto a los propios resultados, se han encontrado discrepancias importantes respecto a los datos de validación. El error cometido en el coeficiente de sustentación del caso 0705 puede estar justificado por el submodelo LES escogido o por la precisión de estos datos de validación. Sin embargo, el error en el coeficiente de resistencia ha de deberse a un mal funcionamiento de las simulaciones. El cálculo de la resistencia está muy relacionado con el cálculo del flujo en la capa límite del perfil. Debido a que en el caso 0601 este error disminuía y se trata de un perfil en pérdida donde la capa límite esta totalmente desprendida, el error en la resistencia puede estar provocado por el comportamiento del LES en flujos de pared a alto Reynolds e incentivado por una calidad de malla insuficiente. Ya sea por cualquiera de estas razones, a la hora de proseguir con esta investigación, es necesario corregir este comportamiento si se quieren obtener valores de resistencia correctos.

Con respecto a los procedimientos utilizados para el análisis de las simulaciones, estos han permitido extraer información relevante para el estudio de la separación del flujo. Como era de esperar, el estudio de los valores medios del coeficiente de presiones elimina la componente de fluctuación de la turbulencia. Sin embargo, a la hora de representar este coeficiente a lo largo del tiempo si que ha sido posible captar el comportamiento caótico de la turbulencia con su valor medio y su desviación. Gracias a este análisis se ha podido ver con claridad la zona de separación y transición del flujo.

El análisis de las estructuras y de la frecuencia de los vórtices ha permitido distinguir diferencias entre los dos casos de estudio. Comparando ambos casos, cuando el perfil se encontraba en pérdida las frecuencias de los vórtices eran menores y estos tenían un mayor tamaño. El número de Strouhal indicaba una acumulación y un rápido desprendimiento posterior de los vórtices que justifica el mayor tamaño de los mismos. La razón de este comportamiento puede ser la acumulación del flujo en la zona de recirculación de la estela y el desprendimiento del vórtice cuando la acumulación es muy grande. Se puede concluir que los torbellinos en flujo desprendido son más grandes.

Con respecta al cuarto objetivo, no se han podido desarrollar simulaciones en distintos perfiles aerodinámicos. Tal y como se ha mostrado se han obtenido las mallas de otros perfiles como el de la aeronave Dassault Mirage F1, pero por falta de recursos computacionales no ha sido posible hacer un estudio LES de estos.

En definitiva, los cuatro subobjetivos del proyecto se han cumplido parcialmente y se ha conseguido el objetivo final del proyecto. Se ha podido estudiar la separación del flujo en un NACA 0012 pudiendo comparar el desprendimiento en distintos ángulos de ataque. Mientras que en el caso 0705 se observaba una capa límite adherida al perfil e incluso podían distinguirse los distintos regímenes y las zonas de transición, en el caso 0601 se ha observado, a través del coeficiente de presiones y los vórtices, una capa límite totalmente desprendida con la consecuente entrada en pérdida del perfil.

### **5.1. Trabajos Futuros**

A raíz de las conclusiones obtenidas y del conocimiento desarrollado a lo largo de la realización del proyecto, se proponen una serie de trabajos futuros en esta línea de investigación.

- A raíz de los problemas encontrados en la resolución del flujo en la capa límite, tanto en cuanto a calidad de malla como a precisión, sería interesante realizar una aproximación al cálculo de perfiles mediante métodos híbridos RANS/LES. Dada la potencia computacional disponible, y suponiendo que esta no aumente, estos métodos pueden ser una solución que permita obtener resultados satisfactorios al utilizar métodos RANS para el cálculo del flujo cerca del perfil. Estos modelos no necesitan una densidad de celdas tan grande y únicamente sería necesario centrarse en la resolución de energía lejos del perfil, donde se utilizarían métodos LES.
- En trabajos previos, la elección del submodelo de Smagorinsky se justificó en que era el que menos problemas de convergencia generaba. Como resultado de la mejora de la malla realizada en este proyecto sería interesante estudiar otros submodelos LES que pudieran mejorar los resultados extraídos, comprobando la influencia del modelo en los errores obtenidos.
- Finalmente, si se desea continuar trabajando y mejorando el mallador, se podría incluir la opción de una deflexión de la parte trasera del perfil, simulando el comportamiento de un alerón. A la hora de modificar el mallador o realizar pruebas en este, se gasta mucho tiempo en generar la malla para comprobar los cambios realizados. Por tanto, también se propone crear una representación de la malla en la propia función de Matlab, ahorrando mucho tiempo a la hora de hacer pruebas.

### **Bibliografía**

- [1] Yang Zhiyin. Large-eddy simulation: Past, present and the future. *Chinese Journal of Aeronautics*, 28(1):11–24, 2015.
- [2] U Piomelli. Large eddy simulations in 2030 and beyond. *Philosophical Transactions of the Royal Society A: Mathematical, Physical and Engineering Sciences*, 372(2022):20130320, 2014.
- [3] Shanwu Wang, Vigor Yang, George Hsiao, Shih-Yang Hsieh, and Hukam C Mongia. Large-eddy simulations of gas-turbine swirl injector flow dynamics. *Journal of Fluid Mechanics*, 583:99, 2007.
- [4] Pierre Wolf, Ramesh Balakrishnan, Gabriel Staffelbach, Laurent YM Gicquel, and Thierry Poinsot. Using les to study reacting flows and instabilities in annular combustion chambers. *Flow, turbulence and combustion*, 88(1-2):191–206, 2012.
- [5] John David Anderson Jr. *Fundamentals of aerodynamics*. Tata McGraw-Hill Education, 2010.
- [6] Allen Bob. Naca airfoils, 2017.
- [7] Pier Marzocca. The naca airfoil series. *Clarkson University, Retrieved*, pages 07–03, 2009.
- [8] Eastman Nixon Jacobs, Kenneth Edwards Ward, and Robert McLean Pinkerton. *The Characteristics of 78 related airfoil section from tests in the Variable-Density Wind Tunnel*. Number 460. US Government Printing Office, 1933.
- [9] Jack Moran. *An introduction to theoretical and computational aerodynamics*. Courier Corporation, 2003.
- [10] Aníbal Isidoro Carmona. *Aerodinámica y actuaciones del avión*. Ediciones Paraninfo, SA, 2015.
- [11] Nancy Hall. Boundary layer, 2021.
- [12] Frank P Incropera, David P DeWitt, Theodore L Bergman, Adrienne S Lavine, et al. *Fundamentals of heat and mass transfer*, volume 6. Wiley New York, 1996.
- [13] HK Versteeg and W Malalasekera. Computational fluid dynamics. *The finite volume method*, pages 1–26, 1995.
- [14] Jiyuan Tu, Guan Heng Yeoh, and Chaoqun Liu. *Computational fluid dynamics: a practical approach*. Butterworth-Heinemann, 2018.
- [15] C. Giannopapa and George Papadakis. Indicative results and progress on the development of the unified single solution method for fluid-structure interaction problems. 01 2007.
- [16] Patrick Irungu Muiruri and Oboetswe Seraga Motsamai. Three dimensional cfd simulations of a wind turbine blade section; validation. *Journal of Engineering Science & Technology Review*, 11(1), 2018.
- [17] Stephen B Pope. *Turbulent flows*. IOP Publishing, 2001.
- [18] Joel H Ferziger, Milovan Perić, and Robert L Street. *Computational methods for fluid dynamics*, volume 3. Springer, 2002.
- [19] O. Zikanov. *Essential Computational Fluid Dynamics*. Wiley, 2019.
- [20] Turbulence models in cfd.
- [21] K.Hanjalic. Will RANS survive LES? *Thermal and Fluids Sciences,Department of Multi-scale Physics, Delft University of Technology*, Septiembre 2005.
- [22] J. SMAGORINSKY. General circulation experiments with the primitive equations: I. the basic experiment. *Monthly Weather Review*, 91(3):99 – 164, 1963.
- [23] Pablo Gascó Casado. *Large Eddy Simulation en perfiles alares*. PhD thesis, 2019.
- [24] M. DAVID BARRE. *SIMULATION NUMERIQUE DE LÁLLUMAGE DANS LES CHAMBRES DE COMBUSTION AERONAUTIQUES*. PhD thesis, Institut National Polytechnique de Toulouse (INP Toulouse), Enero 2014.
- [25] I. B. Celik, Z. N. Cehreli, and I. Yavuz. Index of Resolution Quality for Large Eddy Simulations. *Journal of Fluids Engineering*, 127(5):949–958, 09 2005.
- [26] Eddie Szwabowski. Q-criterion for vortex visualization, 2021.
- [27] Ronald E Walpole, Raymond H Myers, and Sharon L Myers. *Probabilidad y estadística para ingenieros*. Pearson Educación, 1999.
- [28] Javier Duoandikoetxea. Lecciones sobre las series y transformadas de fourier. *Recuperado de http://www. ugr. es/acanada/docencia/matematicas/analisisdefourier/Duoandikoetxeafourier. pdf*, 2003.
- [29] Christopher J. Greenshields. *User Guide version 8*. OpenFOAM Foundation Ltd, https://openfoam.org, 07 2020.
- [30] The MathWorks, Inc, 1 Apple Hill Drive Natick, MA 01760-2098. *MATLAB ® Data Analysis*, r2021a edition, 03 2021.
- [31] Rodrigo Antonio Casar Tena. *Levantamiento con sistemas láser escáner de un avión Mirage F1 y estudio de la influencia de la impresión 3D sobre la resistencia aerodinámica.* PhD thesis, 2019.
- [32] C.L. Ladson, United States. National Aeronautics, Space Administration. Scientific, and Technical Information Division. *Effects of Independent Variation of Mach and Reynolds Numbers on the Low-speed Aerodynamic Characteristics of the NACA 0012 Airfoil Section*. NASA technical memorandum. National Aeronautics and Space Administration, Scientific and Technical Information Division, 1988.
- <span id="page-95-0"></span>[33] Langley Research Center. 2d naca 0012 airfoil validation case, 2021.
- [34] Charles L Ladson, Acquilla S Hill, and William G Johnson Jr. Pressure distributions from high reynolds number transonic tests of an naca 0012 airfoil in the langley 0.3 meter transonic cryogenic tunnel. 1987.
- <span id="page-95-1"></span>[35] Nikolaos D. Katopodes. Chapter 5 - viscous fluid flow. In Nikolaos D. Katopodes, editor, *Free-Surface Flow*, pages 324–426. Butterworth-Heinemann, 2019.

**Parte II**

**Presupuesto**

A continuación se presenta el presupuesto necesario para la elaboración de este proyecto final de máster desglosado por sus distintos costes. Estos se pueden dividir principalmente en mano de obra, materiales y licencias.

En primer lugar es necesario tener en cuenta que para la realización de este trabajo se han invertido 340 horas que equivalen a los 13.5 ECTS del proyecto. Además, durante 2 meses se ha utilizado la estación de calculo en su totalidad y durante 4 meses con la mitad de sus recursos. Muchos de los materiales utilizados no han sido comprados exclusivamente para este proyecto por lo que es necesario calcular la amortización de estos. Es decir, es necesario saber que parte del precio original ha sido invertido en este proyecto. A continuación, se presenta el cálculo de la amortización y de la tasa horaria:

$$
a = \frac{VC - VR}{n}
$$

$$
t_h = \frac{a}{h}
$$

Donde:

- *a*: amortización (*euros/a*ñ*o*).
- *V C*: valor de compra (*euros*).
- *V R*: valor residual de amortización (*euros*).
- *n*: periodo de amortización (*a*ñ*os*).
- *t<sub>h</sub>*: tasa horaria (*euros/hora*).
- *h*: horas laborales por año.

### **1.1. Costes de materiales**

A continuación, se expone el coste de cada uno de los materiales utilizados siguiendo las fórmulas que acaban de presentarse.

### **1.1.1. Equipo informático personal**

El equipo informático personal es el que se ha utilizado para el refinamiento del mallador, las pruebas de simulación, el preproceso y postproceso de los casos y, por último, la memoria. Los distintos elementos del equipo son:

- $\textcolor{blue}{\bullet}$  PC (1100  $\in$ )
	- AMD Ryzen 5 3600X
	- Nvidia RTX 2070
	- 16 Gb RAM
- 1 Tb SSD
- Monitor Samsung LS34J550WQU  $(300 \in)$
- Ratón Logitech MX Master 3 (85  $\in$ )
- **Teclado mecánico LESHP** (20  $\in$ )

Sumando todos estos valores de compra se obtiene un total de  $VC = 1505 \in$ . Se va a suponer que el periodo de amortización de los materiales empleados es de 5 años con un valor residual del 20 %. Las horas laborables se han estimado como 40 *h/semana* · 4.35 *semanas/mes*  $\cdot$  11 *meses* = 1914 *h*. Por tanto:

$$
a = \frac{1505 - 1505 \cdot 0.2}{5} = 240.8 \text{ } \in /a\text{no}
$$

$$
t_h = \frac{240.8}{1914} = 0.126 \text{ } \in /hora
$$

Teniendo en cuenta las horas empleadas en la realización de este proyecto, el coste total por el uso del equipo informático personal (EIP) asciende a:

$$
EIP_{coste} = 0.126 \cdot 340 = 42.84 \in
$$

### **1.1.2. Estación de cálculo**

La estación de cálculo utilizada para la realización del proyecto se encuentra ubicada en el instituto CMT Motores Térmicos de la UPV a cargo del tutor de este TFM. Esta se ha utilizado para la simulación de todos los casos de estudio, descritos en la [Tabla 3.1.](#page-60-0) El coste de adquisición del equipo es de 5000  $\epsilon$ con un valor residual estimado del 25 % y un periodo de amortización de 10 años. Además, este equipo puede estar funcionando en todo momento por lo que las horas de uso al año son 24 *horas/d*í*a*· 365 *d*í*as/a*ñ*o* = 8760 *horas*. Las características técnicas de esta estación son:

- $\blacksquare$  16x Intel(R) Xeon(R) CPU E5-2620 v4 @ 2.10GHz
- $-128$  GB RAM
- $-226$  GB SSD  $+2$  TB HD

Por tanto la amortización y la tasa horaria serán:

$$
a = \frac{5000 - 5000 \cdot 0.25}{10} = 375 \text{ } \in/a\text{no}
$$

$$
t_h = \frac{375}{8760} = 0.0428 \text{ } \in/hora
$$

Como se ha mencionado, se ha utilizado durante 2 meses con todos los núcleos disponibles y durante 4 meses con la mitad. Se ha de suponer que un 80 % del tiempo en estos meses la estación ha estado funcionando, por lo que el coste de la estación de cálculo (EC) asciende a:

 $EC_{coste} = 0.0428 \cdot (1 \cdot 2 \; meses \cdot 720 \; \frac{horas}{\; mass}$  $\frac{horas}{mes} + 0.5 \cdot 4 \text{ } meses \cdot 720 \text{ } \frac{horas}{mes}$  $\frac{m}{mes}$ ) = 123.26  $\in$ 

### **1.1.3. Material de oficina**

Dentro del material de oficina se encuentran todos aquellos útiles que no son los equipos informáticos pero que también son necesarios para realizar el trabajo:

- Disco duro de 2 TB de memoria:  $55 \in$
- Libreta:  $3 \in$
- Agenda:  $5 \in$
- Bolígrafos y lápices:  $5 \in$

Todos estos costes de material de oficina (MOF) ascienden a  $MOF_{coste} = 68 \in$ 

### **1.2. Costes de mano de obra**

Para el cálculo de la mano de obra se ha tenido a las dos personas implicadas en este proyecto.

En primer lugar, se encuentra el estudiante cuyo título a la hora de entregar el máster será de ingeniero superior. Atendiendo al mercado laboral del verano de 2021, si este proyecto se hubiera hecho de manera remunerada en el contexto de una empresa, el salario de un ingeniero superior recién titulado sería de  $21000 \in$  brutos al año. La tasa horaria se este trabajador será:

$$
t_h = \frac{21000}{1914} = 10.972 \ \epsilon/hora
$$

Por otro lado, también hay que contar con la persona encargada de tutorizar este trabajo. En este caso se trata un profesor titular de la Universitat Politècnica de València cuyo salario se estima, a partir de las tablas salariales de la propia universidad, en  $32000 \in$ brutos anuales. En este caso la tasa horaria será:

$$
t_h = \frac{32000}{1914} = 16.719 \ \epsilon/hora
$$

Teniendo en cuenta las horas empleadas por el tutor (60 horas) y por el estudiante (340 horas) el coste total de la mano de obra (MOB) para la realización de este proyecto asciende a:

 $MOB<sub>coste</sub> = 10.972 ⋅ 340 + 16.719 ⋅ 60 = 4733.62$  €

### **1.3. Costes de licencias y alquileres**

Por parte de las licencias, este proyecto únicamente ha requerido de las licencias del software Matlab y del paquete Microsoft Office. Los otros programas utilizados son Open-FOAM para las simulaciones, Paraview para el postproceso, MobaXterm para conectarse a la estación de cálculo y Overleaf para la redacción de la memoria que son de código abierto o gratuitos.

La licencia de Matlab tiene un coste de 1523  $\epsilon$ /año. Teniendo en cuenta que un 30% del tiempo empleado en el proyecto ha sido utilizando esta herramienta:

$$
t_h = \frac{1523}{1914} = 0.796 \, \epsilon/h
$$

*Matlab*  $_{coste} = 0.796 \cdot 0.3 \cdot 340 = 81.16$  €

Por otro lado el paquete Microsoft Office se ha utilizado para las reuniones telemáticas, la elaboración de las hojas de cálculo y para la presentación de la defensa. El coste de esta licencia es de 69  $\epsilon$ al año. Tendiendo en cuenta que estos programas se han utilizado un 5 % del tiempo total:

$$
t_h = \frac{69}{1914} = 0.036 \, \text{\textsterling}/hora
$$

 $Office_{\text{coste}} = 0.036 \cdot 0.05 \cdot 340 = 0.61 \in$ 

El proyecto se ha realizado en modo teletrabajo por lo que no se incluye el coste de la oficina en el proyecto. Sin embargo, es necesario incluir la subvención al teletrabajo que hay que otorgar al empleado en esta modalidad. Se ha supuesto que esta subvención es de 15 €mensuales, lo que supone una tasa horaria de  $t_h = 0.086 \in /hora$ . Teniendo en cuenta el número de horas de trabajo:

$$
Teletrabajo_{\;coste} = 0.086 \cdot 340 = 29.38 \in
$$

El coste total de licencias y alquileres (LA) asciende a un total de:

$$
LA_{coste} = 81.16 + 0.61 + 29.38 = 111.15 \in
$$

### **1.4. Coste y precio total**

En la siguiente tabla puede verse el coste de cada uno de los grupos mencionados anteriormente:

| Tipo                 | Coste $(\epsilon)$ |
|----------------------|--------------------|
| $EIP_{\text{coste}}$ | 42.84              |
| $EC_{coste}$         | 123.26             |
| $MOF_{\text{coste}}$ | 68.00              |
| $MOB_{coste}$        | 4733.62            |
| $LA_{coste}$         | 111.15             |

Tabla 1.1: Resumen de costes del proyecto.

Sumando todos estos valores se puede obtener el coste total del desarrollo de este proyecto, que asciende a:

### $Total\; \text{coste} = 5078.87 \in$

Si se pretende vender este proyecto es necesario aplicarle un beneficio industrial del 6 %, un valor de costes indirectos de 13 % y un IVA del 21 %. Por tanto el precio de venta del proyecto sería:

 $Precio = 7313.07 \in$ 

### **Parte III**

## **Pliego de condiciones**

### **1.1. Especificaciones técnicas**

Este es un proyecto de simulación computacional por lo que no requiere de grandes instalaciones o complejos equipos informáticos. Para poder realizarlo se necesita un hardware y software específico, una base de conocimientos científicos en distintos campos de la ciencia, como son la mecánica de fluidos, la programación, la matemática y la estadística. También se necesita experiencia en con estaciones de cálculo y equipos informáticos y acceso a una extensa bibliografía de referencia. Por último, se necesita personal docente cualificado que se encargue de guiar y tutorizar el trabajo.

### **1.1.1. Materiales y equipos**

#### **Hardware y software**

Dado que los tiempos de simulación prolongados son comunes, el hardware debe ajustarse para soportar cómodamente los procesos computacionales requeridos para este tipo de proyectos. También es necesario que garantice una convergencia rápida para poder simular las pruebas y casos de estudio dentro de los límites temporales del proyecto. En este caso, se ha utilizado un ordenador personal de sobremesa y una estación de cálculo de 16 núcleos.

Los programas utilizados han sido:

- Matlab: para realizar el mallado y el análisis de resultados.
- OpenFOAM: para realizar las simulaciones.
- Paraview: para analálisis de resultados.
- Microsoft Teams: para la comunicación entre el tutor y el autor.
- Microsoft Excel: para realizar el preproceso.
- Microsoft Powerpoint: para realizar la defensa.
- OverLeaf: para realizar la memoria.
- Chrome: para la búsqueda de información.
- MobaXTerm: para trabajar en la estación de cálculo.

También es necesario una conexión a internet estable y con una velocidad de conexión decente. Los archivos generados durante el proyecto tienen un peso muy elevado y las transferencias de archivos pueden llegar a tardar días. Además, si la conexión se corta inesperadamente puede conllevar la interrupción de las simulaciones en la estación de cálculo.

### **Conocimientos previos**

Para realizar este proyecto es necesario tener formación ingenieril enfocada en mecánica de fluidos, métodos numéricos, modelado, programación, sistemas informáticos, matemática y estadística. La falta de conocimientos en alguna de estas áreas puede conllevar un
desarrollo lento o infructuoso del trabajo. También es necesario ser autodidacta, tener predisposición y autonomía a la hora de trabajar, tener capacidad analítica y paciencia.

#### **Supervisión**

El supervisor responsable de la gestión de proyectos debe tener años y experiencia probada en la implementación de proyectos de investigación CFD. Además, un porcentaje significativo (al menos el 90 %) de estos proyectos deben estar bien hechos en términos de fecha límite, presupuesto, cumplimiento de especificaciones y aceptación del cliente.

#### **1.1.2. Condiciones de calidad**

La empresa encargada de la realización del proyecto ha de poder garantizar la calidad del producto final. Por este motivo, se tendrá en cuenta la calidad de los proyectos realizados por dicha empresa en ocasiones anteriores. En particular, se valorará que la empresa disponga del certificado de calidad ISO-9001. La empresa deberá realizar pruebas intermedias a lo largo del proceso de desarrollo del proyecto. Durante la programación se probarán cada una de las funciones o rutinas, para depurar errores de codificación. Después se realizarán pruebas para comprobar que cumplen las funciones previstas. Finalmente, se desarrollarán pruebas de aceptación con el sistema completamente integrado. Tanto el sistema de calidad de la empresa como el proceso de pruebas y sus resultados deberán estar debidamente documentados. Particularmente, se deberá presentar un registro impreso en el que se recojan las pruebas llevadas a cabo, indicando título de la prueba, descripción, entorno y fecha de realización, resultados y valoraciones o comentarios.

#### **1.1.3. Condiciones de garantía y mantenimiento**

La empresa contratada para la realización del proyecto garantiza durante el período de dos años el producto final, de tal forma que se compromete a solventar cualquier problema surgido en el uso cotidiano de éste, así como de ofrecer un servicio de ayuda sobre el manejo del mismo. El plazo de garantía comenzará a ser efectivo desde el momento de la recepción provisional del sistema. La garantía quedará invalidada en el caso que no se hayan seguido las pautas de uso que se indican en las instrucciones del mismo, así también como las condiciones que se deben cumplir para que la garantía sea válida.

En el caso del presente producto no hará falta un mantenimiento específico para su uso. Solo un uso adecuado evitando los riesgos explicados en el tutorial de la garantía solventa el buen funcionamiento del mismo.

### **1.1.4. Reclamaciones**

Solo se atenderán las reclamaciones formuladas por escrito en un plazo de quince días hábiles a partir del momento de la entrega de la herramienta al contratista. El plazo anteriormente citado se prolongará por espacio de un mes en el caso de que la entrega se realice fuera de España. En el caso de que alguna de las mercancías entregadas resulte defectuosa el vendedor únicamente se compromete a la sustitución de las mismas declinando así cualquier otra responsabilidad. Ante envíos equivocados o la ausencia de los mismos, el vendedor de la misma manera únicamente se compromete al suministro de la mercancía estipulada en las condiciones establecidas por el cliente, siendo ajeno a cualquier otra responsabilidad.

### **1.1.5. Condiciones legales y contractuales**

En el hipotético caso de que durante la ejecución del proyecto, el comprador quiera extender el contrato a otros suministros, estos serían objeto de nuevo presupuesto. En el caso de modificaciones, variaciones y otras causas que implicasen la suspensión temporal del suministro o retraso en el período de entrega, se podrá solicitar una prórroga equivalente del término del ejecutivo contractual, a condición de que adelante tal solicitud antes de que el término haya caducado. Los aumentos o disminuciones que en el suministro tuvieran que verificarse serían valorados sobre la base de los precios vigentes.

### **1.1.6. Revisión de precios**

Los precios que se muestran en el presupuesto son fijos e invariables, cualesquiera que sean las variaciones del coste de los materiales o mano de obra.

### **1.1.7. Fianza**

El contratista se compromete a obtener aval bancario a favor del comprador, en concepto de fianza por el 10 cumplimiento de todas y cada una de las obligaciones previstas en el mismo. Dicho aval deberá mantenerse desde el inicio del trabajo hasta el término del periodo de garantía. La fianza será devuelta al contratista una vez firmada la recepción definitiva de la aplicación.

#### **1.1.8. Aceptación**

La aceptación, referida a los puntos objeto de la presente compraventa, será cumplida mediante el uso de procedimientos de prueba, o programas establecidos por el vendedor. Cuando la obligación de instalación corresponda al vendedor, como es el caso, por estar incluido este servicio el precio de los productos, la aceptación se producirá en el lugar de la instalación al demostrar el vendedor que, tanto los procedimientos de diagnóstico como los de prueba funcionan correctamente o que, resulta probado que el producto se encuentra en condiciones normales de funcionamiento. Si la instalación fuese programada o demorada por el comprador mas de treinta días con posterioridad a la fecha de entrega, entonces el vendedor considerará que los productos han sido aceptados con efectividad del trigésimo primer día, contado a partir de la fecha de entrega.

# **1.2. Prevención de riesgos laborales**

Cualquiera que use regularmente un equipo con una pantalla de visualización está sujeta a un riesgo claramente definido, y debe prevenirse. El uso de monitores de visualización supone un ejemplo de como el uso de nuevas tecnologías puede conllevar nuevos riegos laborales como problemas de visión o lesiones posturales.

En virtud del artículo 6 de la Ley 31/1995, de 8 de noviembre, de Prevención de Riesgos Laborales, se establece a través del Real Decreto 488/1997, de 14 de abril los requerimientos mínimos de seguridad y salud para el uso de equipos con pantallas de visualización por parte de los trabajadores. Así pues, este decreto dispone que:

### **1.2.1. Real Decreto 488/1997, 14 de abril**

#### **Artículo 1. Objeto**

- 1. El presente Real Decreto establece las disposiciones mínimas de seguridad y de salud para la utilización por los trabajadores de equipos que incluyan pantallas de visualización.
- 2. Las disposiciones de la Ley 31/1995, de 8 de noviembre, de Prevención de Riesgos Laborales, se aplicarán plenamente al conjunto del ámbito contemplado en el apartado anterior.
- 3. Quedan excluidos del ámbito de aplicación de este Real Decreto:
	- *a*) Los puestos de conducción de vehículos o máquinas.
	- *b*) Los sistemas informáticos embarcados en un medio de transporte.
	- *c*) Los sistemas informáticos destinados prioritariamente a ser utilizados por el público.
	- *d*) Los sistemas llamados portátiles, siempre y cuando no se utilicen de modo continuado en un puesto de trabajo.
	- *e*) Las calculadoras, cajas registradoras y todos aquellos equipos que tengan un pequeño dispositivo de visualización de datos o medidas necesario para la utilización directa de dichos equipos.
	- *f*) Las máquinas de escribir de diseño clásico, conocidas como máquinas de ventanilla.

#### **Artículo 1. Definiciones**

A efectos de este Real Decreto se entenderá por:

- 1. Pantalla de visualización: una pantalla alfanumérica o gráfica, independientemente del método de representación visual utilizado.
- 2. Puesto de trabajo: el constituido por un equipo con pantalla de visualización provisto, en su caso, de un teclado o dispositivo de adquisición de datos, de un programa para

la interconexión persona/máquina, de accesorios ofimáticos y de un asiento y mesa o superficie de trabajo, así como el entorno laboral inmediato.

3. Trabajador: cualquier trabajador que habitualmente y durante una parte relevante de su trabajo normal utilice un equipo con pantalla de visualización.

# **Artículo 3. Obligaciones generales del empresario.**

1. El empresario adoptará las medidas necesarias para que la utilización por los trabajadores de equipos con pantallas de visualización no suponga riesgos para su seguridad o salud o, si ello no fuera posible, para que tales riesgos se reduzcan al mínimo.

En cualquier caso, los puestos de trabajo a que se refiere el presente Real Decreto deberán cumplir las disposiciones mínimas establecidas en el anexo del mismo.

2. A efectos de lo dispuesto en el primer párrafo del apartado anterior, el empresario deberá evaluar los riesgos para la seguridad y salud de los trabajadores, teniendo en cuenta en particular los posibles riesgos para la vista y los problemas físicos y de carga mental, así como el posible efecto añadido o combinado de los mismos.

La evaluación se realizará tomando en consideración las características propias del puesto de trabajo y las exigencias de la tarea y entre éstas, especialmente, las siguientes:

- *a*) El tiempo promedio de utilización diaria del equipo.
- *b*) El tiempo máximo de atención continua a la pantalla requerido por la tarea habitual.
- *c*) El grado de atención que exija dicha tarea.
- 3. Si la evaluación pone de manifiesto que la utilización por los trabajadores de equipos con pantallas de visualización supone o puede suponer un riesgo para su seguridad o salud, el empresario adoptará las medidas técnicas u organizativas necesarias para eliminar o reducir el riesgo al mínimo posible. En particular, deberá reducir la duración máxima del trabajo continuado en pantalla, organizando la actividad diaria de forma que esta tarea se alterne con otras o estableciendo las pausas necesarias cuando la alternancia de tareas no sea posible o no baste para disminuir el riesgo suficientemente.
- 4. En los convenios colectivos podrá acordarse la periodicidad, duración y condiciones de organización de los cambios de actividad y pausas a que se refiere el apartado anterior.

# **Artículo 4. Vigilancia de la salud.**

1. El empresario garantizará el derecho de los trabajadores a una vigilancia adecuada de su salud, teniendo en cuenta en particular los riesgos para la vista y los problemas físicos y de carga mental, el posible efecto añadido o combinado de los mismos, y la eventual patología acompañante. Tal vigilancia será realizada por personal sanitario competente y según determinen las autoridades sanitarias en las pautas y protocolos que se elaboren, de conformidad con lo dispuesto en el apartado 3 del artículo 37 del Real Decreto 39/1997, de 17 de enero, por el que se aprueba el Reglamento de los servicios de prevención. Dicha vigilancia deberá ofrecerse a los trabajadores en las siguientes ocasiones:

- *a*) Antes de comenzar a trabajar con una pantalla de visualización.
- *b*) Posteriormente, con una periodicidad ajustada al nivel de riesgo a juicio del médico responsable.
- *c*) Cuando aparezcan trastornos que pudieran deberse a este tipo de trabajo.
- 2. Cuando los resultados de la vigilancia de la salud a que se refiere el apartado 1 lo hiciese necesario, los trabajadores tendrán derecho a un reconocimiento oftalmológico.
- 3. El empresario proporcionará gratuitamente a los trabajadores dispositivos correctores especiales para la protección de la vista adecuados al trabajo con el equipo de que se trate, si los resultados de la vigilancia de la salud a que se refieren los apartados anteriores demuestran su necesidad y no pueden utilizarse dispositivos correctores normales.

# **Artículo 5. Obligaciones en materia de información y formación.**

- 1. De conformidad con los artículos 18 y 19 de la Ley de Prevención de Riesgos Laborales, el empresario deberá garantizar que los trabajadores y los representantes de los trabajadores reciban una formación e información adecuadas sobre los riesgos derivados de la utilización de los equipos que incluyan pantallas de visualización, así como sobre las medidas de prevención y protección que hayan de adoptarse en aplicación del presente Real Decreto.
- 2. El empresario deberá informar a los trabajadores sobre todos los aspectos relacionados con la seguridad y la salud en su puesto de trabajo y sobre las medidas llevadas a cabo de conformidad con lo dispuesto en los artículos 3 y 4 de este Real Decreto.
- 3. El empresario deberá garantizar que cada trabajador reciba una formación adecuada sobre las modalidades de uso de los equipos con pantallas de visualización, antes de comenzar este tipo de trabajo y cada vez que la organización del puesto de trabajo se modifique de manera apreciable.

# **Artículo 6. Consulta y participación de los trabajadores.**

La consulta y participación de los trabajadores o sus representantes sobre las cuestiones a que se refiere este Real Decreto se realizarán de conformidad con lo dispuesto en el apartado 2 del artículo 18 de la Ley de Prevención de Riesgos Laborales.

# **Disposición transitoria única. Plazo de adaptación de los equipos que incluyan pantallas de visualización.**

Los equipos que incluyan pantallas de visualización puestos a disposición de los trabajadores en la empresa o centro de trabajo con anterioridad a la fecha de entrada en vigor del presente Real Decreto deberán ajustarse a los requisitos establecidos en el anexo en un plazo de doce meses desde la citada entrada en vigor

## **Disposición final primera. Elaboración de la Guía Técnica para la evaluación y prevención de riesgos.**

El Instituto Nacional de Seguridad e Higiene en el Trabajo, de acuerdo con lo dispuesto en el apartado 3 del artículo 5 del Real Decreto 39/1997, de 17 de enero, por el que se aprueba el Reglamento de los Servicios de Prevención, elaborará y mantendrá actualizada una Guía Técnica para la evaluación y prevención de los riesgos relativos a la utilización de equipos que incluyan pantallas de visualización.

#### **Disposición final segunda. Habilitación normativa.**

Se autoriza al Ministro de Trabajo y Asuntos Sociales para dictar, previo informe de la Comisión Nacional de Seguridad y Salud en el Trabajo, las disposiciones necesarias en desarrollo de este Real Decreto y, específicamente, para proceder a la modificación del anexo del mismo para aquellas adaptaciones de carácter estrictamente técnico en función del progreso técnico, de la evolución de las normativas o especificaciones internacionales o de los conocimientos en el área de los equipos que incluyan pantallas de visualización

#### **ANEXO. Disposiciones mínimas**

Observación preliminar: las obligaciones que se establecen en el presente anexo se aplicarán para alcanzar los objetivos del presente Real Decreto en la medida en que, por una parte, los elementos considerados existan en el puesto de trabajo y, por otra, las exigencias o características intrínsecas de la tarea no se opongan a ello.

En la aplicación de lo dispuesto en el presente anexo se tendrán en cuenta, en su caso, los métodos o criterios a que se refiere el apartado 3 del artículo 5 del Real Decreto de los Servicios de Prevención.

### 1. Equipo

- *a*) Observación general La utilización en sí misma del equipo no debe ser una fuente de riesgo para los trabajadores.
- *b*) Pantalla. Los caracteres de la pantalla deberán estar bien definidos y configurados de forma clara, y tener una dimensión suficiente, disponiendo de un espacio adecuado entre los caracteres y los renglones.

La imagen de la pantalla deberá ser estable, sin fenómenos de destellos, centelleos u otras formas de inestabilidad.

El usuario de terminales con pantalla deberá poder ajustar fácilmente la luminosidad y el contraste entre los caracteres y el fondo de la pantalla, y adaptarlos fácilmente a las condiciones del entorno.

La pantalla deberá ser orientable e inclinable a voluntad, con facilidad para adaptarse a las necesidades del usuario.

Podrá utilizarse un pedestal independiente o una mesa regulable para la pantalla.

La pantalla no deberá tener reflejos ni reverberaciones que puedan molestar al usuario.

*c*) Teclado. El teclado deberá ser inclinable e independiente de la pantalla para permitir que el trabajador adopte una postura cómoda que no provoque cansancio en los brazos o las manos.

Tendrá que haber espacio suficiente delante del teclado para que el usuario pueda apoyar los brazos y las manos.

La superficie del teclado deberá ser mate para evitar los reflejos.

La disposición del teclado y las características de las teclas deberán tender a facilitar su utilización.

Los símbolos de las teclas deberán resaltar suficientemente y ser legibles desde la posición normal de trabajo.

*d*) Mesa o superficie de trabajo.

La mesa o superficie de trabajo deberán ser poco reflectantes, tener dimensiones suficientes y permitir una colocación flexible de la pantalla, del teclado, de los documentos y del material accesorio.

El soporte de los documentos deberá ser estable y regulable y estará colocado de tal modo que se reduzcan al mínimo los movimientos incómodos de la cabeza y los ojos.

El espacio deberá ser suficiente para permitir a los trabajadores una posición cómoda.

*e*) Asiento de trabajo

El asiento de trabajo deberá ser estable, proporcionando al usuario libertad de movimiento y procurándole una postura confortable.

La altura del mismo deberá ser regulable.

El respaldo deberá ser reclinable y su altura ajustable.

Se pondrá un reposapiés a disposición de quienes lo deseen.

- 2. Entorno
	- *a*) Espacio. El puesto de trabajo deberá tener una dimensión suficiente y estar acondicionado de tal manera que haya espacio suficiente para permitir los cambios de postura y movimientos de trabajo.
	- *b*) La iluminación general y la iluminación especial (lámparas de trabajo), cuando sea necesaria, deberán garantizar unos niveles adecuados de iluminación y unas relaciones adecuadas de luminancias entre la pantalla y su entorno, habida cuenta del carácter del trabajo, de las necesidades visuales del usuario y del tipo de pantalla utilizado.

El acondicionamiento del lugar de trabajo y del puesto de trabajo, así como la situación y las características técnicas de las fuentes de luz artificial, deberán coordinarse de tal manera que se eviten los deslumbramientos y los reflejos molestos en la pantalla u otras partes del equipo.

*c*) Reflejos y deslumbramientos. Los puestos de trabajo deberán instalarse de tal forma que las fuentes de luz, tales como ventanas y otras aberturas, los tabiques transparentes o translúcidos y los equipos o tabiques de color claro no provoquen deslumbramiento directo ni produzcan reflejos molestos en la pantalla.

Las ventanas deberán ir equipadas con un dispositivo de cobertura adecuado y regulable para atenuar la luz del día que ilumine el puesto de trabajo.

- *d*) Ruido. El ruido producido por los equipos instalados en el puesto de trabajo deberá tenerse en cuenta al diseñar el mismo, en especial para que no se perturbe la atención ni la palabra.
- *e*) Calor. Los equipos instalados en el puesto de trabajo no deberán producir un calor adicional que pueda ocasionar molestias a los trabajadores.
- *f*) Emisiones. Toda radiación, excepción hecha de la parte visible del espectro electromagnético, deberá reducirse a niveles insignificantes desde el punto de vista de la protección de la seguridad y de la salud de los trabajadores.
- *g*) Humedad. Deberá crearse y mantenerse una humedad aceptable.
- 3. Interconexión ordenador/persona. Para la elaboración, la elección, la compra y la modificación de programas, así como para la definición de las tareas que requieran pantallas de visualización, el empresario tendrá en cuenta los siguientes factores
	- *a*) El programa habrá de estar adaptado a la tarea que deba realizarse.
	- *b*) El programa habrá de ser fácil de utilizar y deberá, en su caso, poder adaptarse al nivel de conocimientos y de experiencia del usuario; no deberá utilizarse ningún dispositivo cuantitativo o cualitativo de control sin que los trabajadores hayan sido informados y previa consulta con sus representantes.
	- *c*) Los sistemas deberán proporcionar a los trabajadores indicaciones sobre su desarrollo.
	- *d*) Los sistemas deberán mostrar la información en un formato y a un ritmo adaptados a los operadores.
	- *e*) Los principios de ergonomía deberán aplicarse en particular al tratamiento de la información por parte de la persona.